# 6/16 AUTO LOAD OPTION SUPPORT PROGRAM

Consists of:

Program Description Program Listing Program Listing Test Tape Test Tape

B06-194M95R01A 15 06-194F01M96R01A 13 06-194F02M96R01A13 06-194F01M17R01 06-194F02M17R01

## **PERKIN-ELMER**

Computer Systems Division 2 Crescent Place Oceanport. N.J. 07757

B06-194M95R01Al5 March 1977

06-194F01M96R01 06-194F02M96R01 06-194F01Ml7R01

## SERIES 16 AUTO LOAD OPTION SUPPORT PROGRAM DESCRIPTION

#### 1. SERIES 16 ALO SUPPORT PROGRAM

1.1 Related Documents

Test Program Listing

Test Program Tape

Auto Load Option User's Manual Model 6/16 Maintenance Manual 16-Bit Loader Description Manual 06-194F02Ml7R01 29-522 29-470 29-231

1.2 Test Programs to be run prior to loading this test

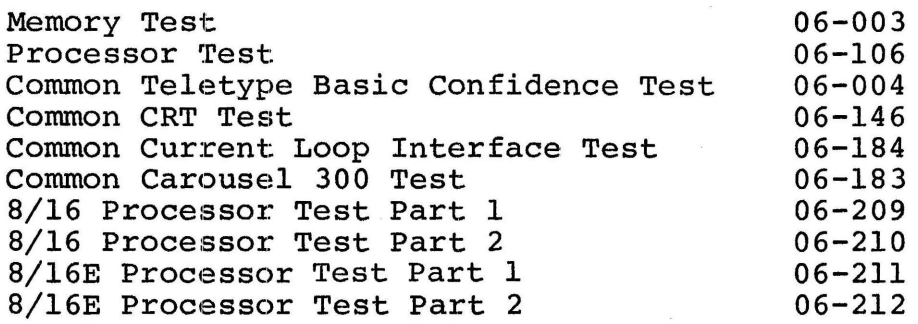

2. PURPOSE OF TEST

The Model 6/16 ALO Support Program:

-Accepts CAL object as source information.

- -Generates Data Tapes from CAL object for the (Signetics or Spectrum Dynamics) ROM Programmer to create the ROM chips. -Checks the Data Tapes against CAL object.
- -Tests the ROM chips blown by the (Signetics or Spectrum Dynamics) ROM Programmer a9ainst the Data Tapes.
- -Tests the switch positions and data paths of the ALO.

## 3. MINIMUM HARDWARE REQUIRED

3.1 Processor

Model 6/16, 8/16 or 8/16E with ALO option 8KB of Memory Test ROMS 19-186ROOF10 and 19-186ROOF11 (Test Phase - TESTS  $1, 2$  and  $3)$ 

1

## 3.2 Console Input Device

Teletype, CRT on PASLA, CAROUSEL 15, 30, or 300

3.3 List Device

Teletype, CRT on PASLA, Line Printer or Carousel 15, 30, 300.

3.4 Paper Tape Reader/Punch

Teletype, or High Speed Paper Tape Reader/Punch

4. REQUIREMENTS OF MACHINE UNDER TEST

This program assumes that the programs indicated in the "Test Programs to be run prior to loading this Test" section, have been run without detecting an error.

4.1 Device Addresses

See Appendix 1.

5. LOADING PROCEDURE

5.1 Test Tape Format

Absolute, non-zoned object tape (Ml7) with front end boot loader. The test program occupies approximately 8KB of memory.

 $C$ 

5.2 Normal Loading Procedure

LOCATION

Manually enter the X'50' sequence shown below, into memory:

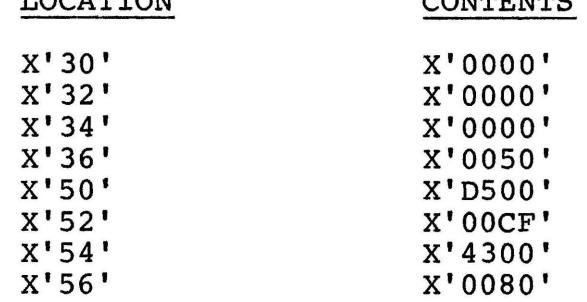

(See TABLE 1 for desired configuration)

TABLE 1. DEVICE DEFINITION TABLE

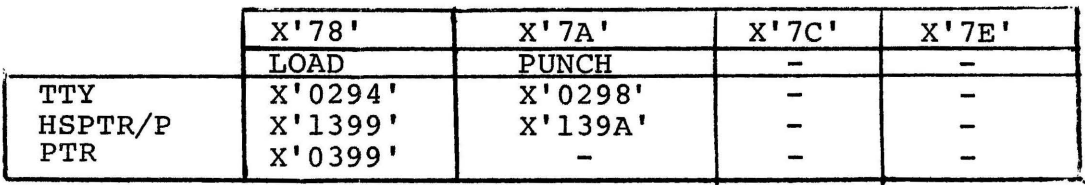

2

Place the program tape in the paper tape reader.

Execute at address X'30'.

When the processor halts, observe the CHKSUM byte, displayed on console display register D1. If it is zero, loading is complete; otherwise, repeat the loading procedure.

5.3 Multi-Media Diagnostic Loading Procedure

To load this program from the INTERDATA Multi-Media Diagnostic System, refer to publication 06-176Al5.

6. PROGRAM EXECUTION

Refer to Appendix 1 and set up the addresses for console input device and-the list device.

Address memory location X'AOO'. Execute and observe the following title output to the list device:

ALO :SUPPORT PROGRAM 06-194F01R01

or

ALO SUPPORT PROGRAM 06-194F02R01

#### 7. OPERATING PROCEDURES

The program is divided into two parts, each having the same loading procedures. Part 1 (06-194F01) contains the SPECIFY and VERIFY phase needed to generate and verify the Data Tapes. Part 2 (06-194F02) contains the  $TEST$  Phase. This phase is divided into four tests, testing the ALO switch positions, data paths and Customer ROMs.

7.1 Specification Phase (06-194F01)

The Specification Phase converts CAL object into 512 x 8 ROM tape (see Note) format. Use the following procedures to operate the program in the Specification Phase:

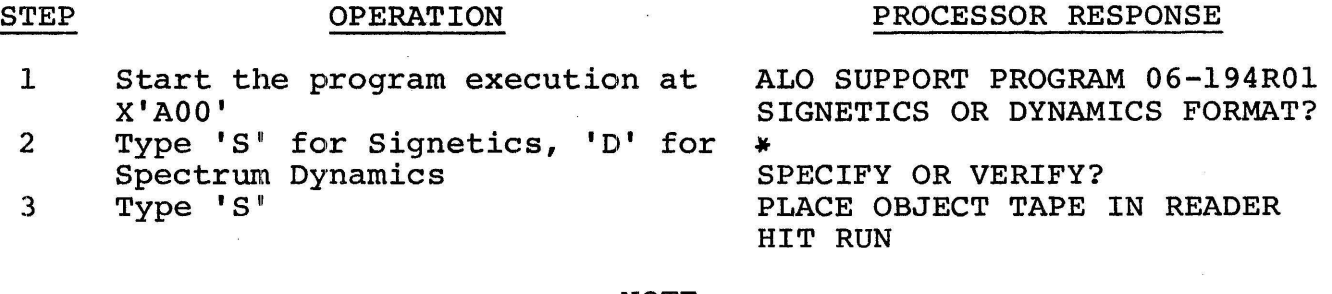

#### NOTE

CAL object tape must be assembled Target 16

## STEP OPERATION

#### PROCESSOR RESPONSE

4 Place the object tape in the reader and press Run on display panel (X'78' specifies the Binary Input Device)

5 Type "T" if only data tape is desired. Type "L" if only listing is desired. Type "B" if both tape and listing are desired.

6 Type a part number in the following format: 97-XXXRXXFOO. After the first part number is typed in, the program requires only the functional variation number (FOO) to be typed.

The object tape is read. TAPE OR LISTING OR BOTH? \*

PART NUMBER

\*

Tape and/or Listing for a ROM chip is generated. Device is specified by IO+l, and the Binary Output Device used for punching a data tape is specified by  $X' 7A'$ .)

Output commands for these devices are specified in the contents of X'7B'.

Program asks for another part number until all data is punched.

.·

END OF SPECIFY

SPECIFY OR VERIFY? \*

#### NOTE

PART NUMBERS ARE ASSIGNED BY INTERDATA WHERE:

97-XXX - IS THE PARENT NUMBER RXX FXX - IS THE REVISION LEVEL - IS THE FUNCTIONAL VARIATION

7.2 Verification Phase (06-194F01)

The Verification Phase compares the Data Tapes produced by the Specify Phase with the CAL object data.

*:ate* **a** ; **\4** 

Use the following procedures to operate the program in the Verification Phase.

4

w. **100"1 ua** 

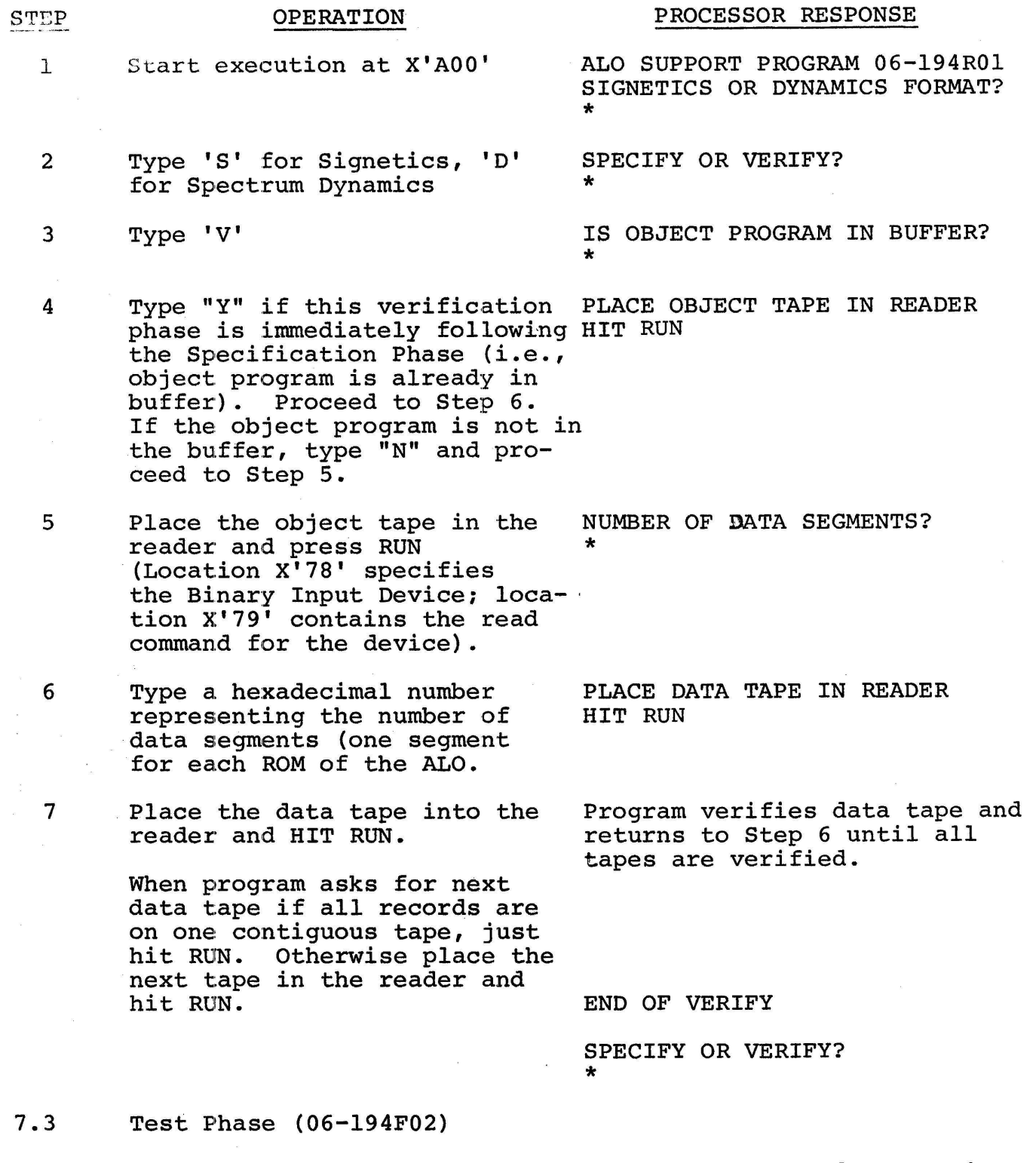

~

The ALO TEST Program Tape tests, the DISABLE, ENABLE, and TEST Swith positions, ALO data paths, and the data on Customer ROMS against Customer Data Tapes produced by the SPECIFY Phase. TESTs 1, 2, and 3 require the TEST ROMs.19-186ROOFl0 and 19-186ROOF11 to be in place before test execution. (See Appendix 6 for position.) TEST 4 repersist the Customer ROMs to be in place before test execution.

 $\vec{r}$ 

5

The Test Phase (06-194F02) contains four tests:

TEST 1 - checks the DISABLE switch position.

TEST 2 - checks the TEST switch position and data paths using the two Test ROMs.

TEST 3 - checks the ENABLE switch position.

TEST 4 - checks the Customer's ROMs against the Customer's Data Tapes.

Proceed in the following manner to operate in the TEST Phase:

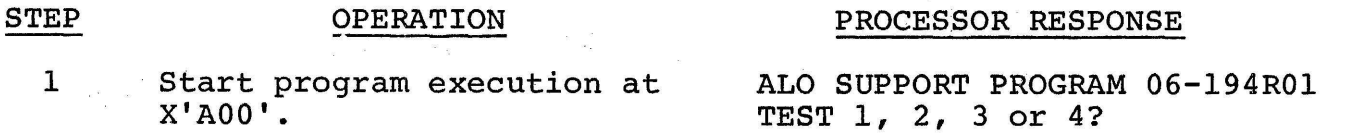

2 Type TEST number desired. Processor responds with specific instructions which must be followed precisely. (Refer to Appendix 3 for expected results.) If any errors occur, refer to Appendix 4 for error explanation.

#### NOTE

If Processor does not have Power Fail/Auto Restart, RUN must be depressed after any Initialize with ALO in Disable Mode.

## 8. ERROR PROCEDURES

All error message numbers are explained in Appendix 4.

When any load errors occur when loading (CAL) Loader object take corrective action specified in Appendix 4.

On any Compare Fail error, re-execute that portion of test.

9. PROGRAMMING NOTES

6

"""'"" \$

To generate the desired ROM chips the following steps must be fol-<br>lowed: (see 6/16 Auto Load Option User's Manual, 29-522, for (see  $6/16$  Auto Load Option User's Manual, 29-522, for specific details).

- 1. Request Part Number from INTERDATA for ROM chips.<br>2. Code Loader for ALO (see Appendix 5).
- 2. Code Loader for ALO (see Appendix 5).<br>3. Do Cal assembly of Loader, and obtain
- 3. Do Cal assembly of Loader, and obtain Loader object.<br>4. Using SPECIFY Phase of Test Program (06-194F01), gen
- Using SPECIFY Phase of Test Program (06-194F01), generate Data Tapes, and Listing from the Loader object.

)\$J . 2\$2 SS !Li u 4 2¢ . ea *a* p •·

- 5. Using VERIFY Phase of Test Program (06-194F01), verify Data Tapes against (CAL) Loader object.
- ~· 6. After Tapes are verified, send Purchase Order, Tapes and Listing to INTERDATA.
	- 7. When ROM chips are received, check them using Test 4 of the Test Program {06-194F02).
	- 8. After chips are verified, they are ready for use.

 $\bar{1}$ 

 $\sim$ 

 $\sim$   $\sim$ 

 $\bar{\mathbf{z}}$ 

 $\label{eq:2.1} \frac{1}{2} \mathcal{E}^{(1)} = \frac{1}{2} \mathcal{E}^{(1)}$ 

 $\mathcal{L}$ 

 $\bar{\mathbf{z}}$ 

 $\frac{\partial}{\partial t}$ 

## APPENDIX 1

## USER DEVICE DEFINITION

The halfword labeled IO (see the listing) has the default value for Teletype as an Input/Output console device. If the setup is different, it must be changed as follows:

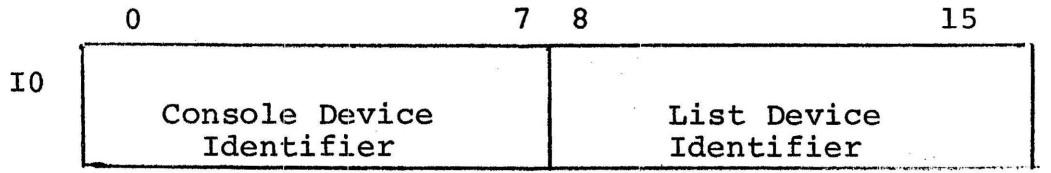

 $\mathbf{e}_1$ 

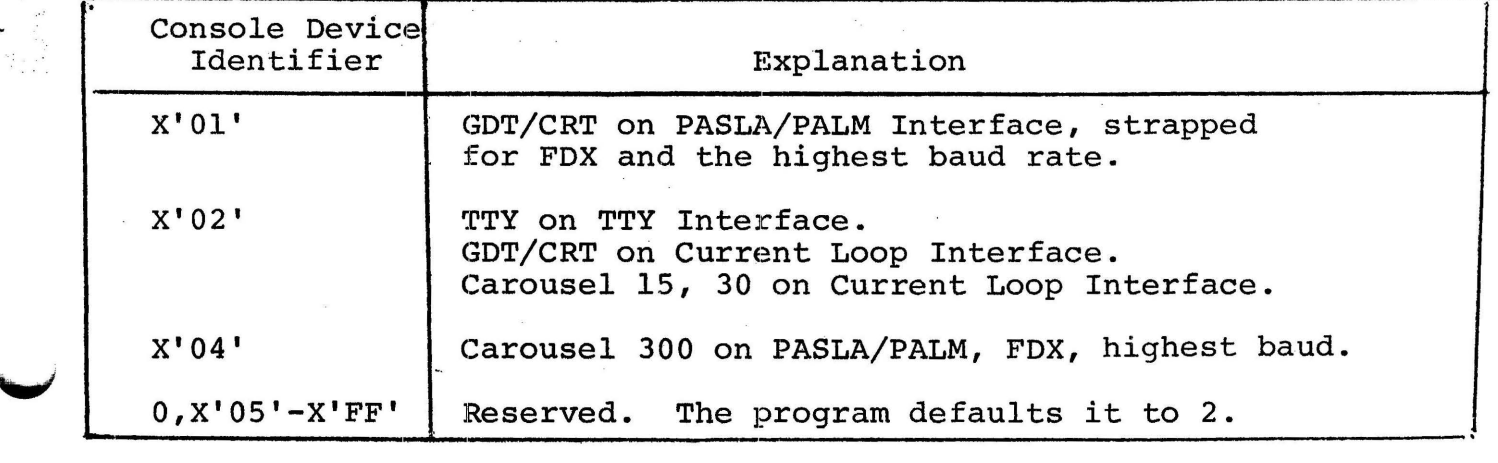

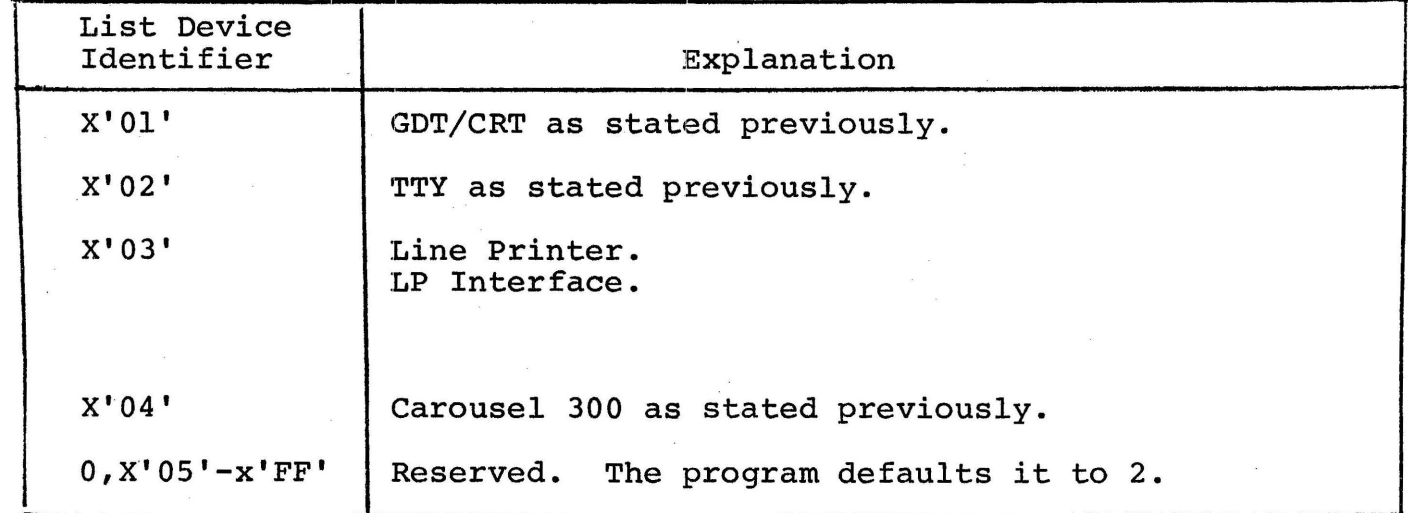

The GDT or CRT; if used on PASLA/PALM Interface, should be strapped for the device address of X'lO' and X'll' for receiving and transror the device address of X'10' and X'11' for receiving and trans-<br>mitting side respectively. If it is different, the halfword labeled PASLADR (see the listing) must be changed accordingly. The Carousel 300 follows this rule also, if different the halfword labeled PASLADR (see the listing) must be changed accordingly.

## APPENDIX 1 {Continued)

The Teletype or Carousel on Current Loop Interface, if used, should be strapped for the device address of  $X'02'$ . If it is different, the halfword labeled CLIFADR (see the listing) must be changed accordingly.

The Line Printer, if used, should be strapped for the device address The Line Printer, it used, should be strapped for the device addres<br>of X'62'. If it is different, the halfword labeled LPADR (see the listing} must be changed accordingly.

 $\rightarrow$ 

a :;

 $\cdot$  . If the state  $\alpha$  is  $\alpha$  and  $\alpha$  if

## APPENDIX 2

## COMMAND INPUT STRUCTURE

An asterisk (\*) is output to the list device to indicate that the program is waiting for user input. The user then types his input followed by a carriage return. An invalid input causes a {?) followed by a carriage return (CR) line feed (LF) , and an asterisk (\*) to occur.

All other commands require a specific physical action followed by the depressinq of RUN or INITIAI,IZE on the display panel or the BRK key on the Console device.

 $\overline{\phantom{a}}$ 

 $\label{eq:2.1} \frac{1}{2} \sum_{i=1}^n \frac{1}{2} \sum_{j=1}^n \frac{1}{2} \sum_{j=1}^n \frac{1}{2} \sum_{j=1}^n \frac{1}{2} \sum_{j=1}^n \frac{1}{2} \sum_{j=1}^n \frac{1}{2} \sum_{j=1}^n \frac{1}{2} \sum_{j=1}^n \frac{1}{2} \sum_{j=1}^n \frac{1}{2} \sum_{j=1}^n \frac{1}{2} \sum_{j=1}^n \frac{1}{2} \sum_{j=1}^n \frac{1}{2} \sum_{j=1}^n \frac{$ 

 $\label{eq:2.1} \frac{1}{2} \int_{\mathbb{R}^3} \left| \frac{1}{\lambda} \left( \frac{1}{\lambda} \right) \right| \, d\mu = \frac{1}{2} \int_{\mathbb{R}^3} \left| \frac{1}{\lambda} \left( \frac{1}{\lambda} \right) \right| \, d\mu = \frac{1}{2} \int_{\mathbb{R}^3} \left| \frac{1}{\lambda} \left( \frac{1}{\lambda} \right) \right| \, d\mu = \frac{1}{2} \int_{\mathbb{R}^3} \left| \frac{1}{\lambda} \right| \, d\mu = \frac{1}{2} \int_{\mathbb$  $\label{eq:2.1} \begin{split} \mathcal{H}^{(1)}(x) &= \mathcal{H}^{(1)}(x) \quad \text{and} \quad \mathcal{H}^{(2)}(x) &= \mathcal{H}^{(1)}(x) \quad \text{and} \quad \mathcal{H}^{(1)}(x) &= \mathcal{H}^{(1)}(x) \quad \text{and} \quad \mathcal{H}^{(2)}(x) &= \mathcal{H}^{(1)}(x) \quad \text{and} \quad \mathcal{H}^{(2)}(x) &= \mathcal{H}^{(2)}(x) \quad \text{and} \quad \mathcal{H}^{(1)}(x) &= \mathcal{H}^{(1)}(x$ 

#### APPENDIX 3

## EXPECTED RESULTS TABLE

Sample printout during the specify Phase:

ALO SUPPORT PROGRAM 06-194F01R01 SIGNETICS OR DYNAMICS FORMAT?  $*S$ SPECIFY OR VERIFY?  $*_{S}$ PLACE OBJECT TAPE IN READER HIT RUN TAPE OR LISTING OR BOTH?  $\star$ ጥ PART NUMBER? \*19-123R01FOO PART NUMBER? \*FOl FOO Tape is punched at this time END OF SPECIFY SPECIFY OR VERIFY? FOl tape is punched at this time

\*

Sample printout during Verify Phase (object program in buffer) :

SIGNETICS OR DYNAMICS FORMAT? \*S SPECIFY OR VERIFY? \*V IS OBJECT PROGRAM IN BUFFER? \*Y NUMBER OF DATA TAPES? \*2 PLACE DATA TAPE IN READER HIT RUN PLACE DATA TAPE IN READER HIT RUN END OF VERIFY NO ERROR

Sample printout during Test Phase:

ALO SUPPORT PHOGRAM 06-194F02R01

TEST 1, 2, 3 or 4

\*l PLACE ALO IN DISABLE MODE DEPRESS INITIALIZE DISABLE SWITCH OK ~ NO ERROR

**~~~~~~~** 

TEST 1, 2, 3 or 4

#### \*2

PLACE ALO IN DISABLE MODE DEPRESS INITIALIZE PLACE ALO IN TEST MODE PRESS BRK TEST SWITCH OK PLACE ALO IN DISABLE MODE DEPRESS INITIALIZE PLACE ALO IN TEST MODE PRESS BRK PLACE ALO IN DISABLE MODE PRESS BRK NO ERROR TEST 1, 2, 3 or 4 \*3 PLACE ALO IN ENABLE MODE DEPRESS INITIALIZE ENABLE SWITCH OK PLACE ALO IN DISABLE MODE PRESS BRK NO ERROR TEST 1, 2, 3 or 4 \*4 NUMBERS OF ROMS TO VERIFY  $*2$ SIGNETIC OR DYNAMICS? \*S PLACE ALO IN DISABLE MODE DEPRESS INITIALIZE PLACE ALO IN TEST MODE PRESS BRK PLACE ALO IN DISABLE MODE PLACE DATA TAPE IN READER PRESS BRK PLACE DATA TAPE IN READER PRESS BRK NO ERROR

## APPENDIX 4

All error messages in 06-194F02R00 (TEST PHASE) are in the following format:

ERROR ABCD

where

 $AB = Test number$  $CD = Error number$ 

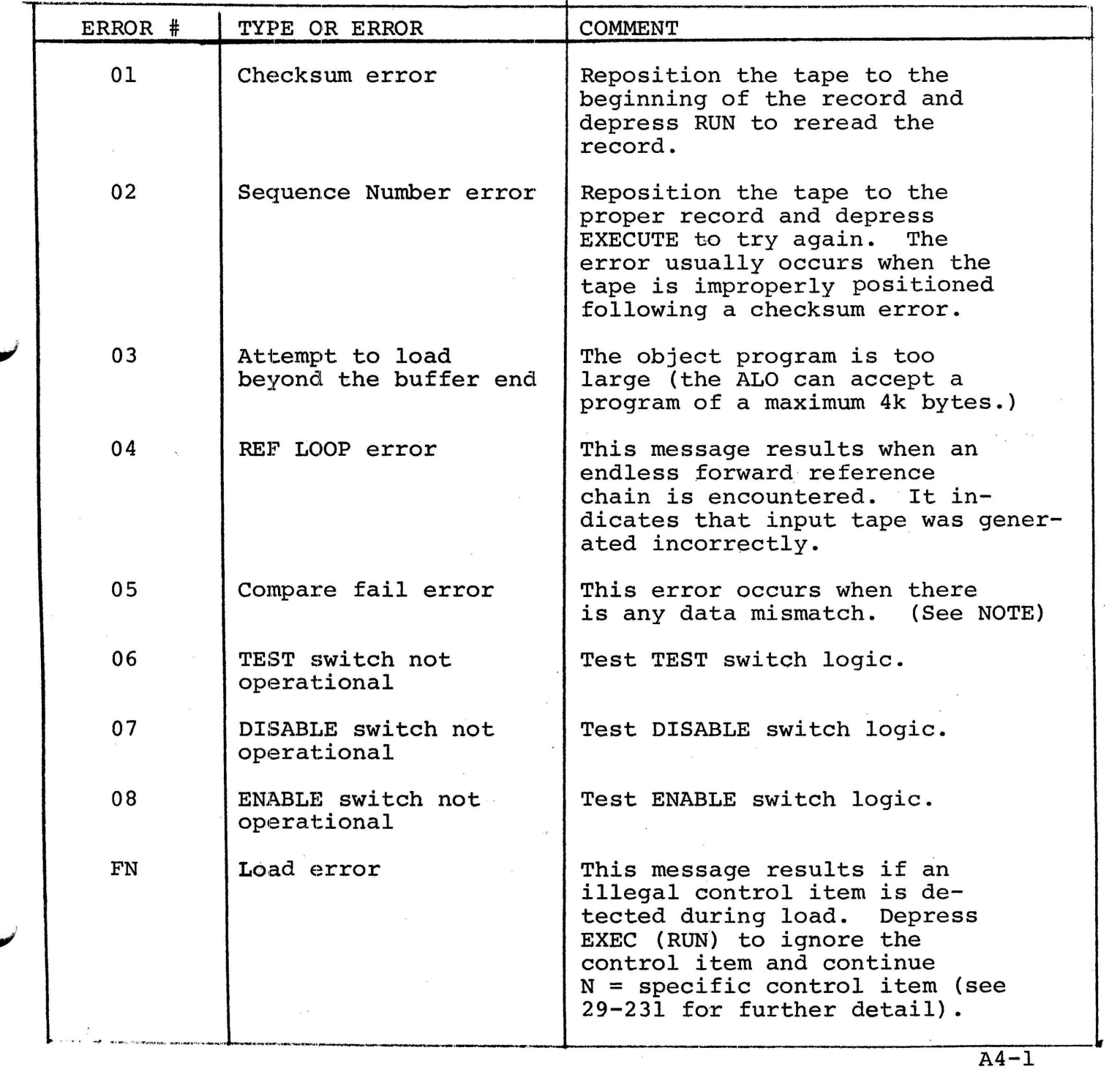

--··-·---··-·---------·- -·- --..

#### APPENDIX 4 (Continued}

#### NOTE

On any compare fail in addition to the error number the byte that failed is printed in the following manner:

> ERROR IS AB 0205 SHOULD BE CD

where

AB = the byte being tested CD = the expected byte xx = Hexadecimal address of bad byte yy = Chip position (See Appendix 6)

On any compare fail, rerun that portion of the test to check for validity. Once validity is established consult TABLE A4-l.

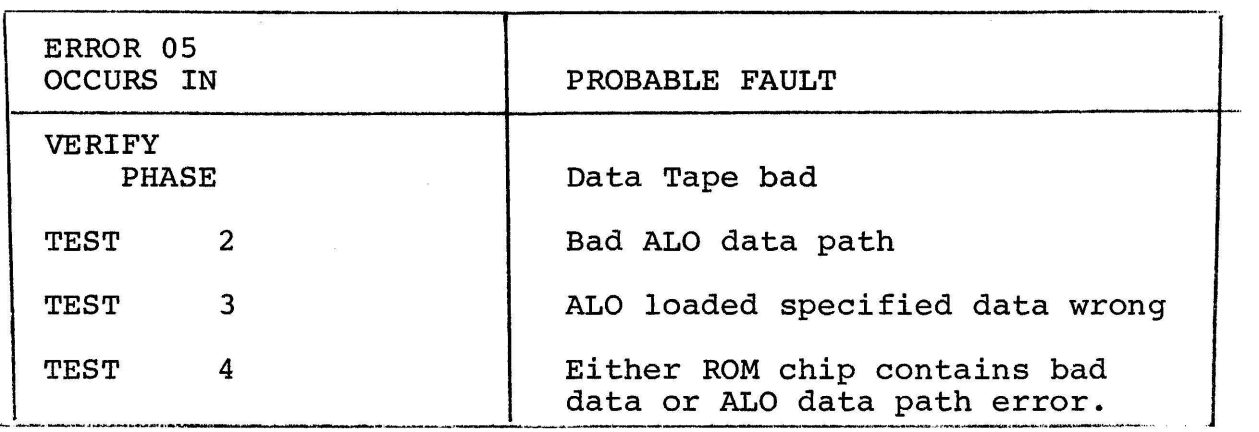

TABLE A4-l. COMPARE FAIL ACTION

A total of 23 compare fails are queued in Test 4 and printed at the end of the test. If more than 23 errors occur the test is aborted and the errors printed in the following format.

> DATA ACT DATA EXP CHIP AD.H AD.D VV WW X YYYY ZZZZ

where

VV = Actual Data  $WW =$  Expected Data  $X =$  Chip which error occured YYYY = Address of bad data in Hexidecimal zzzz = Address of bad data in Decimal.

'.! •:-r•

## APPENDIX 5

#### CODING PROCEDURE FOR ALO LOADER

- Generate Program to do desired task.  $1.$
- $2.$ Debug Program.
- For maximum usage of ROM space, the size of your program plus  $3.$ four halfwords should come as close as possible to 1K, 2K, 3K or 4K.
- After minimized or enhanced, debug once more. 4.
- 5. Set up prefix to program as follows.

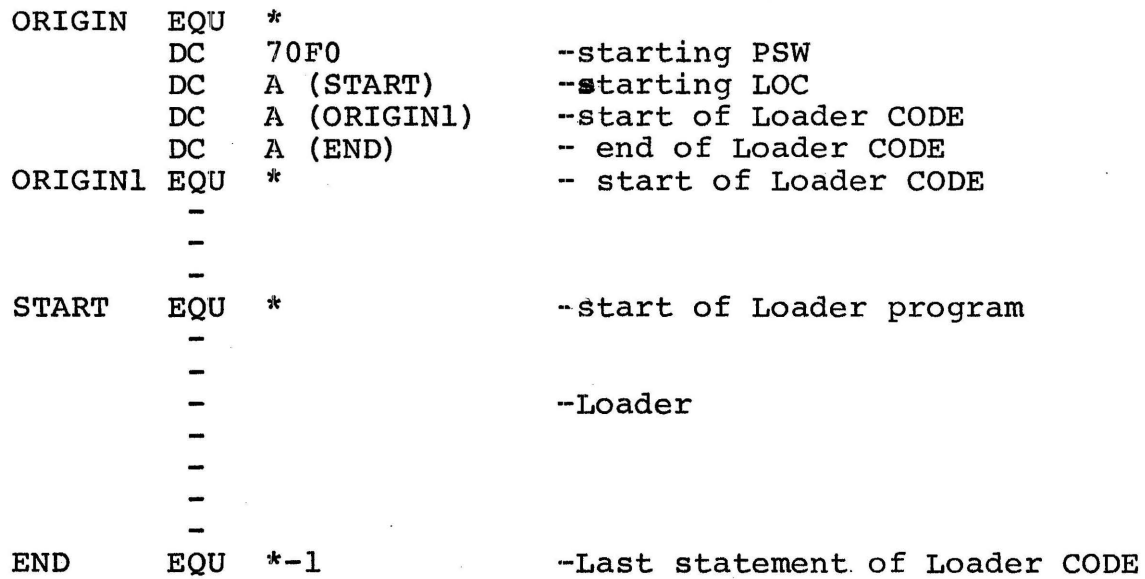

#### **NOTE**

- $1.$ Memory Size between ORIGIN and END should be as close to 1K, 2K, 3K or 4K as possible for maximum usage of ROM space.
- $2.$ Only one ORG statement should be used.
- $3.$ No Define Storage (DS) statements are allowed in the Loader Code. All storage areas should lie outside loader programs.

## Loader Formats

Signetics

Spectrum Dynamics

Leader Part number (ascii) 10 bytes of FF  $X'12'$  Tape on 2 bytes of ascii data  $X'27'$ 2 bytes of ascii data  $X'2\overline{7}'$  $\mathbf{r}$  . 32 bytes of ascii data  $\mathbf{r}$  $(16$  hex characters)  $X'27'$ X'OD' Carriage Return X'0A' Line Feed  $\bullet$  $\mathbf{r}$  $\mathbf{r}$ 1024 bytes of ascii data  $(512)$  hex characters) X'14' Tape off leader

Leader Part number (ascii) 10 bytes of FF  $X^{\dagger}$   $0D^{\dagger}$  $X'0A'$ Decimal address in ascii X'20' Space 8 bits in ascii  $X'0D'$  $X'0A'$ Decimal address in ascii  $X'20'$ 8 bits in ascii  $\overline{\mathbf{r}}$  $\mathbf{r}$ 512 decimal addresses and 8-bit bytes  $\mathbf{r}$  $0<sub>D</sub>$  $0A$ leader

 $A5-2$ 

PAGE 1 10:46:16 08/02/78

PROG= \*NONE\*

 $\rightarrow$ 

 $\mathbf{I}$ 

 $\,$ 

Ŋ

f,

-3

 $\lambda$ 

 $\lambda$ 

 $\lambda$ 

 $\rightarrow$ 

 $\rightarrow$ 

 $\pmb{\mathfrak{f}}$ 

 $\mathbf{1}$ 

 $\pmb{\cdot}$ 

 $\mathbf{r}$ 

 $\rightarrow$ 

÷,

 $\rightarrow$ 

 $\lambda$ 

0000 0000 0000 0000

0000 0001 0000 0002 0000 0002

0000 0003 0000 0003 0000 0004

0000 0004 0000 0005 0000 0005

0000 0006 0000 0007 0000 0007

0000 0008 0000 0006 0000 0009

0000 0009 0000 000A 0000 0008

0000 000C 0000 000D 0000 000E

0000 000F 0060 GOOF

ASSEMBLED BY CAL 03-066R05-00 (32-BIT)

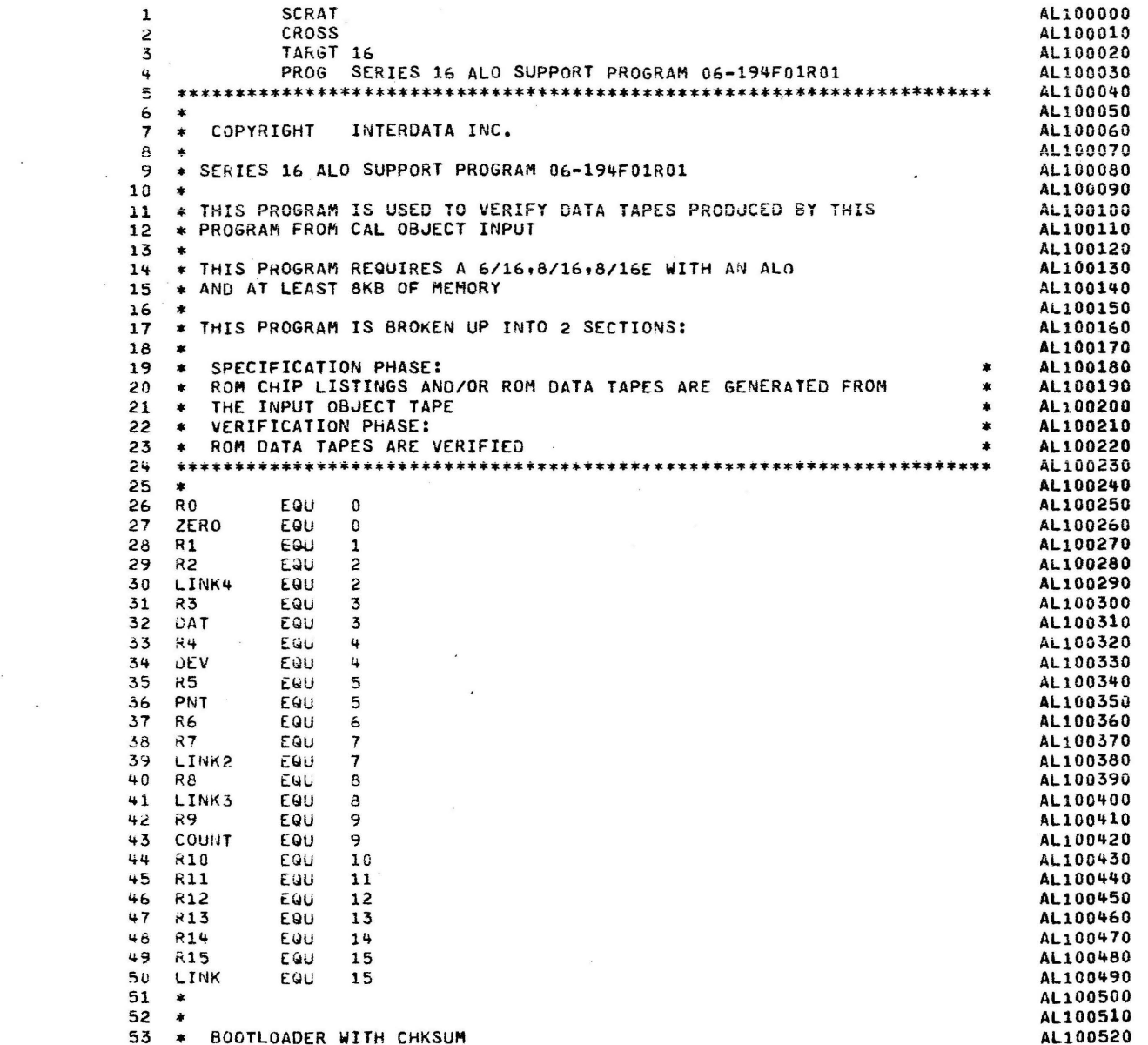

٠

 $\lambda$ 

 $\lambda$ 

PAGE 2 10:46:16 08/02/78

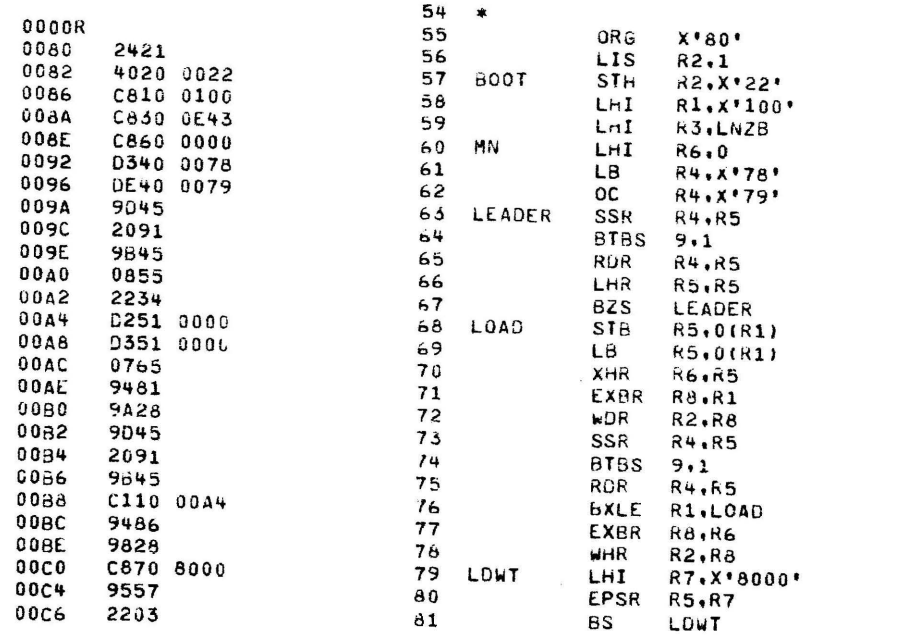

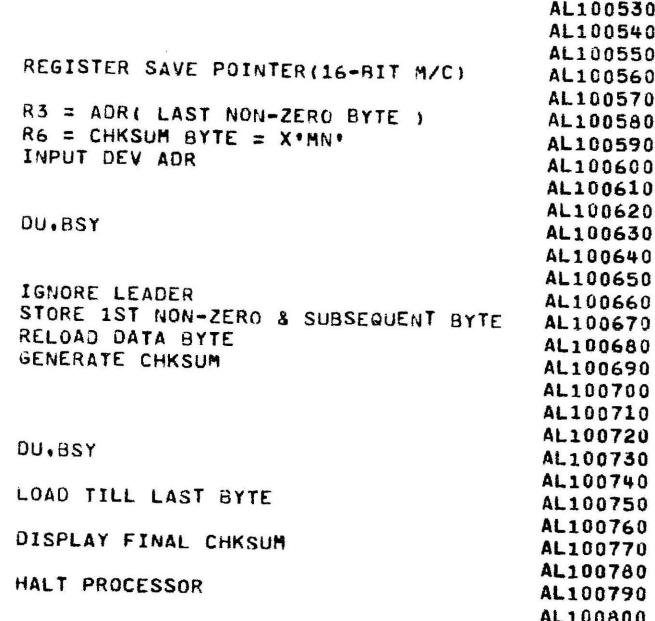

PAGE 3 10:46:16 08/02/78

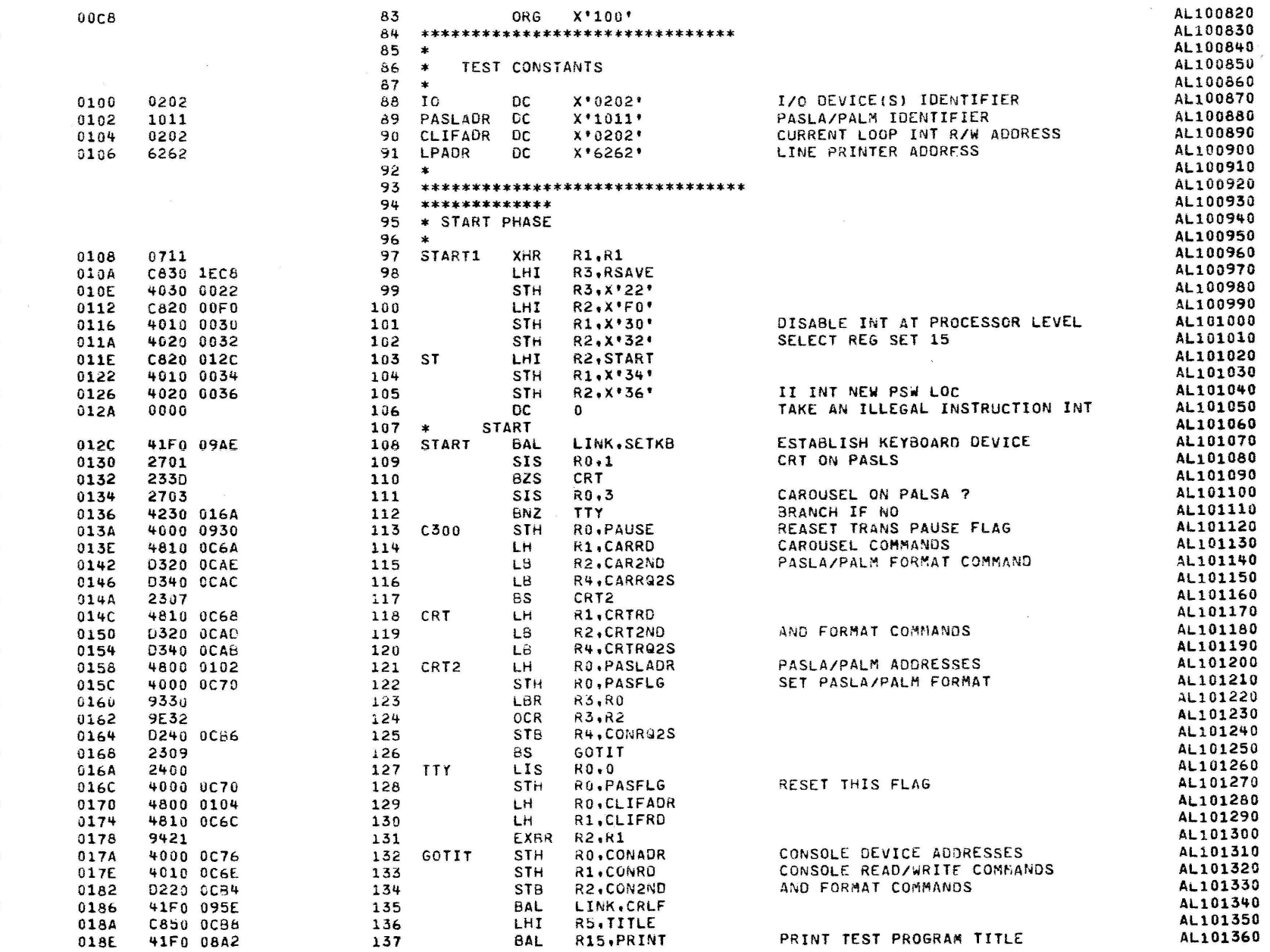

## SERIES 16 ALO SUPPORT PROGRAM 06-194F01R01 74 PAGE 4 10:46:16 08/02/78

- 3

 $\rightarrow$ 

**Contract Contract** 

 $\boldsymbol{I}$ 

 $\mathbf{u}$ 

 $\lambda$ 

 $\ddot{\bullet}$ 

y

 $\overline{\phantom{a}}$ 

 $\sim$ 

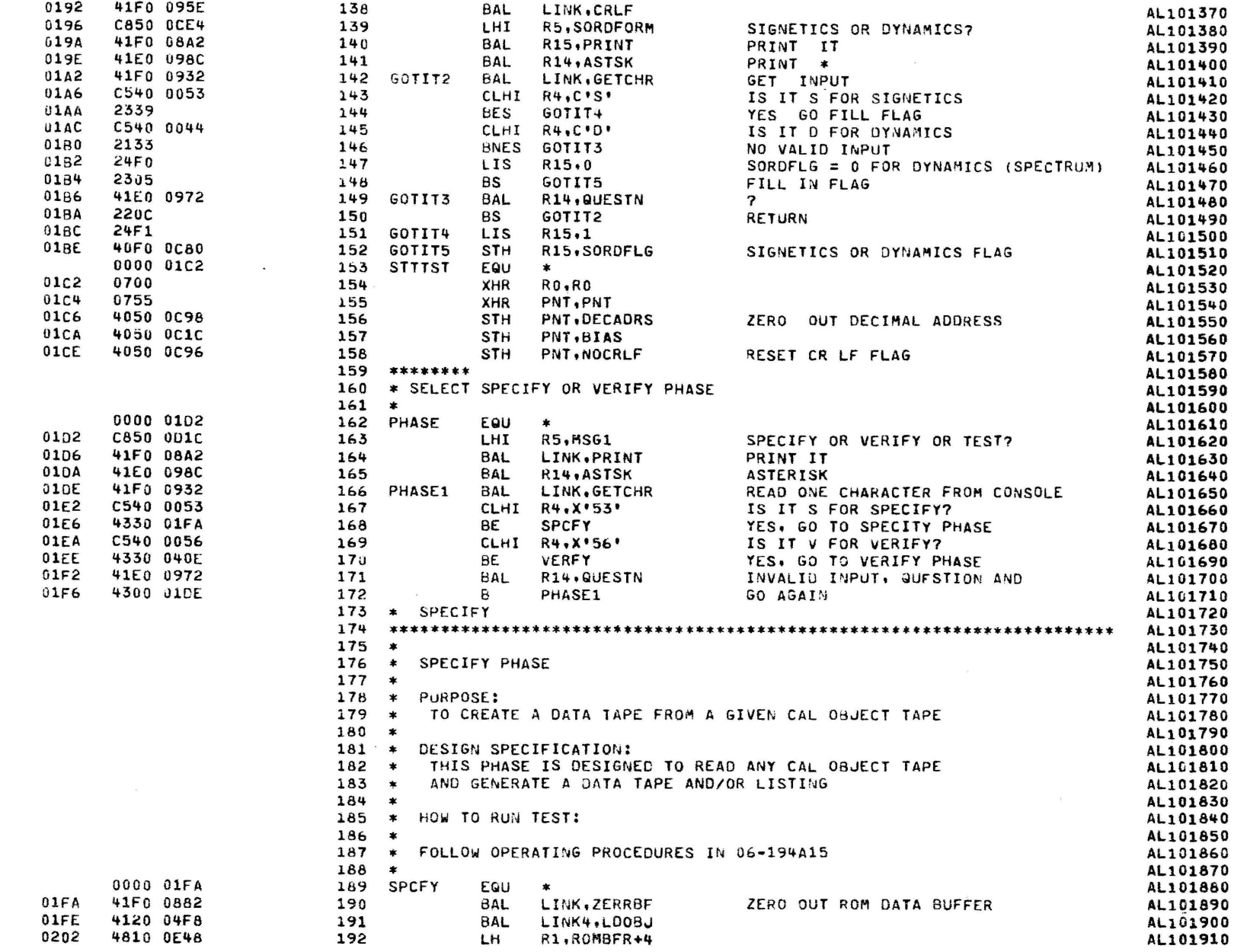

PAGE 5 10:46:16 08/02/78

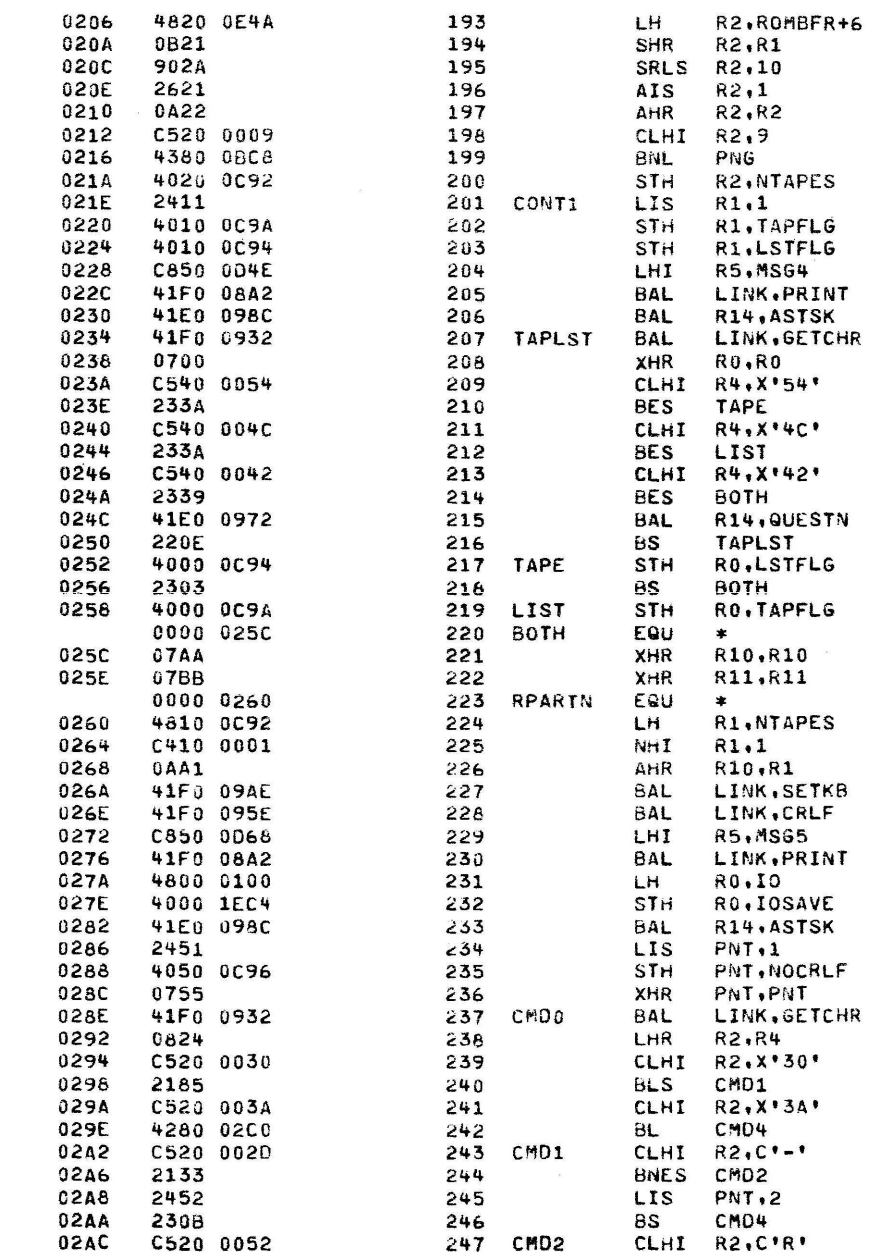

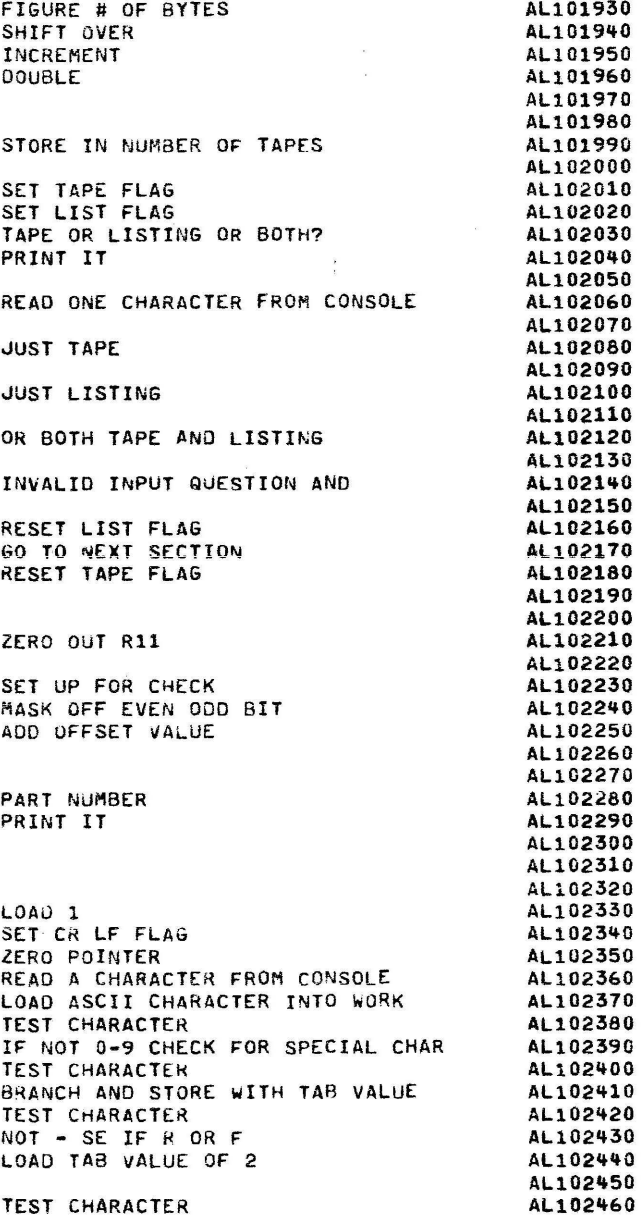

AL101920

 $\ddot{\phantom{a}}$ 

¥.

ĩ.

 $\mathcal{L}$ 

 $\lambda$ 

 $\ddot{\phantom{1}}$ 

 $\pmb{\}$ 

 $\mathbf{r}$ 

 $\ddot{\phantom{1}}$ 

٠

 $\rightarrow$ 

 $\mathbf{ }$ 

 $\ddot{\phantom{1}}$ 

 $\overline{\mathbf{A}}$ 

 $\mathbf{\bar{1}}$ 

 $\lambda$ 

 $\lambda$ 

 $\lambda$ 

٠

 $\mathbf{f}$ 

Ì

 $\rightarrow$ 

 $\mathbb{Z}^3$ 

 $\mathcal{L}$ 

 $\overline{\mathrm{Var}}(\overline{\mathbf{u}}) \in \mathcal{A} \quad \text{as} \quad \overline{\mathcal{A}} \quad \overline{\mathcal{B}} \quad \overline{\mathcal{B}}$ 

PAGE 6 10:46:16 08/02/78

 $\ddot{\phantom{1}}$ 

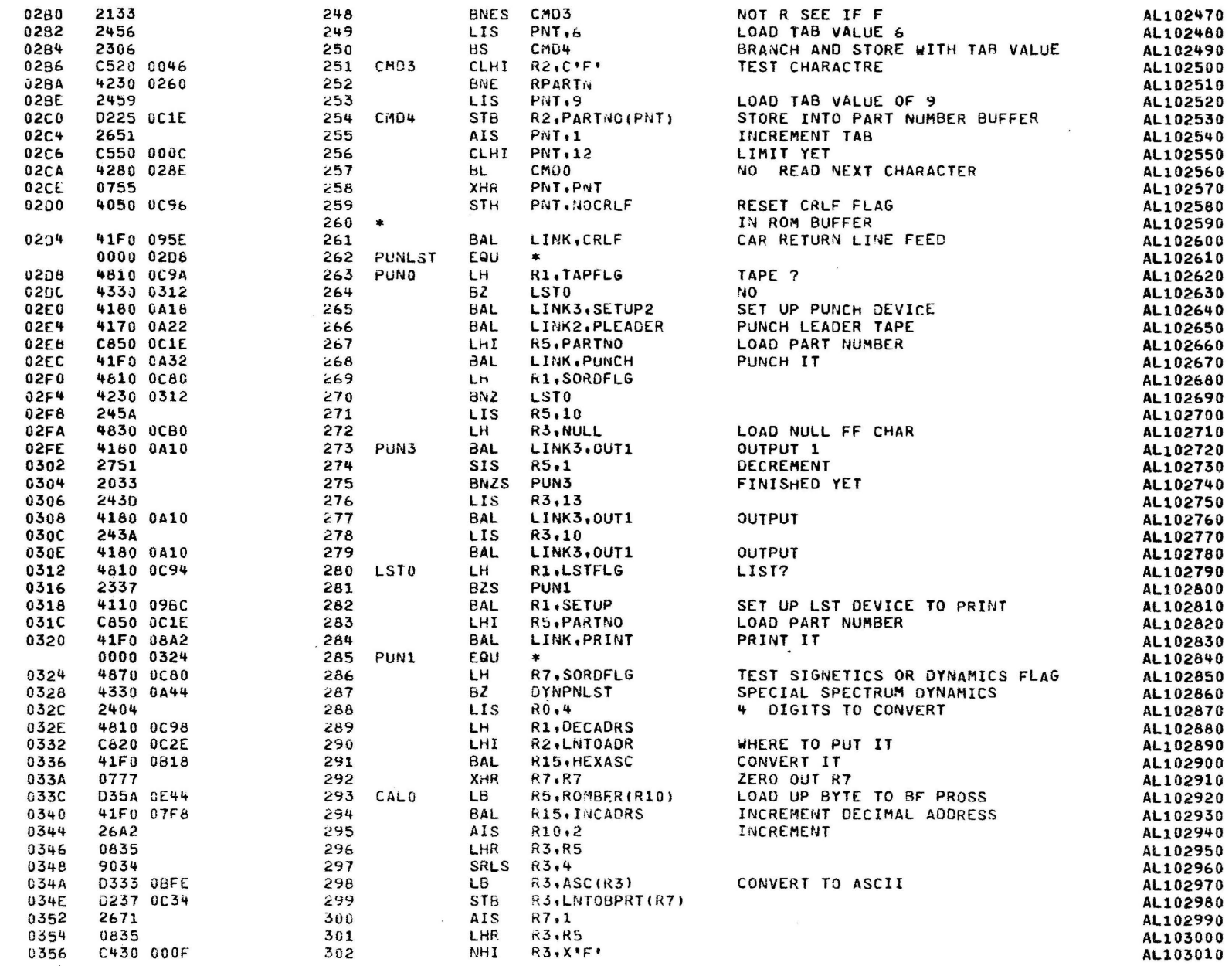

 $\mathbf{A}$ 

 $\lambda$ 

 $\mathbf{\hat{i}}$ 

 $\lambda$ 

7 10:46:16 08/02/78 PAGE

 $\infty$ 

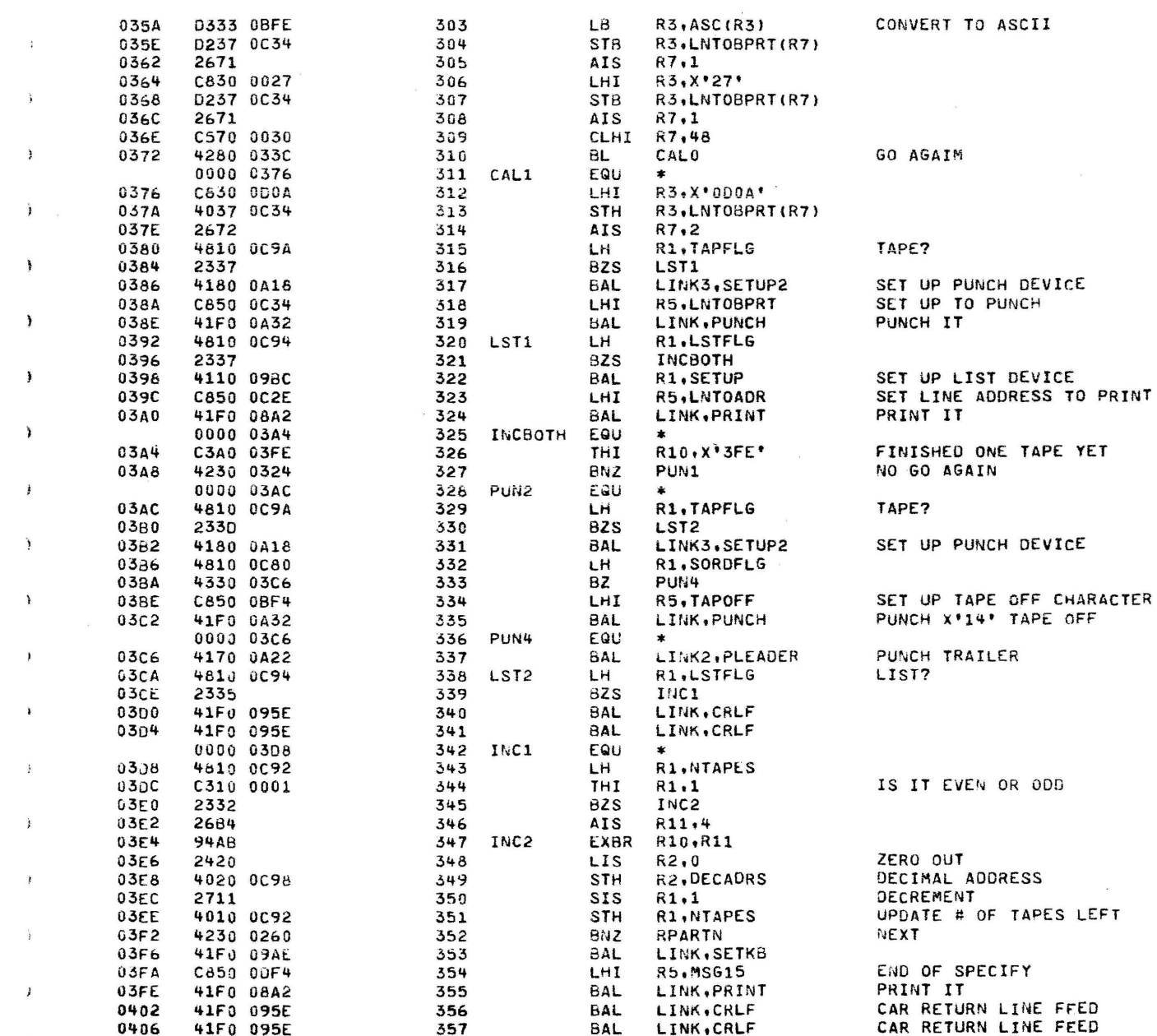

AL103050 AL103060 AL103070 AL103080 AL103090 AL103100 AL103110 AL103120 AL103130 AL103140 AL103150 AL103160 AL103170 AL103180 AL103190 AL103200 AL103210 AL103220 AL103230 AL103240 AL103250 AL103260 AL103270 AL103280 AL103290 AL103300 AL103310 AL103320 AL103330 AL103340 AL103350 AL103360 AL103370 AL103380 AL103390 AL103400 AL103410 AL103420 AL103430 AL103440 AL103450 AL103460 AL103470 AL103480 AL103490 AL103500 AL103510 AL103520 AL103530

> AL103540 AL103550 AL103560

AL103020 AL103030

AL103040

ĵ.

 $\overline{\mathbf{y}}$ 

 $\mathcal{C}_\mathbf{r}$ 

 $\frac{1}{2}$ 

 $\overline{\mathbf{z}}$ 

 $\mathbf{1}$ 

 $\ddot{\phantom{1}}$ 

 $\sim$ 

 $\mathbf{1}$ 

 $\mathcal{L}$ 

 $\mathcal{L}_{\mathbf{z}}$ 

ì.

¥

 $\sim 100$   $\sim 100$ 

PAGE 8 10:46:16 08/02/78

 $\label{eq:2.1} \hat{a}=-\frac{1}{2}\frac{a}{2\pi}=-\cos{2\pi}\hat{a}+2\hat{a}=-\frac{1}{2}\cos{2\pi}+\frac{1}{2}\hat{a}+2\hat{b}.$ 

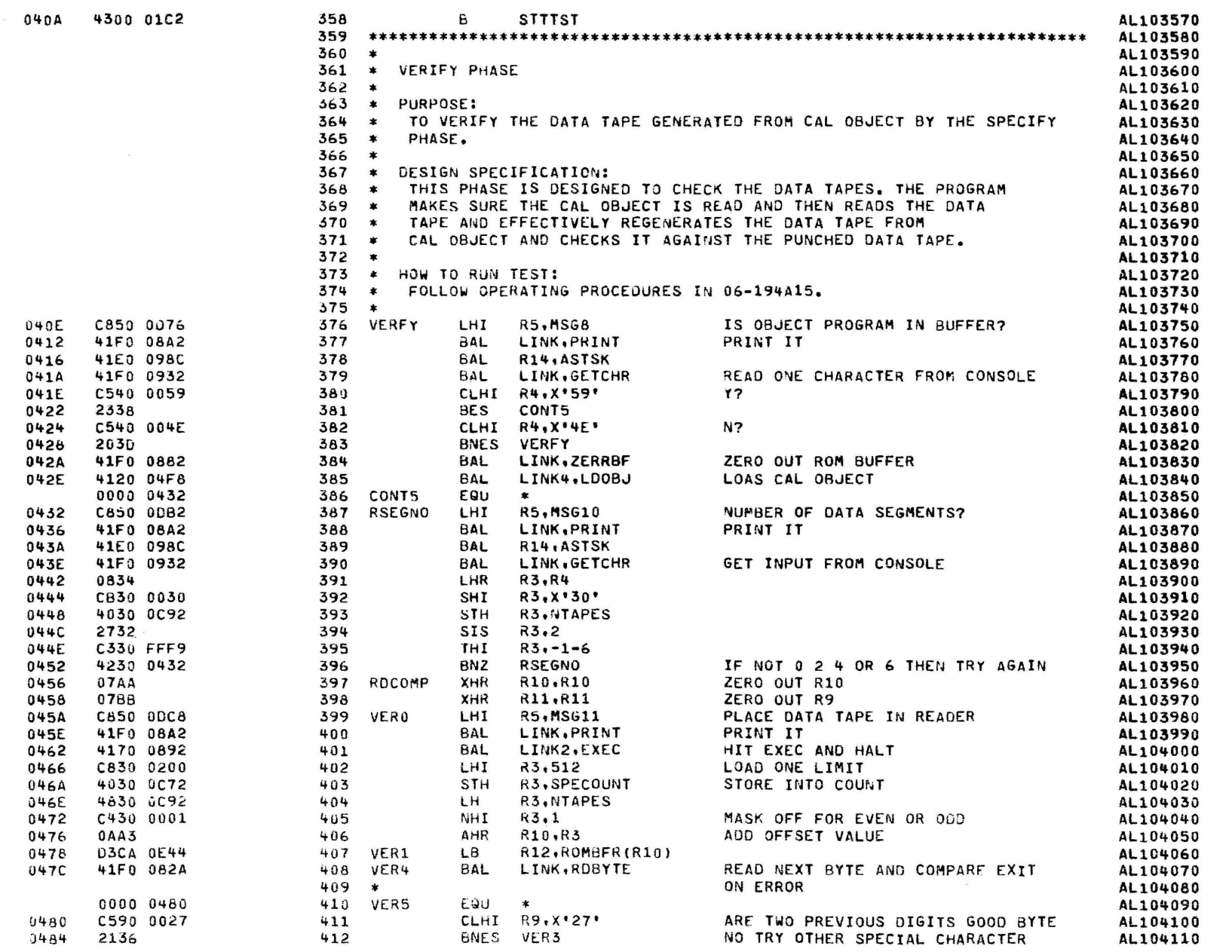

 $\mathbf{r}$ 

 $\ddot{\mathbf{r}}$ 

PAGE 9 10:46:16 08/02/78

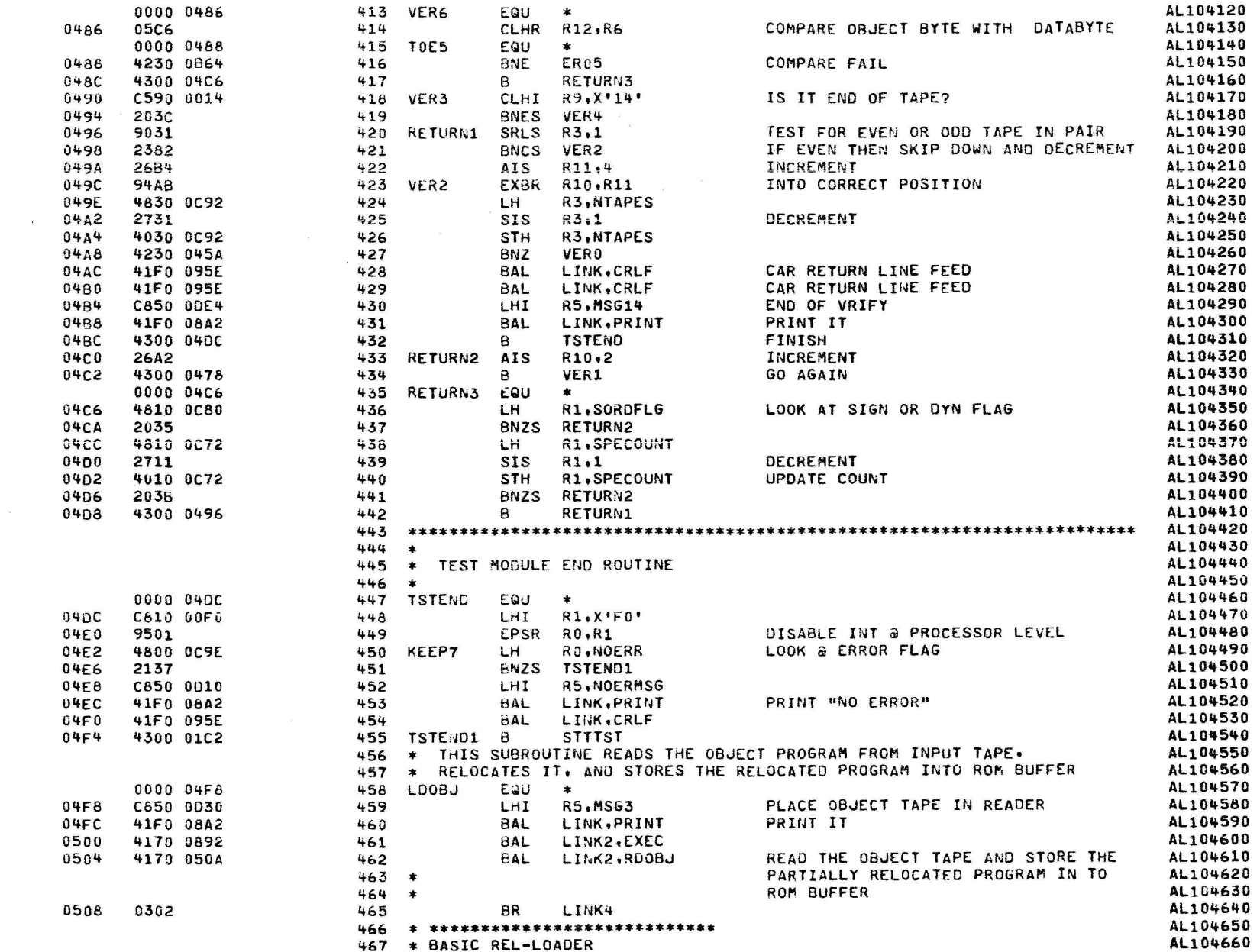

 $\alpha$  . The same states  $\alpha$ 

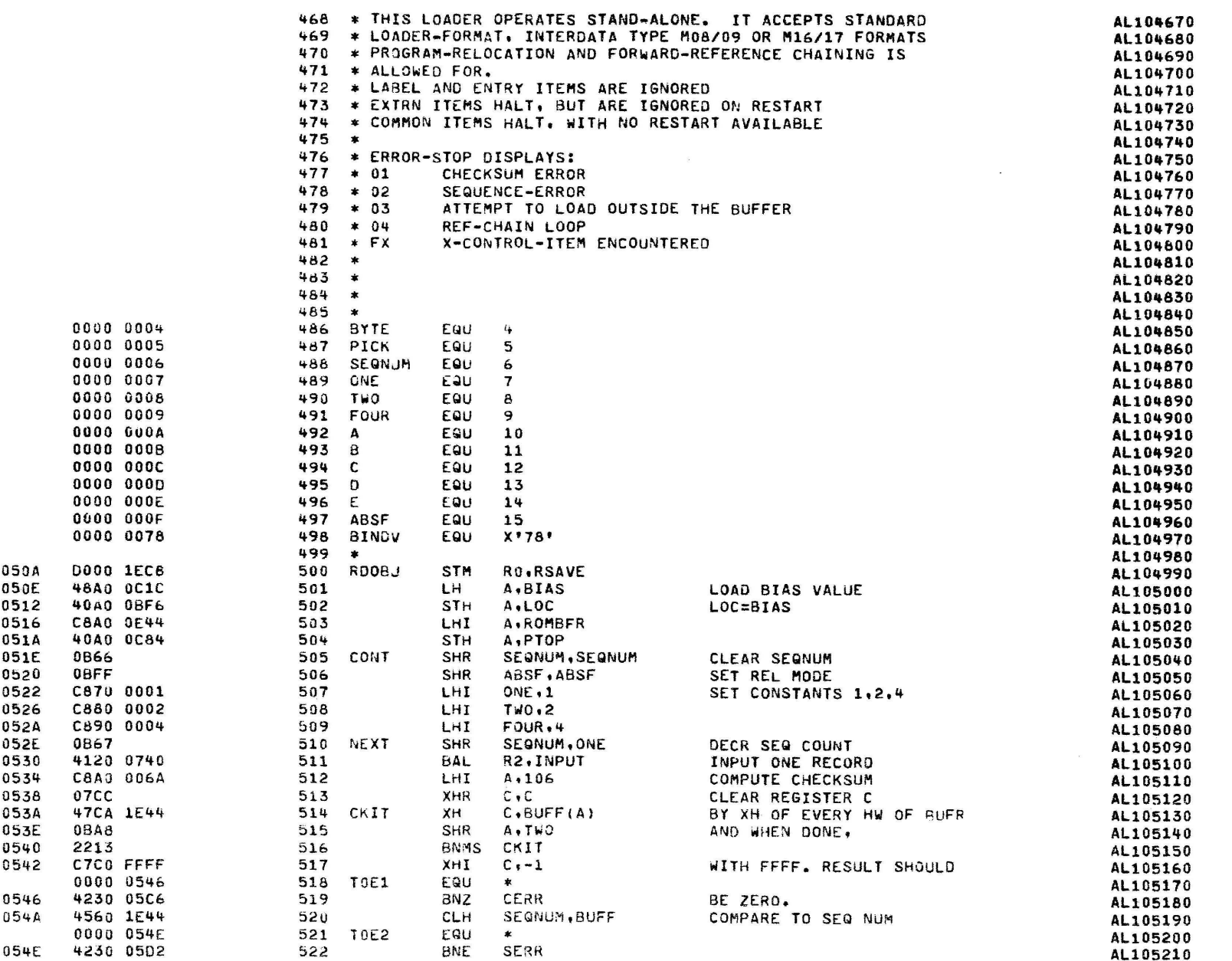

 $\ddot{\phantom{1}}$ 

€

- 1

 $\rightarrow$ 

PAGE 11 10:46:16 08/02/78

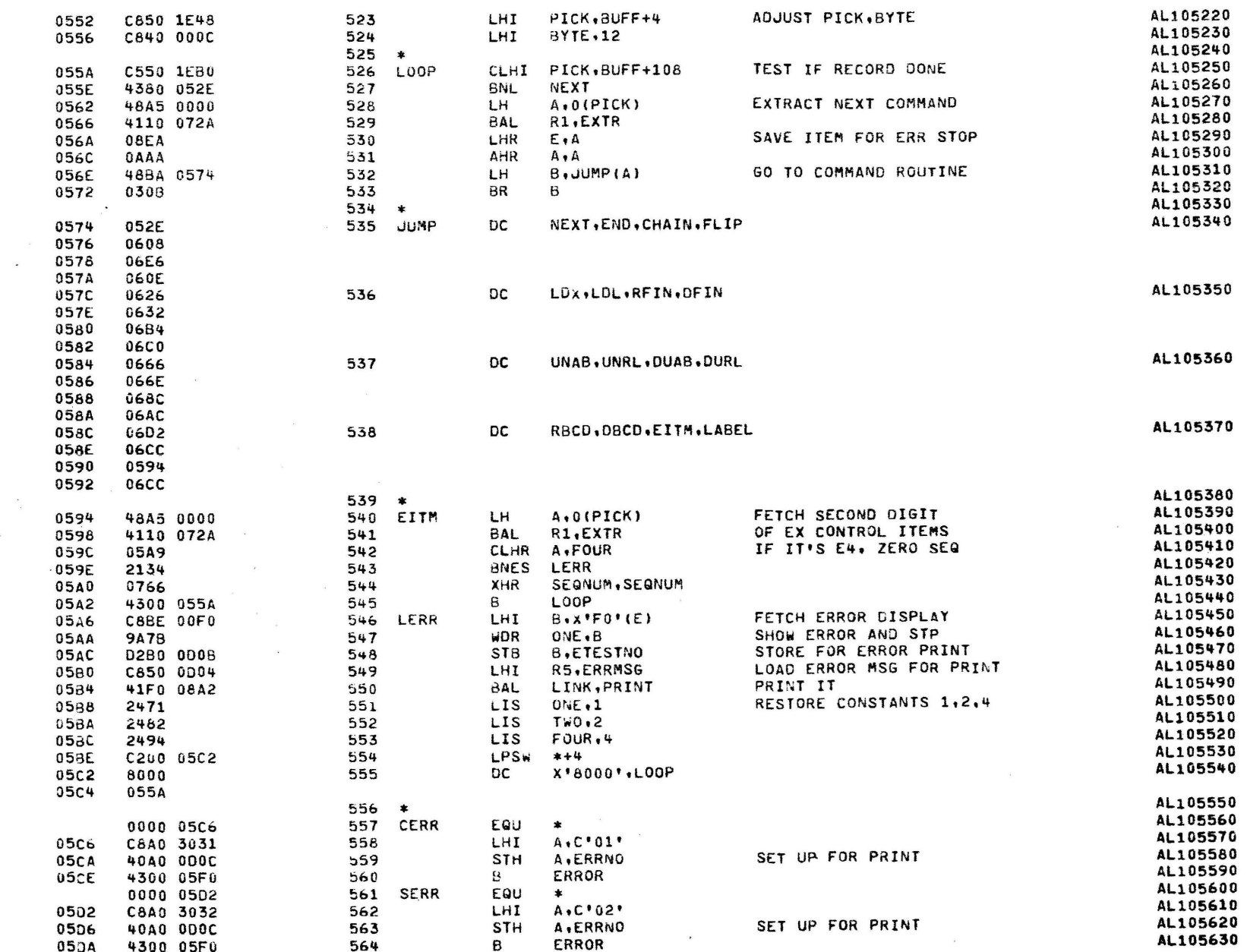

PAGE 12 10:46:16 08/02/78

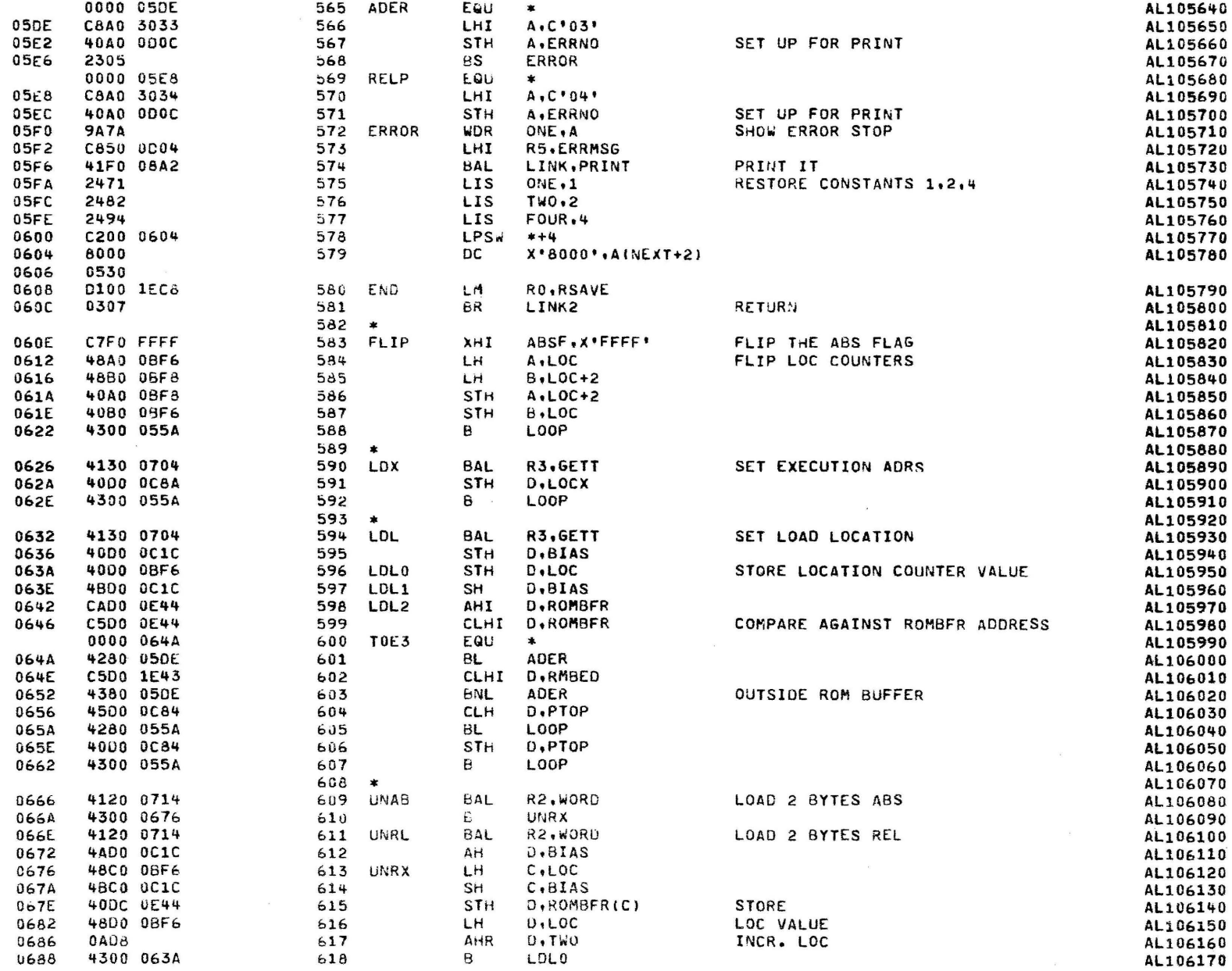

P.

 $\rightarrow$ 

 $\rightarrow$ 

 $\mathbf{r}$ 

 $\overline{\phantom{a}}$ 

 $\ddot{\phantom{1}}$ 

 $\ddot{\phantom{1}}$ 

 $\rightarrow$ 

 $\rightarrow$ 

 $\rightarrow$ 

PAGE 13 10:46:16 08/02/78

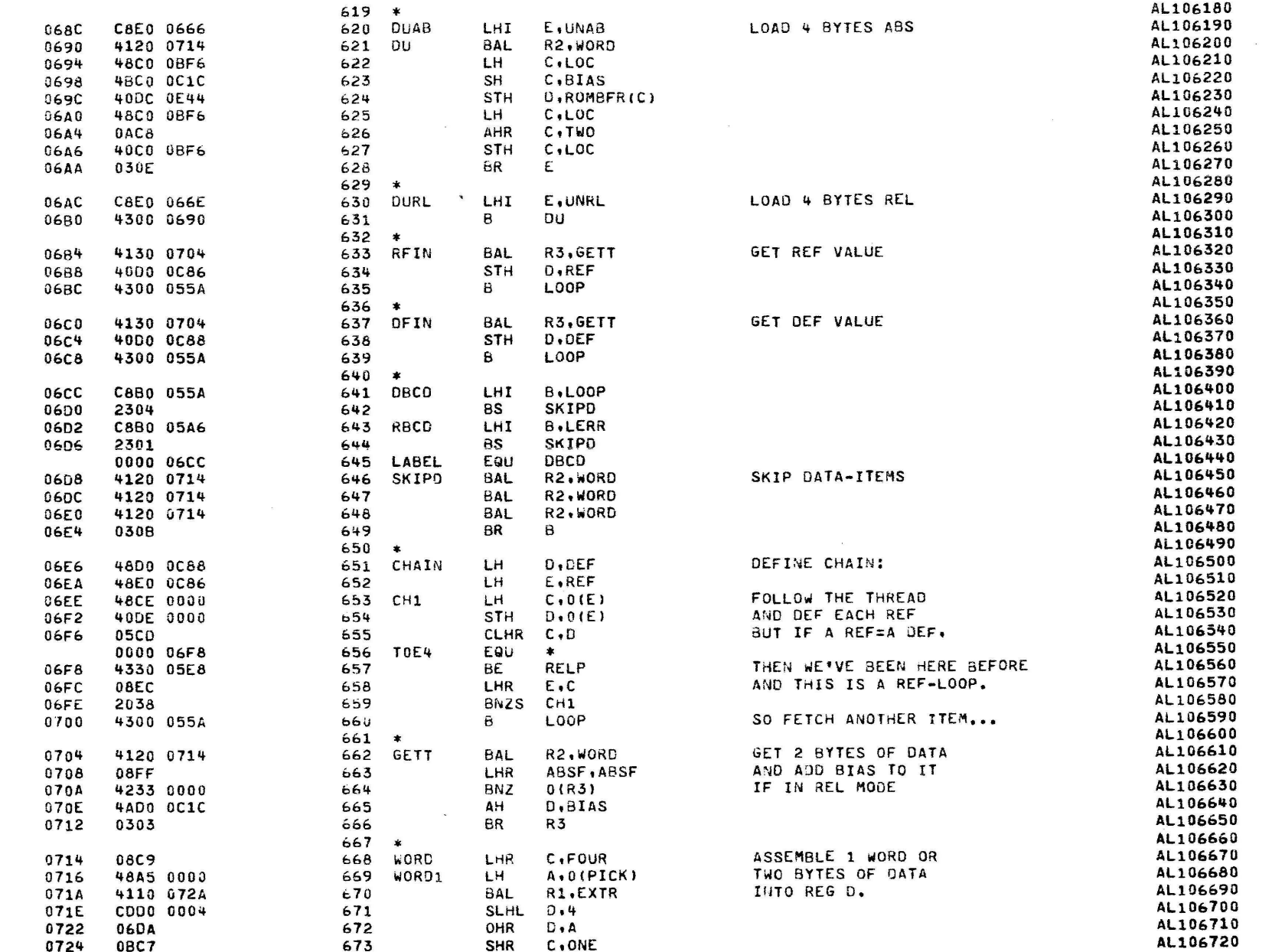

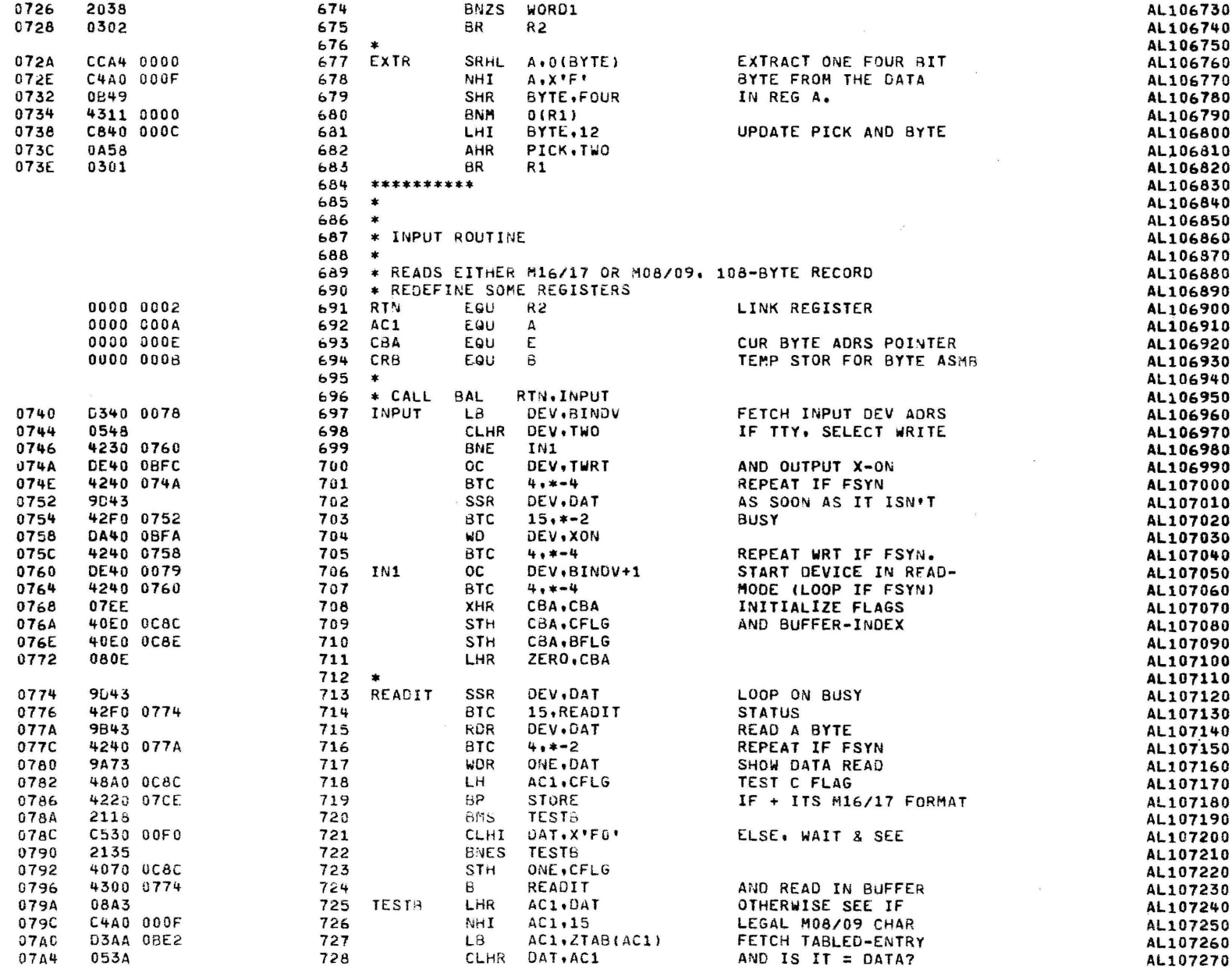

PAGE 15 10:46:16 08/02/78

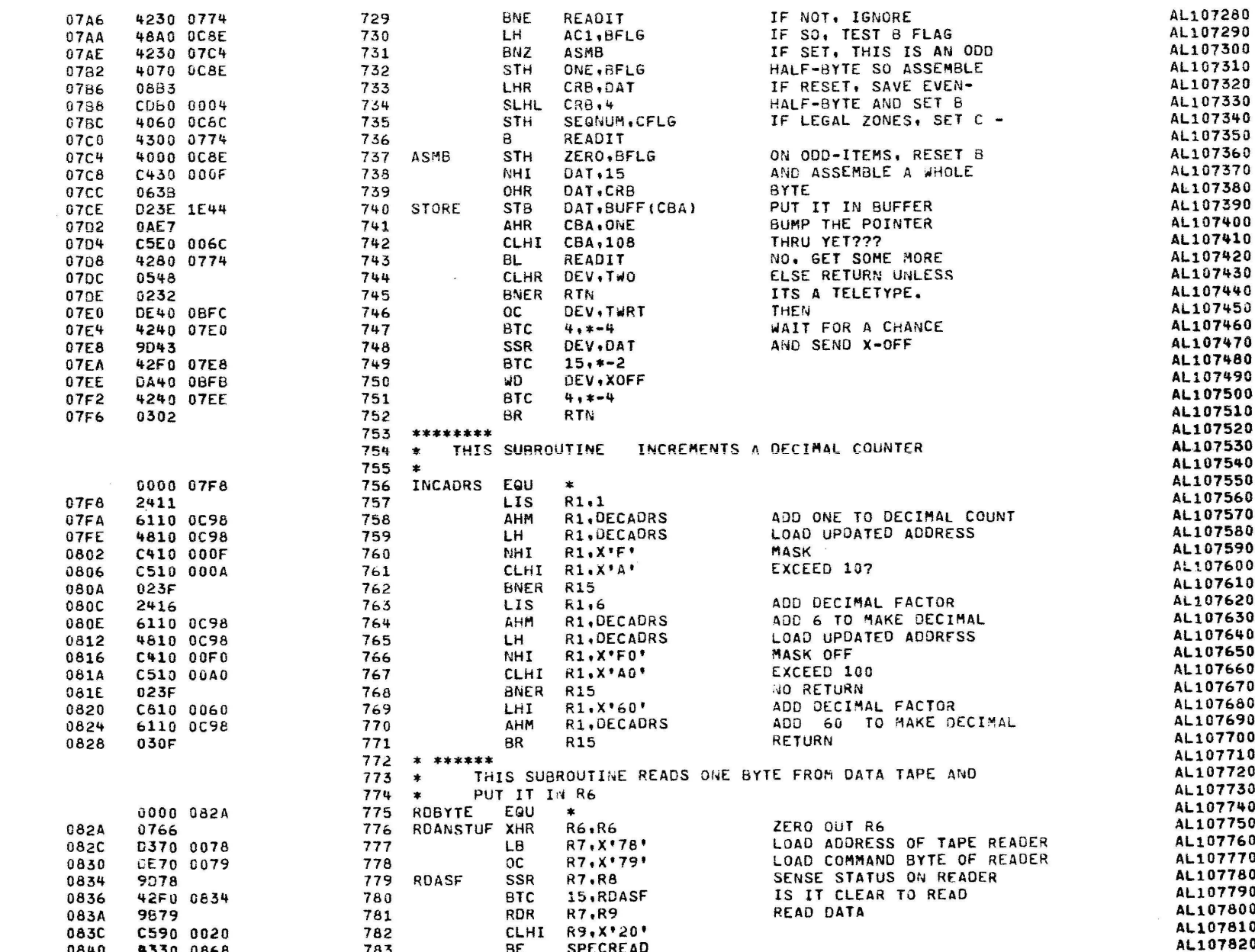

PAGE 16 10:46:16 08/02/78

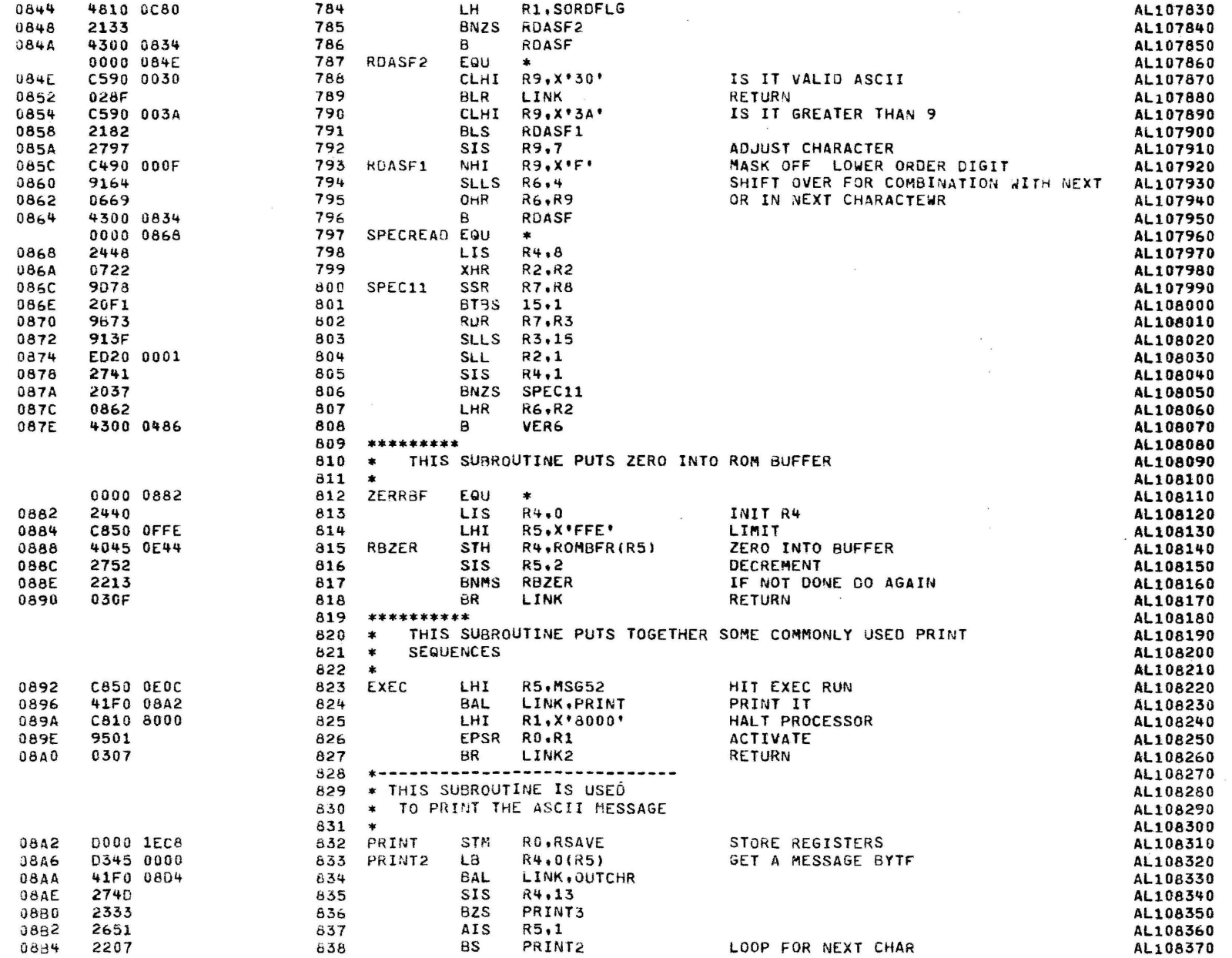

PAGE 17 10:46:16 08/02/78

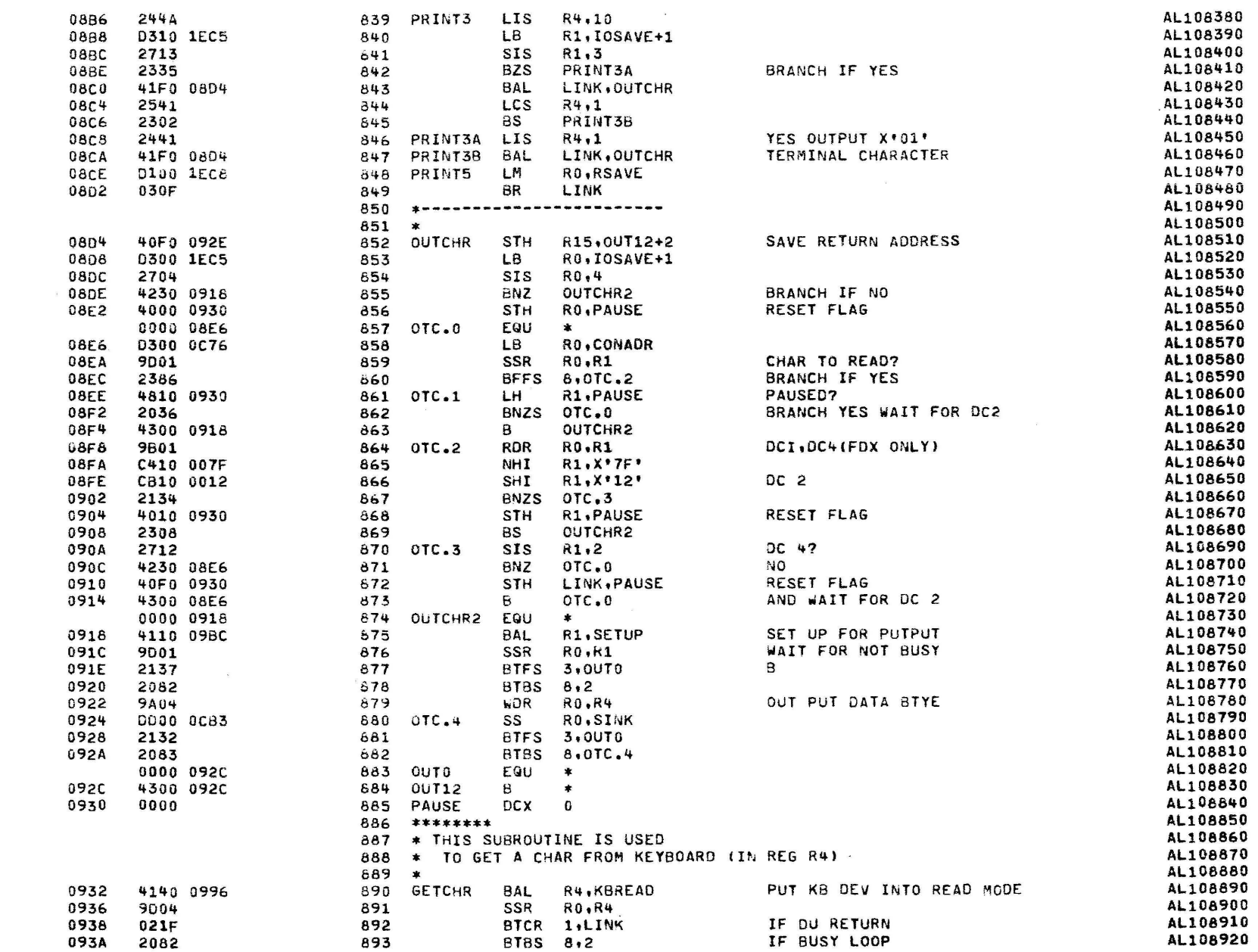
and a control of the state of the

### PAGE 18 10:46:16 08/02/78

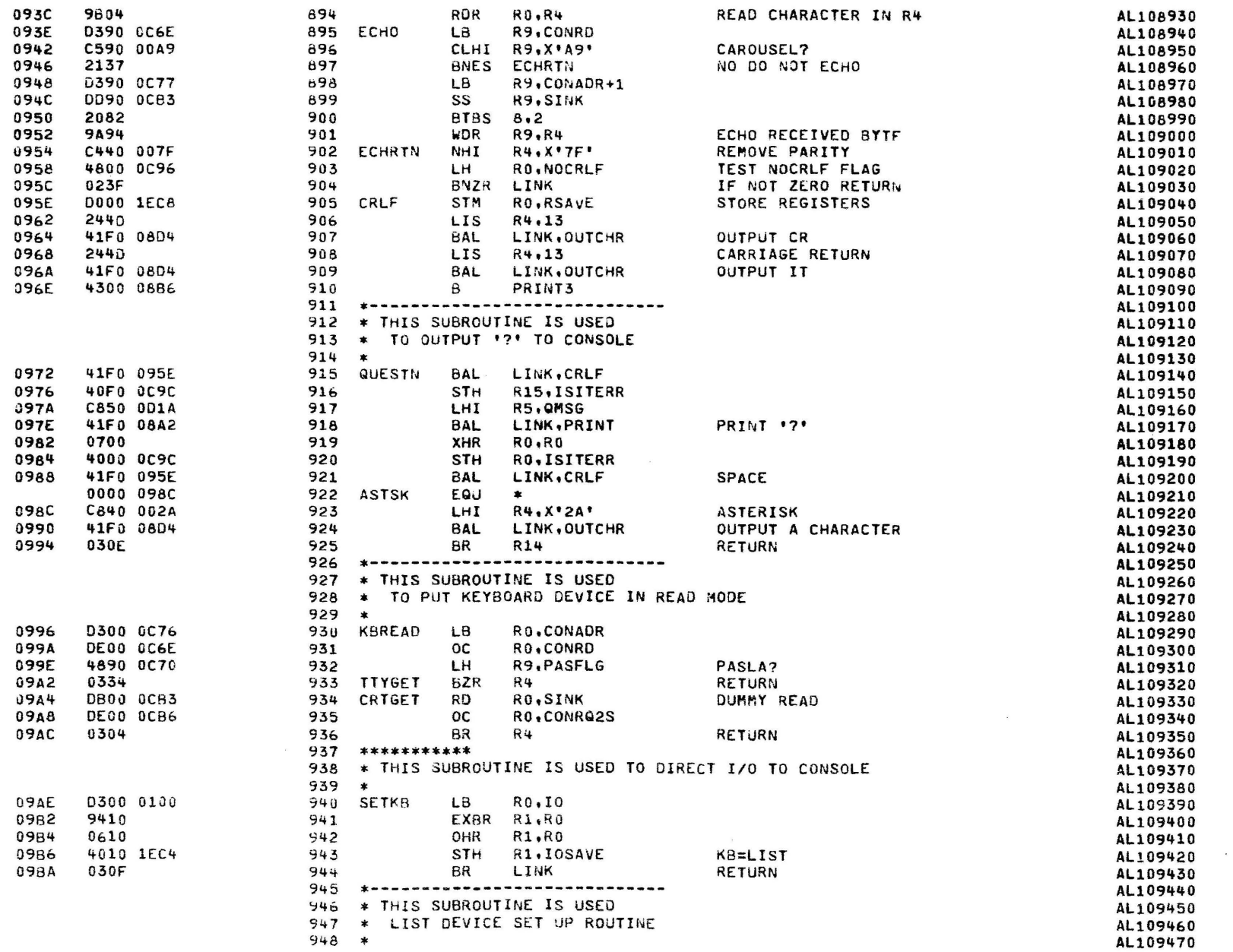

PAGE 19 10:46:16 08/02/78

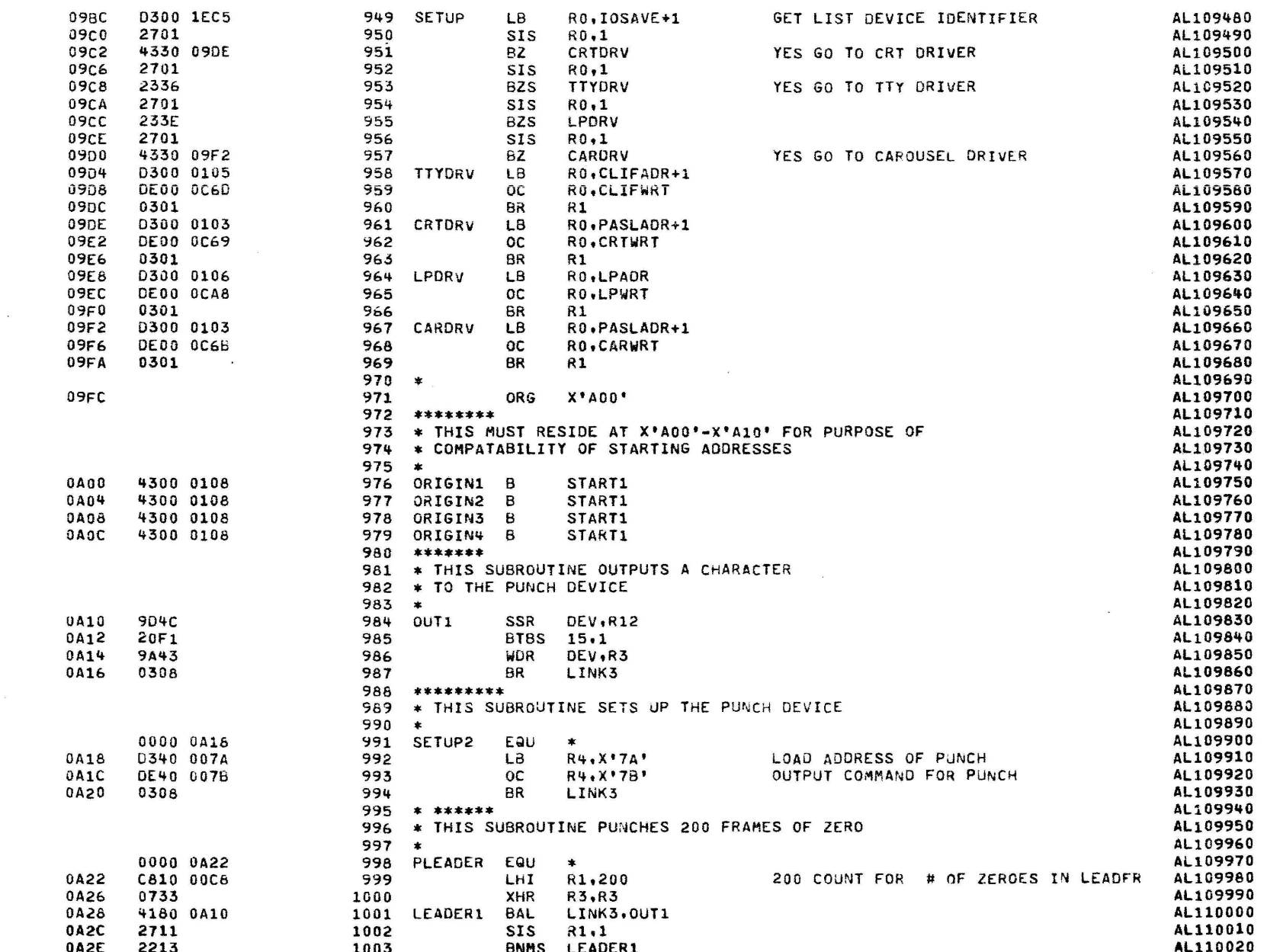

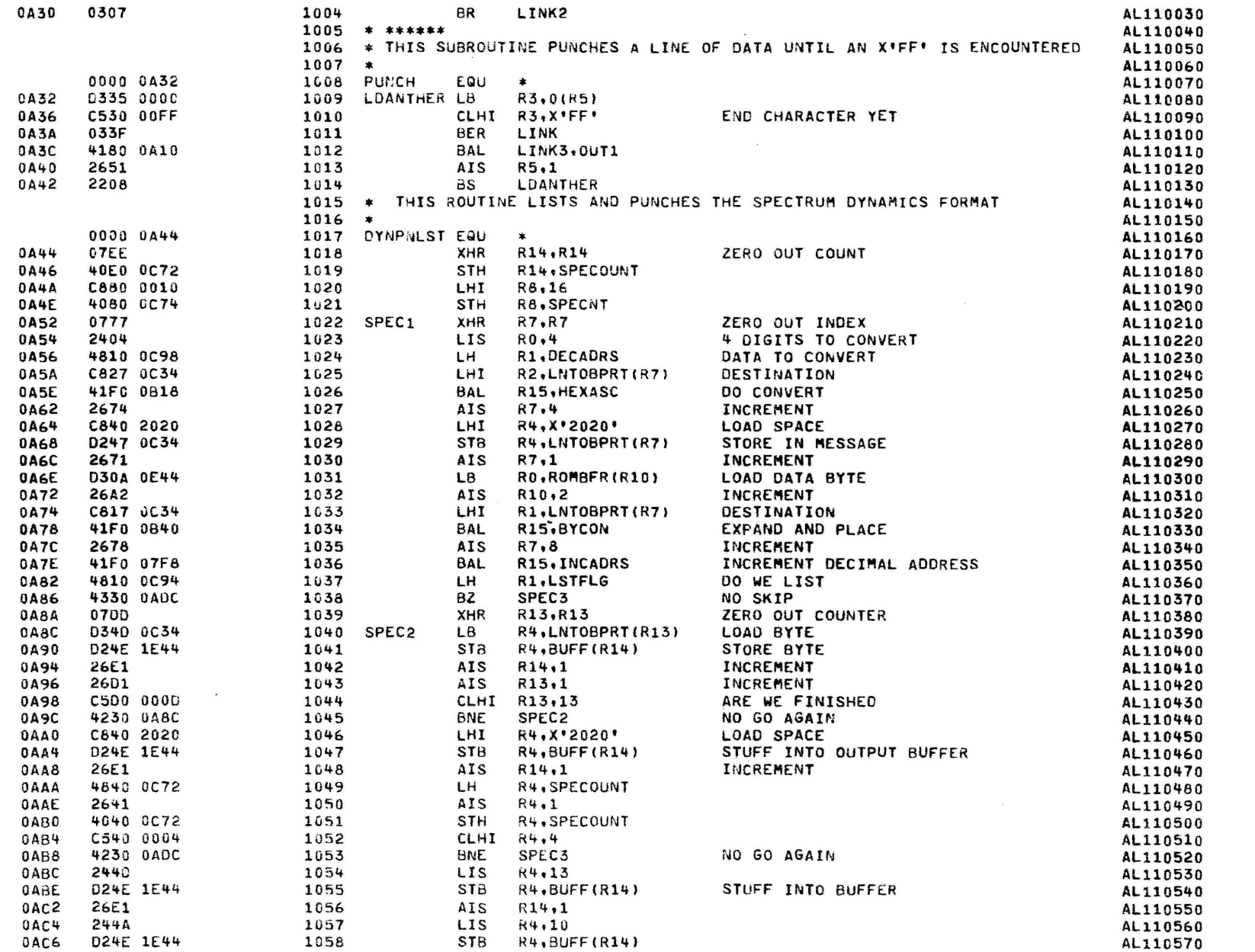

Ĵ.

Þ

PAGE 21 10:46:16 08/02/78

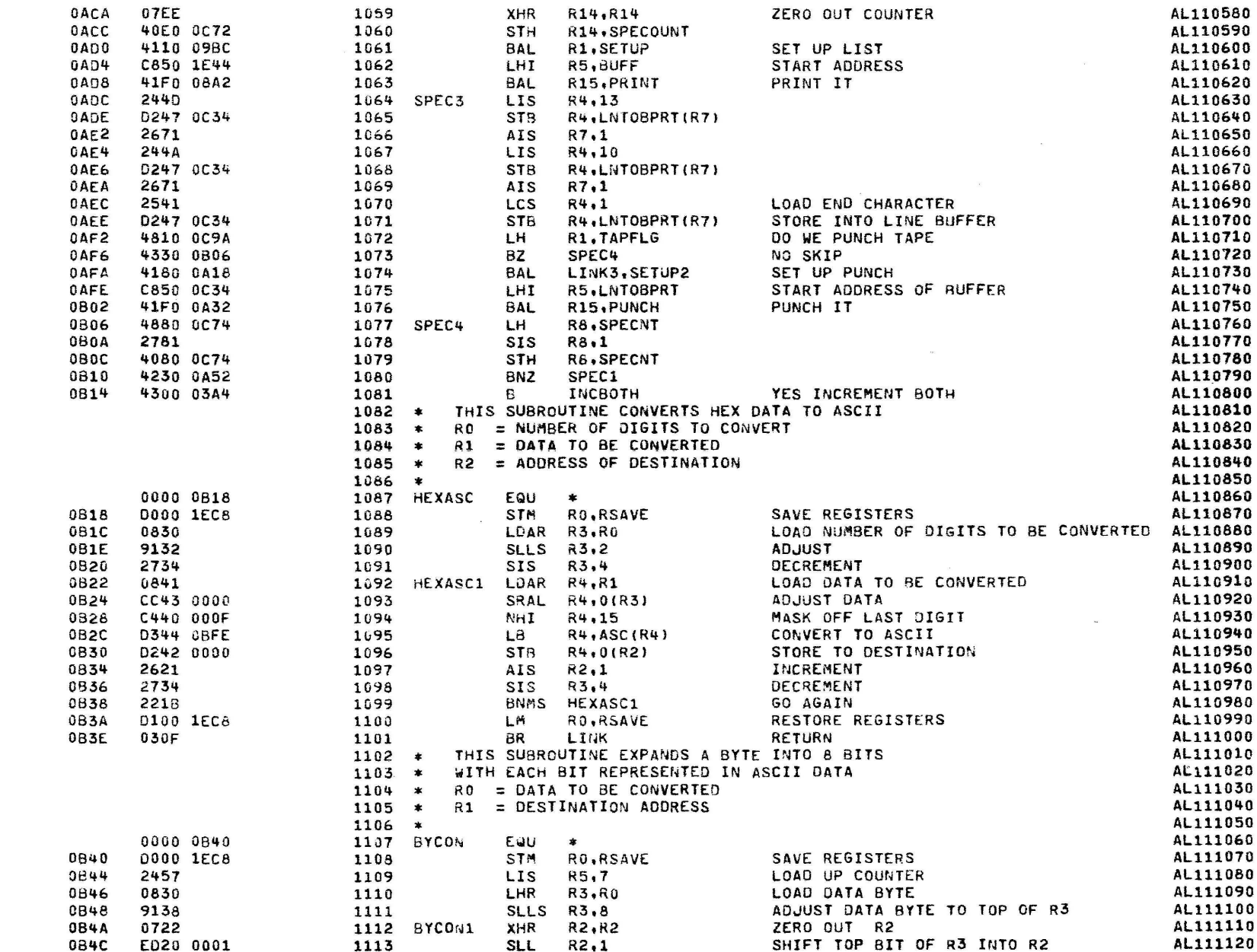

PAGE 22 10:46:16 08/02/78

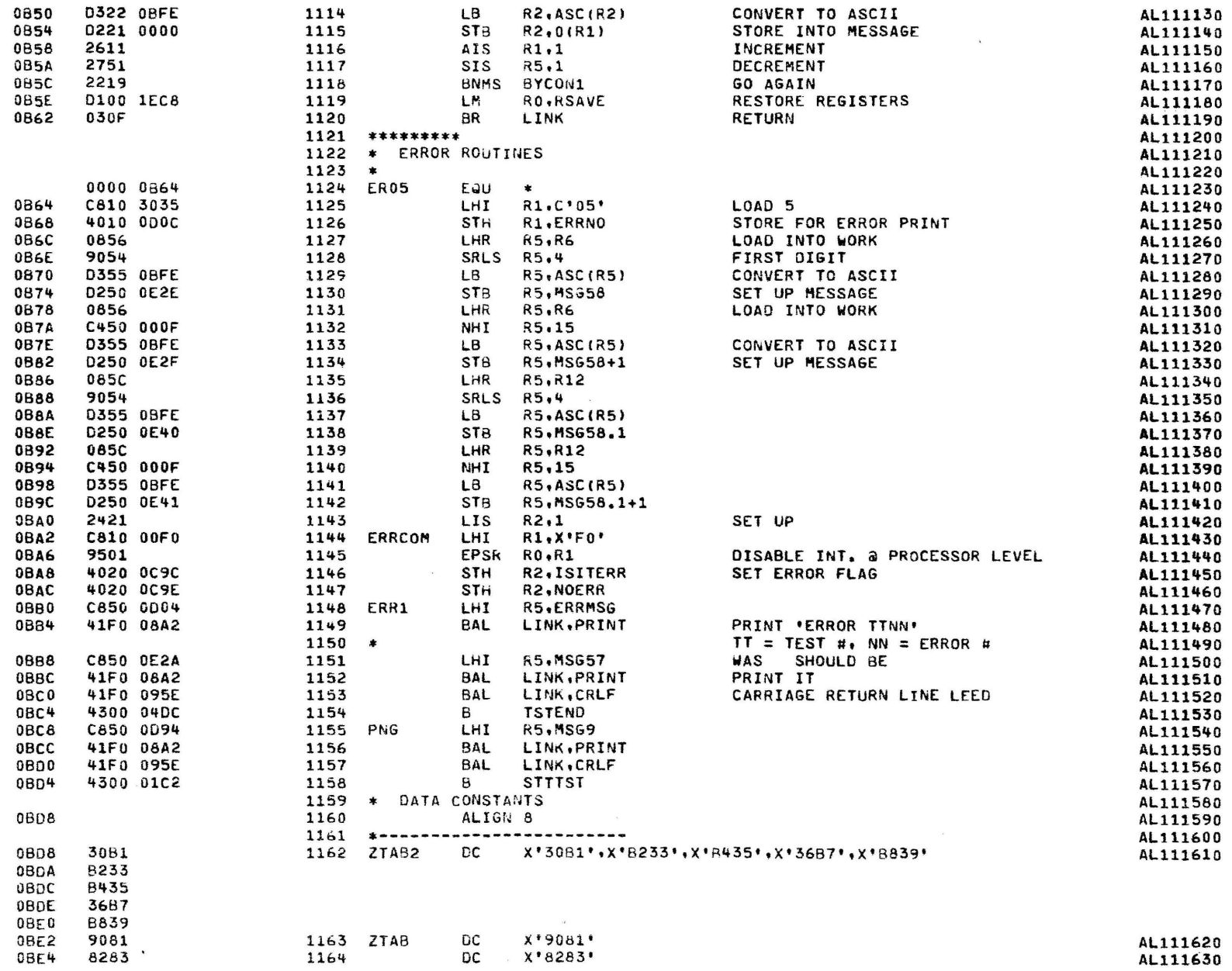

J,

 $\rightarrow$ 

PAGE 23 10:46:16 08/02/78

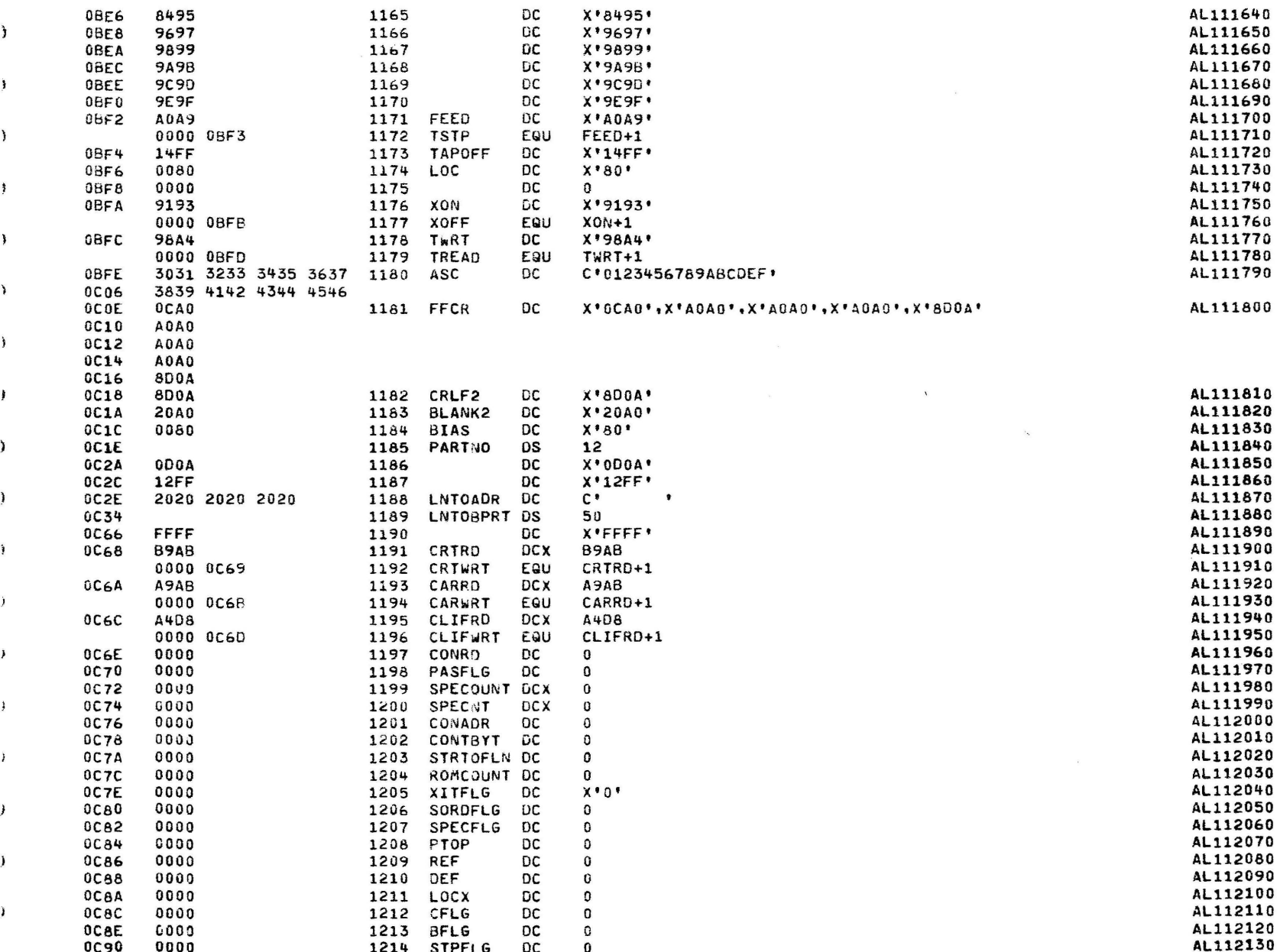

PAGE 24 10:46:16 08/02/78

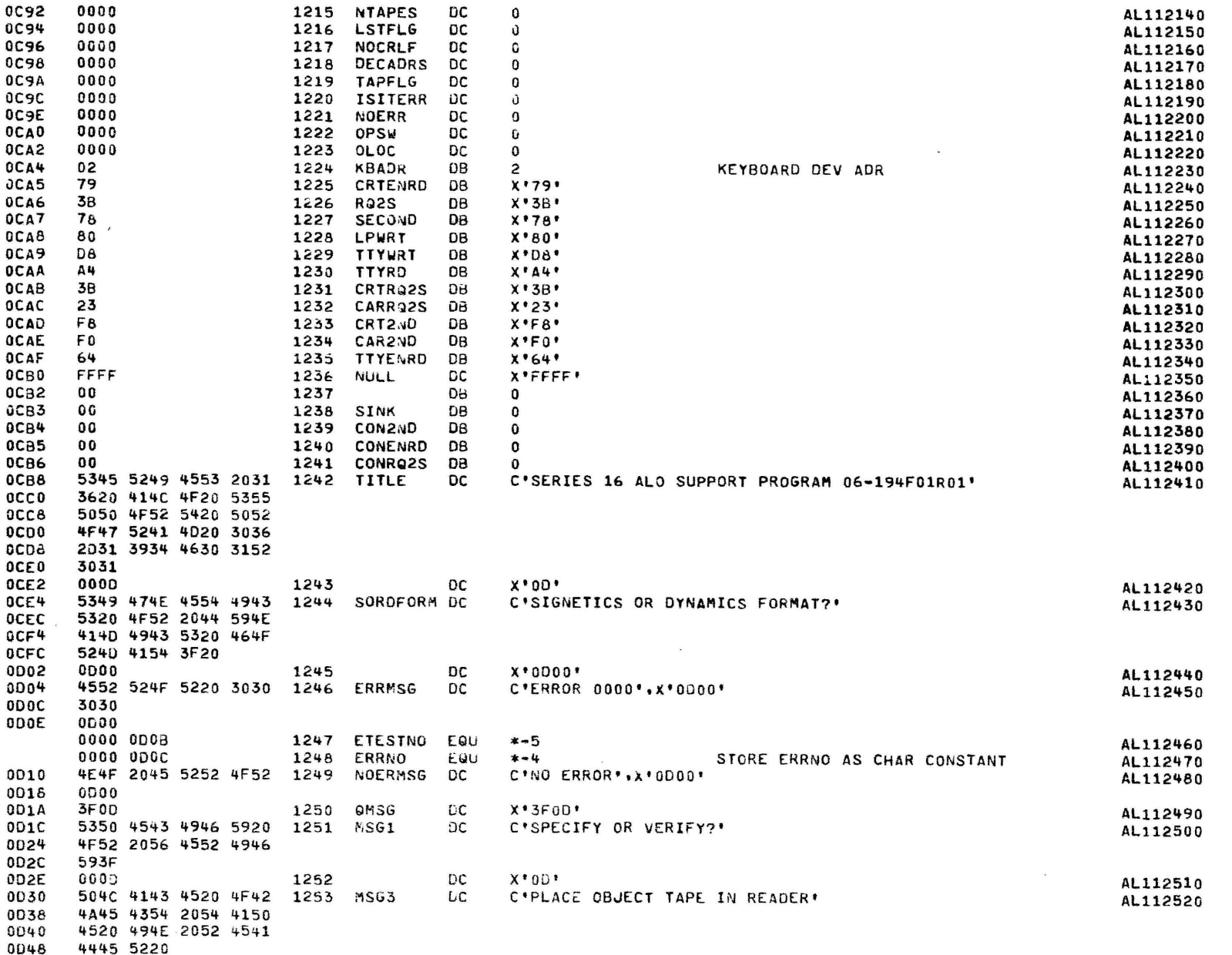

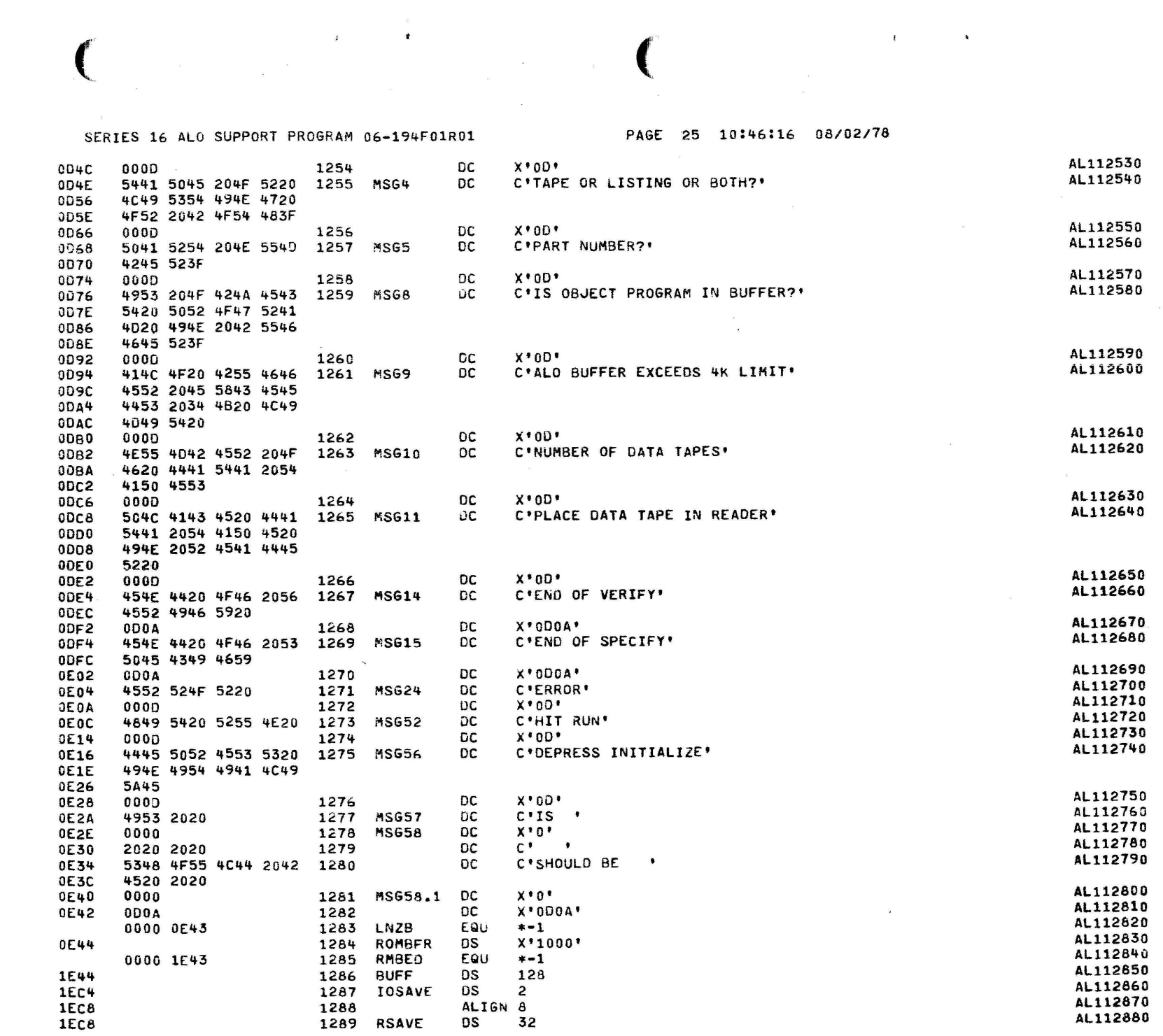

 $\lambda$ 

 $\mathbf{v}$ 

 $\mathbf{A}$ 

 $\mathbf{y}$ 

 $\mathbf{F}$ 

 $\lambda$ 

 $\,$   $\,$ 

 $\ddot{i}$ 

 $\mathbf{F}$ 

 $\lambda$ 

 $\mathbf{I}$ 

 $\lambda$ 

 $\mathbb{C}_1$  and  $\mathbb{C}_2$ 

CHKSUM/M17 PUNCHER

 $\frac{3}{2}$ 

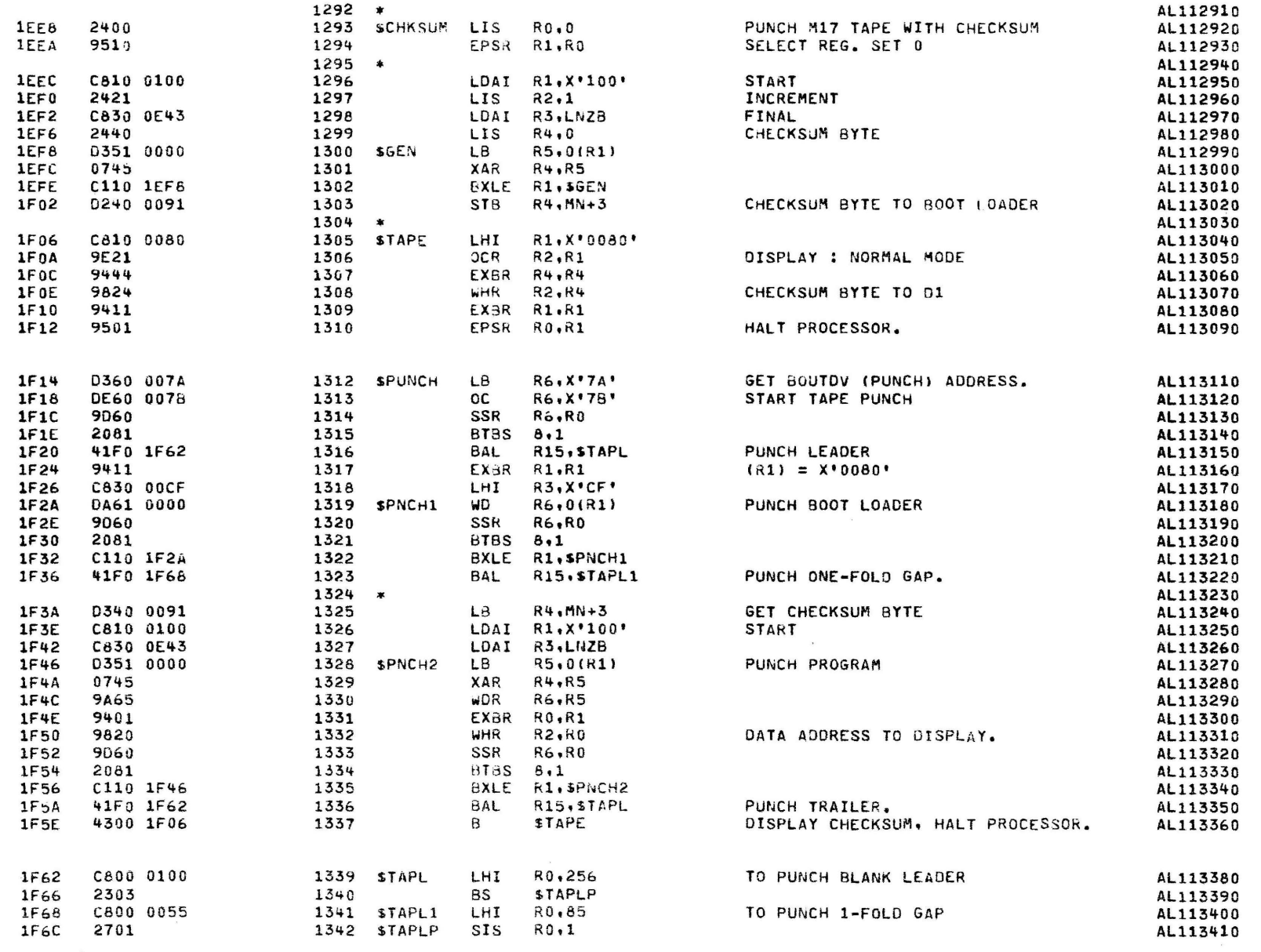

# CHKSUM/M17 PUNCHER

 $\Delta$ 

 $\overline{\mathbf{3}}$ 

 $\mathbf{A}$ 

 $\lambda$ 

 $\overline{\phantom{a}}$ 

 $\overline{\mathbf{1}}$ 

 $\frac{1}{2}$ 

 $\lambda$ 

 $\lambda$ 

 $\lambda$ 

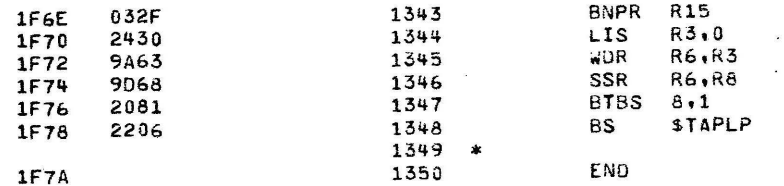

# AL113420<br>AL113430<br>AL113440 **RETURN** DINCH BLANK COAME

PAGE 27 10:46:16 08/02/78

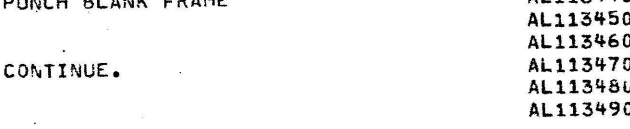

 $\sim 30$ 

 $\tilde{\chi} = -\tilde{\chi} = -\tilde{\chi}$  is considered as an  $\tilde{\chi}$ 

CHKSUM/M17 PUNCHER

ASSEMBLED BY CAL 03-066R05-00 (32-BIT)

START OPTIONS: T=16, SCR, CRO

NO CAL ERRORS NO CAL WARNINGS 2 PASSES

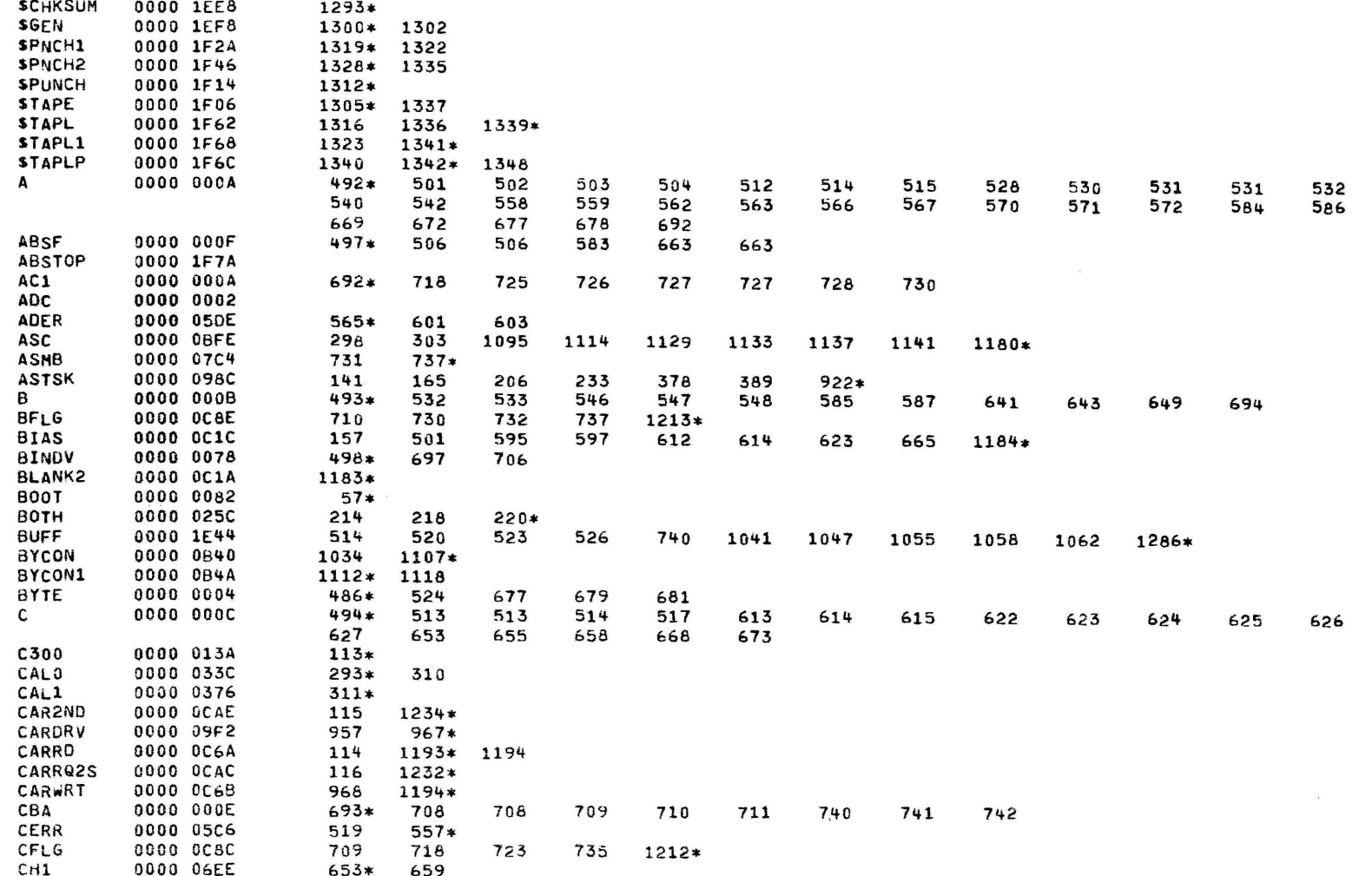

PAGE 29 10:46:16 08/02/78

¥

CHKSUM/M17 PUNCHER

 $\ddot{\phantom{1}}$ 

 $\mathbf{I}$ 

 $\overline{\mathbf{a}}$ 

J.

ñ

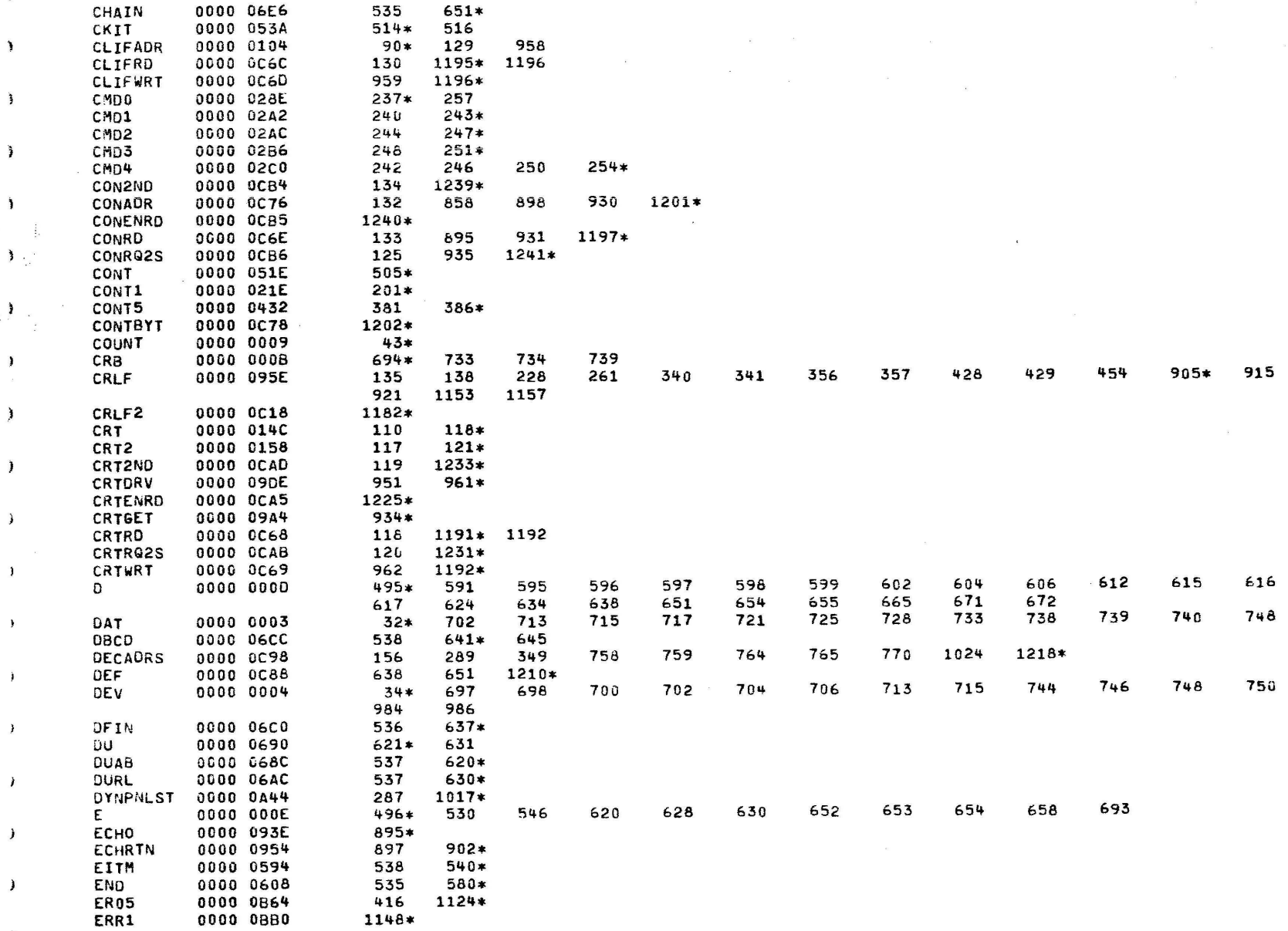

CHKSUM/M17 PUNCHER

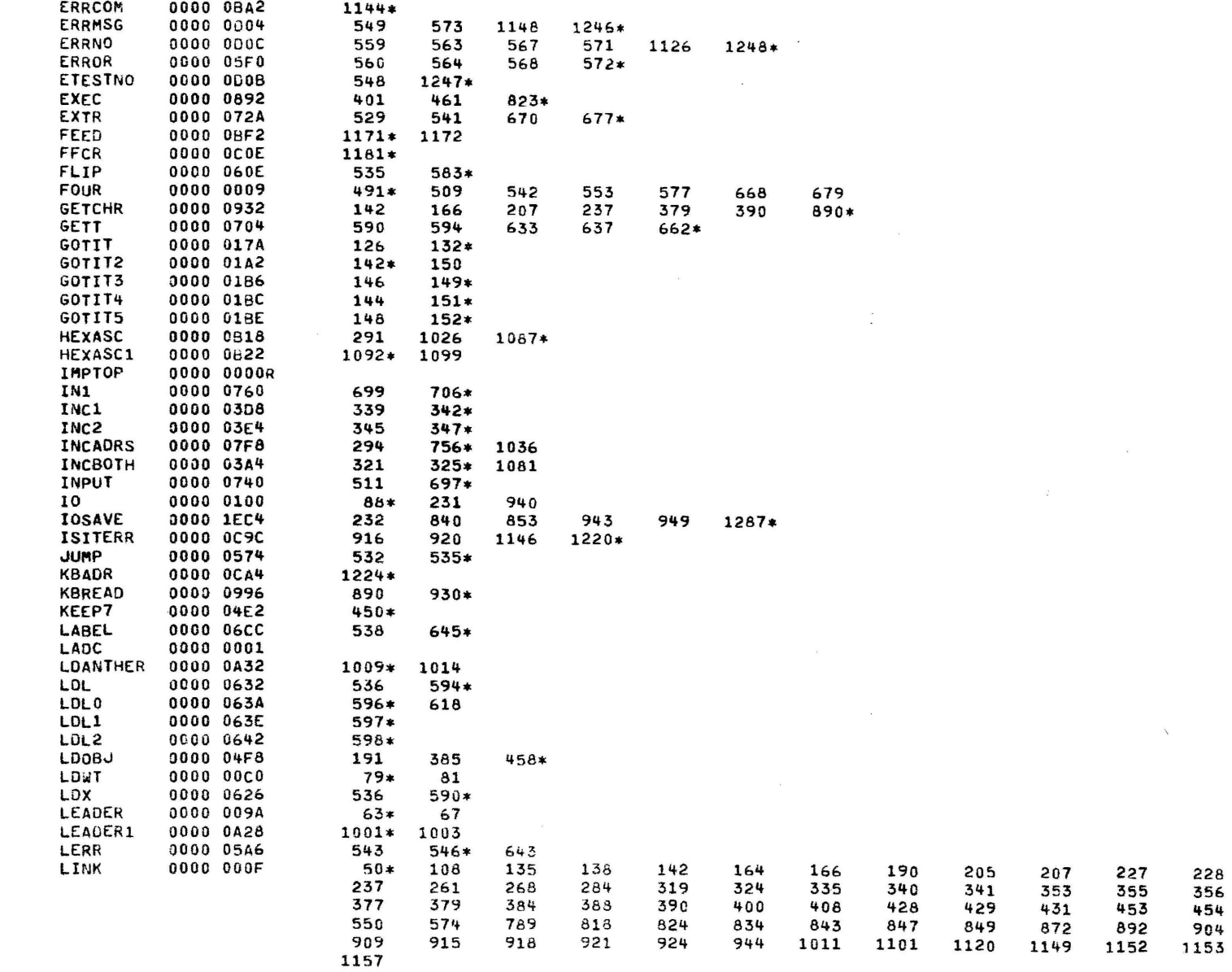

 $\sim$ 

PAGE 31 10:46:16 08/02/78

CHKSUM/M17 PUNCHER

ì

 $\mathbf{I}$ 

Ì

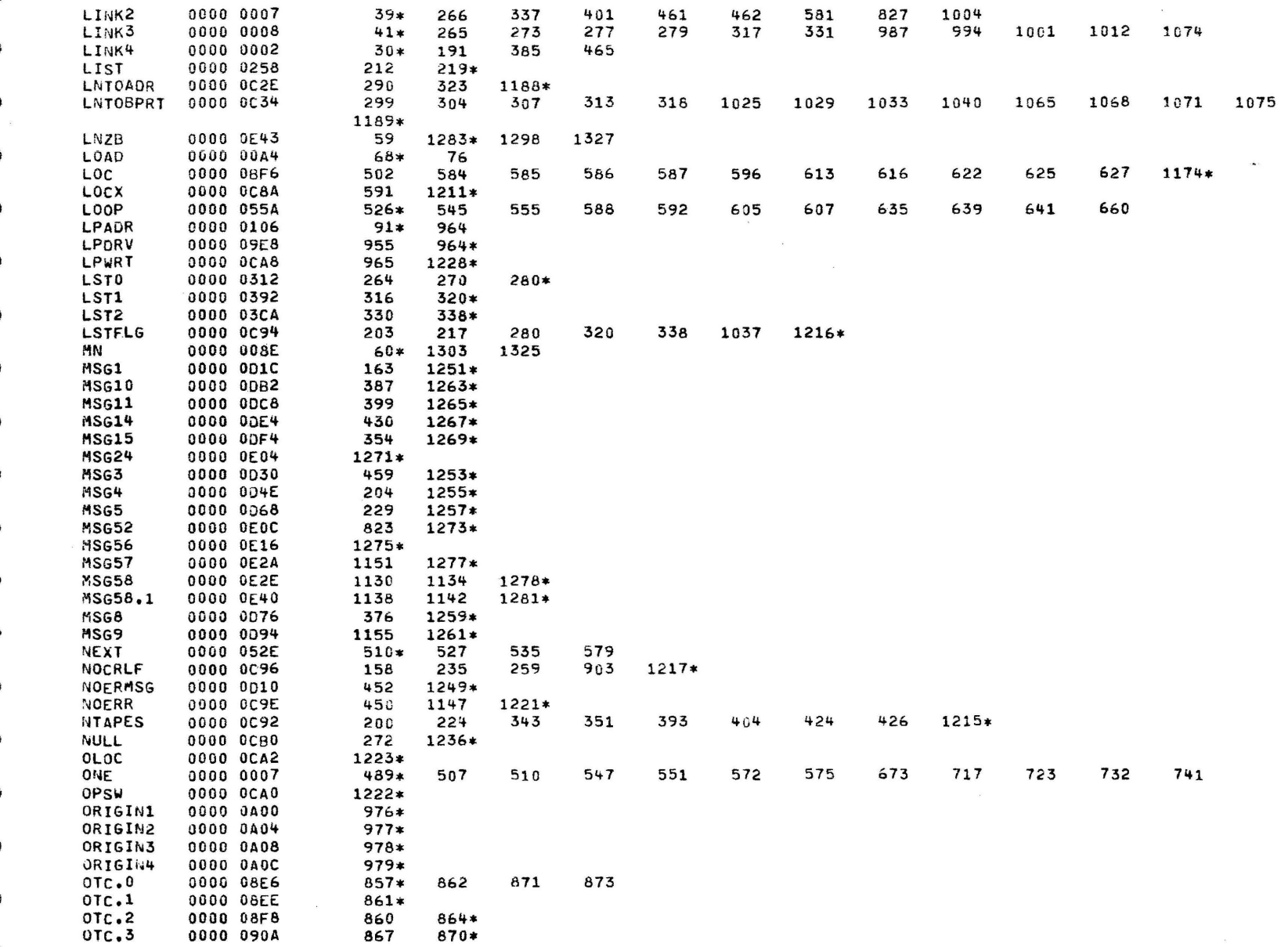

 $\boldsymbol{\tau}$ 

CHKSUM/M17 PUNCHER

 $\mathcal{L}$ 

 $\mathcal{L}$ 

 $\ddot{\mathbf{r}}$ 

 $\mathbf{f}$ 

 $\mathbf{r}$ 

 $\mathbf{I}$ 

 $\ddot{i}$ 

 $\mathcal{A}$ 

 $\mathcal{L}_{\mathcal{L}}$ 

 $\mathbb C$ 

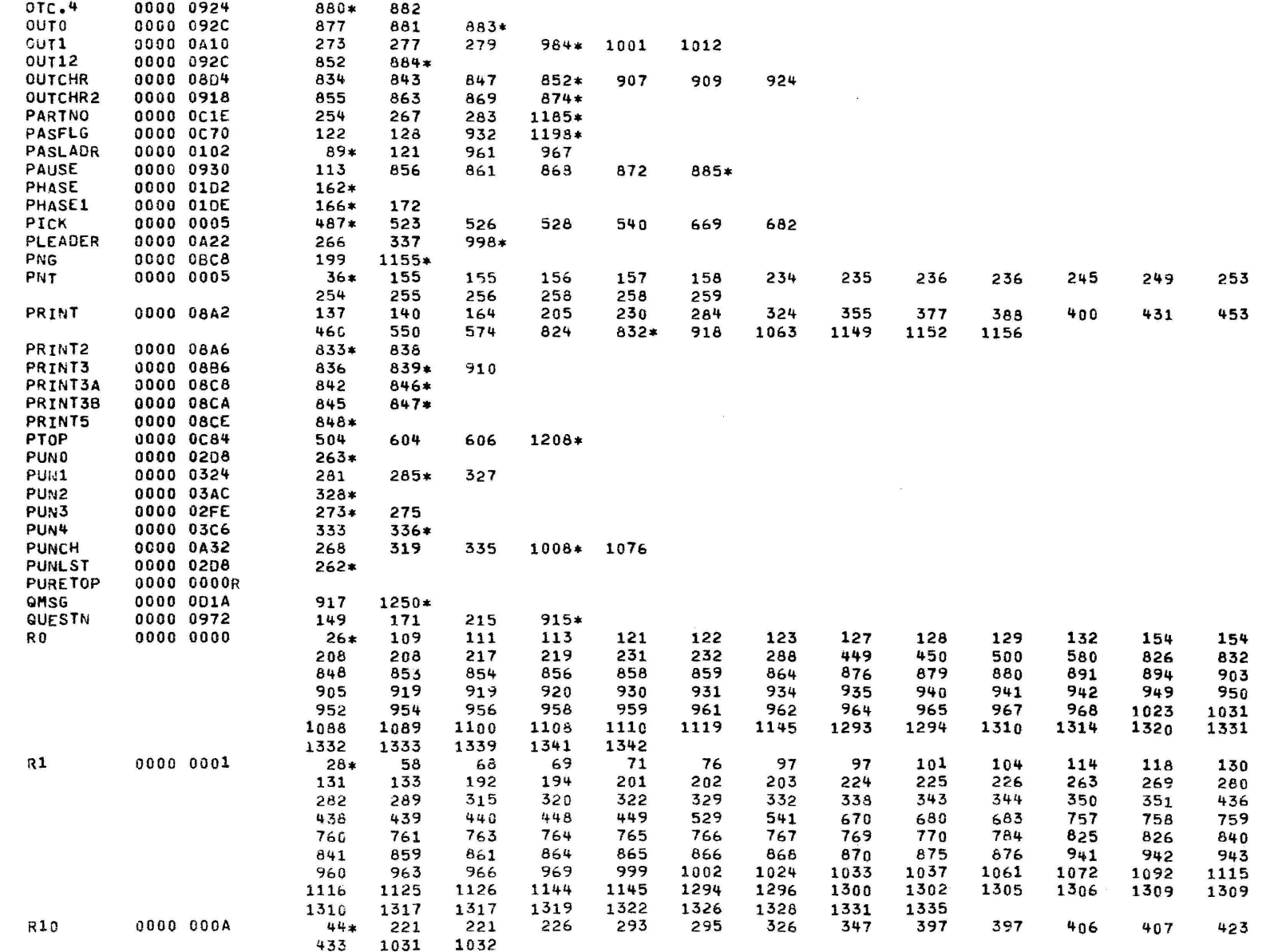

 $\mathbf{r}$ 

 $\mathbf{a}$ 

PAGE 33 10:46:16 08/02/78

 $\sim$ 

 $\mathcal{L}$ 

CHKSUN/M17 PUNCHER

€

 $\lambda$ 

 $\lambda$ 

 $\overline{\mathbf{a}}$ 

 $\lambda$ 

÷

 $\lambda$ 

 $\mathbf{y}$ 

 $\mathcal{L}$ 

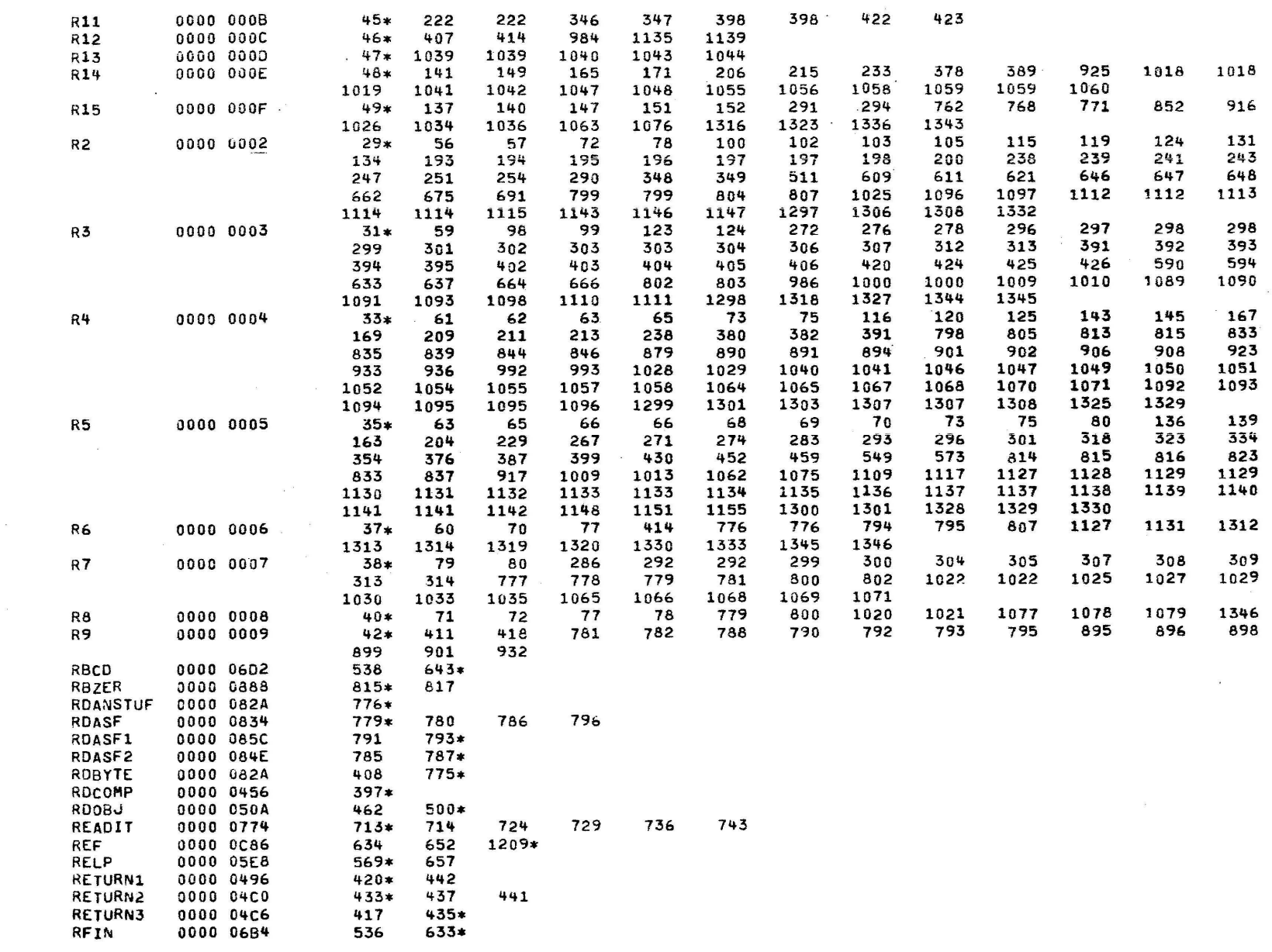

PAGE 34 10:46:16 08/02/78

CHKSUM/M17 PUNCHER

 $\overline{t}$ 

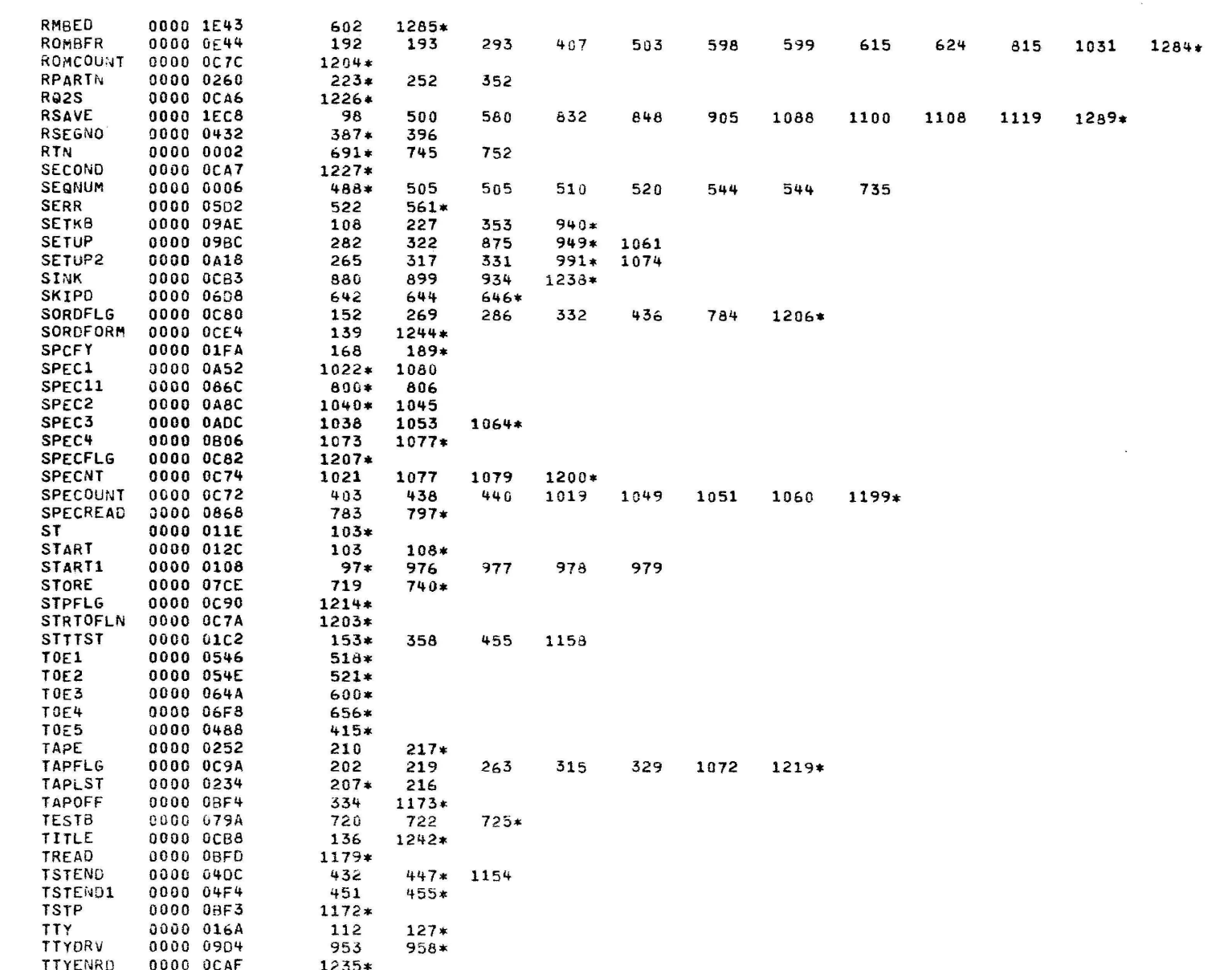

CHKSUM/M17 PUNCHER

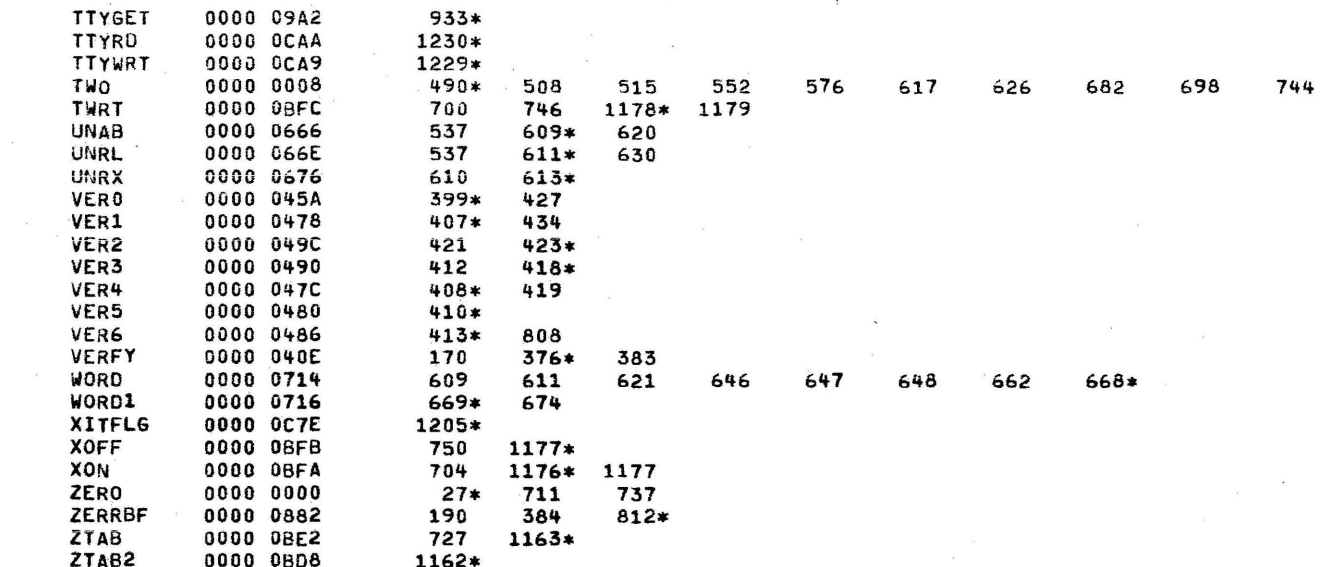

J

 $\mathbf{A}$ 

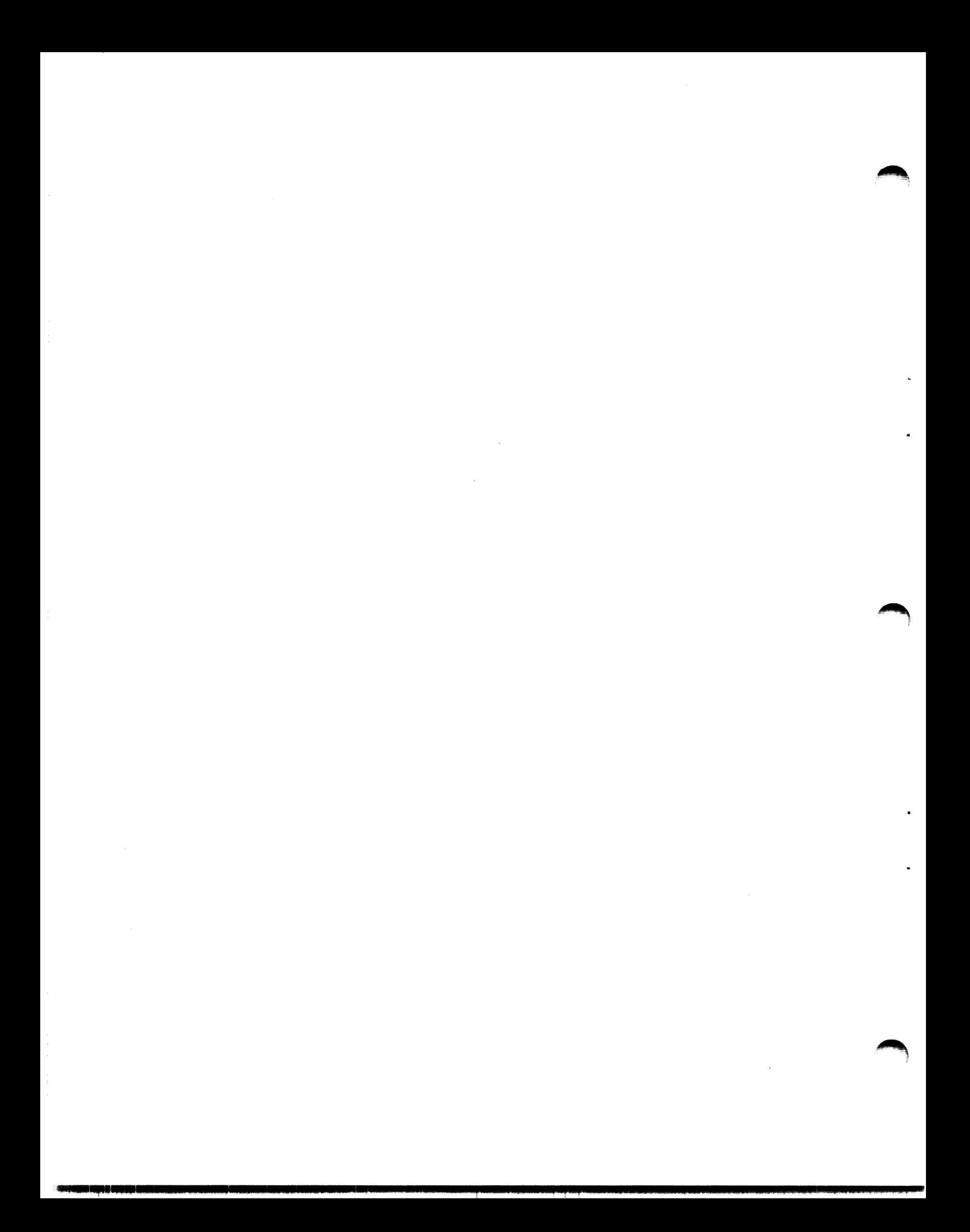

SERIES 16 ALO SUPPORT PROGRAM 06-194F02R01 PAGE 1 io:ss:o1 *oa10211a* 

PROG= \*NONE\* ASSEMBLED BY CAL 03-06&R05•00 < 32-BIT J

 $($ 

)

 $\mathbf{A}$ 

)

*)* 

)

 $\mathbf \epsilon$ 

·)

)

*)* 

)

0000 0000 0000 0001 0000 0002 0000 0003 0000 0003 0000 0004 0000 0004 0000 0005 0000 0005 0000 0006 0000 0006 0000 0007 0000 0007 0000 0008 0000 0008 0000 0009 0000 OOOA  $1$  \*\*061940200<br>2 CRO 2 CROSS<br>3 SCRAT 3 SCRAT<br>4 FRLST **ERLST** 5 TARGT 16 6 PROG SERIES 16 ALO SUPPORT PROGRAM 06-19qF02R01 7 \*\*\*\*\*\*\*\*\*\*\*\*\*\*\*\*\*\*\*\*\*\*\*\*\*\*\*\*\*\*\*\*\*\*\*\*\*\*\*\*\*\*\*\*\*\*\*\*\*\*\*\*\*\*\*\*\*\*\*\*\*\*\*\*\*\*\*\*\*\* <sup>8</sup>\* COPYRIGHT INTERDATA INC. <sup>9</sup>\* 10 •SERIES 16 ALO SUPPORT PROGRAM 06-194F02R01 11 \* 12 \* THIS PROGRAM TESTS THE ALO SWITCH POSITIONS, DATA PATHS 13 \* AND CUSTOMER ROMS 13  $*$  AND CUSTOMER ROMS<br>14  $*$ 14 \* 15 \* THE PROGRAM REQUIRES A 6/l6.8/l618/l6E ~ITH AN ALO AND AT LEAST 16 \* 8KB OF MEMORY  $17 +$ 18 \* THE PROGRAM IS DIVIDED INTO 4 TESTS: 19 • 20 \* TEST1<br>21 \* DISABL \* DISABLE SWITCH TEST  $22$ <br> $23$ 23 \* TEST2 <sup>24</sup>\* TEST SWITCH ANO DATA PATHS TEST 25 \* 26 \* TEST3 27 \* ENABLE SWITCH TEST 28 \* 29 \* TEST4 30 \* CUSTOMER ROM TEST  $31 *$ 32 \* TEST 1.2,AND 3 REQUIRE TEST ROMS IN PLACE BEFORE START OF PROGRAM<br>33 \* TEST 4 REQUIRES CUSTOMER ROMS IN PLACE BEFORE START OF PROGRAM \* TEST 4 REQUIRES CUSTOMER ROMS IN PLACE BEFORE START OF PROGRAM  $34 *$ <br> $35 *$ 35 \*\*\*\*\*\*\*\*\*\*\*\*\*\*\*\*\*\*\*\*\*\*\*\*\*\*\*\*\*\*\*\*\*\*\*\*\*\*\*\*\*\*\*\*\*\*\*\*\*\*\*\*\*\*\*\*\*\*\*\*\*\*\*\*\*\*\*\*\*\*  $36 *$ <br> $37 * R$ 37 RO EQU 0<br>38 R1 F9U 1 38 R1 EQU<br>39 R2 EQU 39 R2 EQU *2*  40 R3 EQU 3 ~l DAT EQU 3 42 R4 EQU 4 ~3 DEV EQU 4 44 R5 EQU<br>45 PNT EQU 15 PNT EQU 5 46 R6 EQU 6 47 LINKl EQU 6 48 R7 EQU 7 LINK2 EQU 7 50 R8 EQU 8 51 LINK3 **EQU 8**<br>52 R9 **EQU** 9 52 R9 EQU 9 53 RlQ EQU 10 AL200000 AL200010 AL200020 AL200030 AL2oooq.o AL200050 AL200060 AL200070 AL200080 AL200090 AL200100 AL200110 AL200120 AL200130 AL200140 AL200150 AL200160 AL200170 AL2001&0 AL200190 AL200200 AL200210 AL200220 AL200230 AL200240 AL200250 AL200260 AL200270 AL200280 Al200290 AL200300 AL200310 AL200320 AL200330 AL200340 AL200350 AL200360 Al200370 AL200380 AL200390 AL200'+00 AL200410 AL200420 AL200430 AL200440 AL200450 AL200460 AL200470 AL200480 AL200490 AL200500 AL200510 AL200520

 $\epsilon$ 

 $\mathcal{L}$ 

 $\epsilon$ 

 $\overline{\bullet}$ 

 $\epsilon$ 

j.

 $\mathcal{L}$ 

 $\pmb{i}$ 

 $\hat{A}$ 

 $\epsilon$ 

€

PAGE 2 10:55:07 08/02/78

**XIMN** 

& SUBSEQUENT BYTE

the company of the company

AL200530 AL200540

AL200550 AL200560

AL200570 AL200580 AL200590 AL200600 AL200610 AL200620 AL200630 AL200640

AL200650 AL200660

AL200670

AL200680 AL200690 AL200700 AL200710 AL200720

AL200730 AL200740 AL200750

AL200760 AL200770

AL200780 AL200790 AL200800

AL200810 AL200820 AL200830

AL200840 AL200850

AL200860

**AL200870** AL200880 AL200890

the same state

€

7

Ŧ.

÷

ŧ

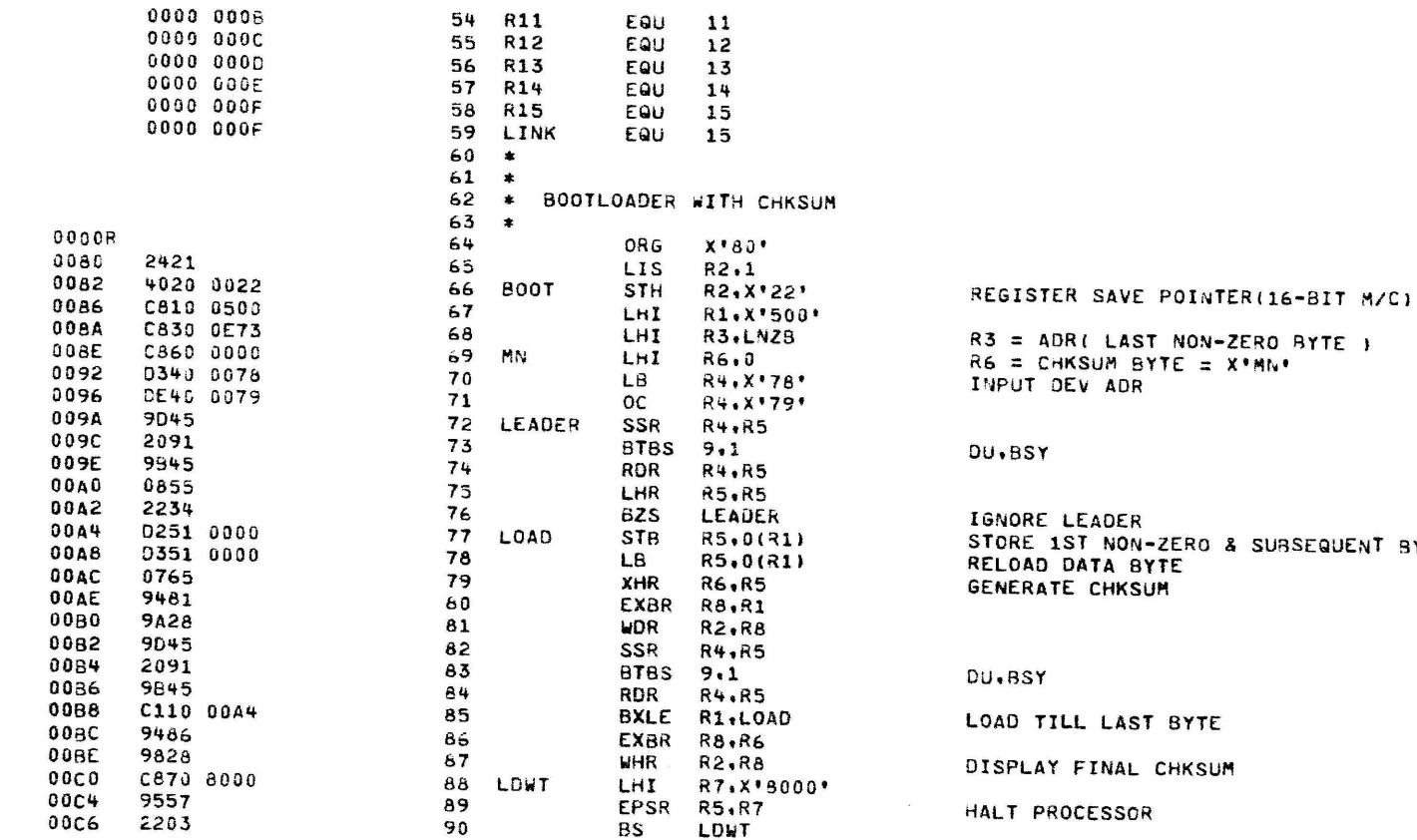

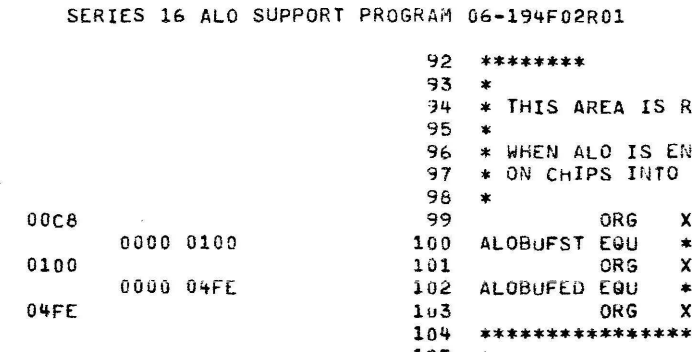

٦

RESERVER FOR TEST ROM LOAD AREA

AL200910

PAGE 3 10:55:07 08/02/78

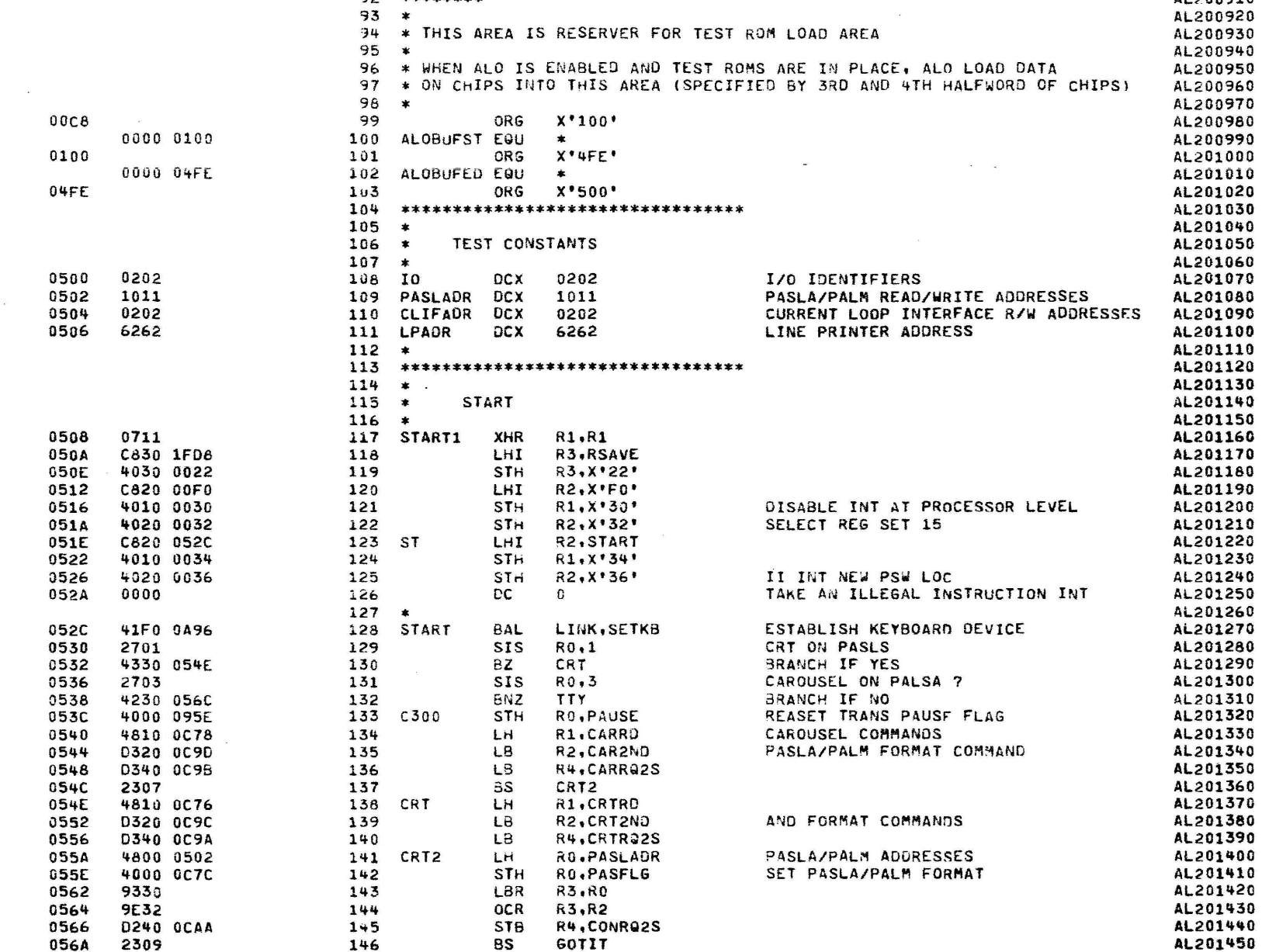

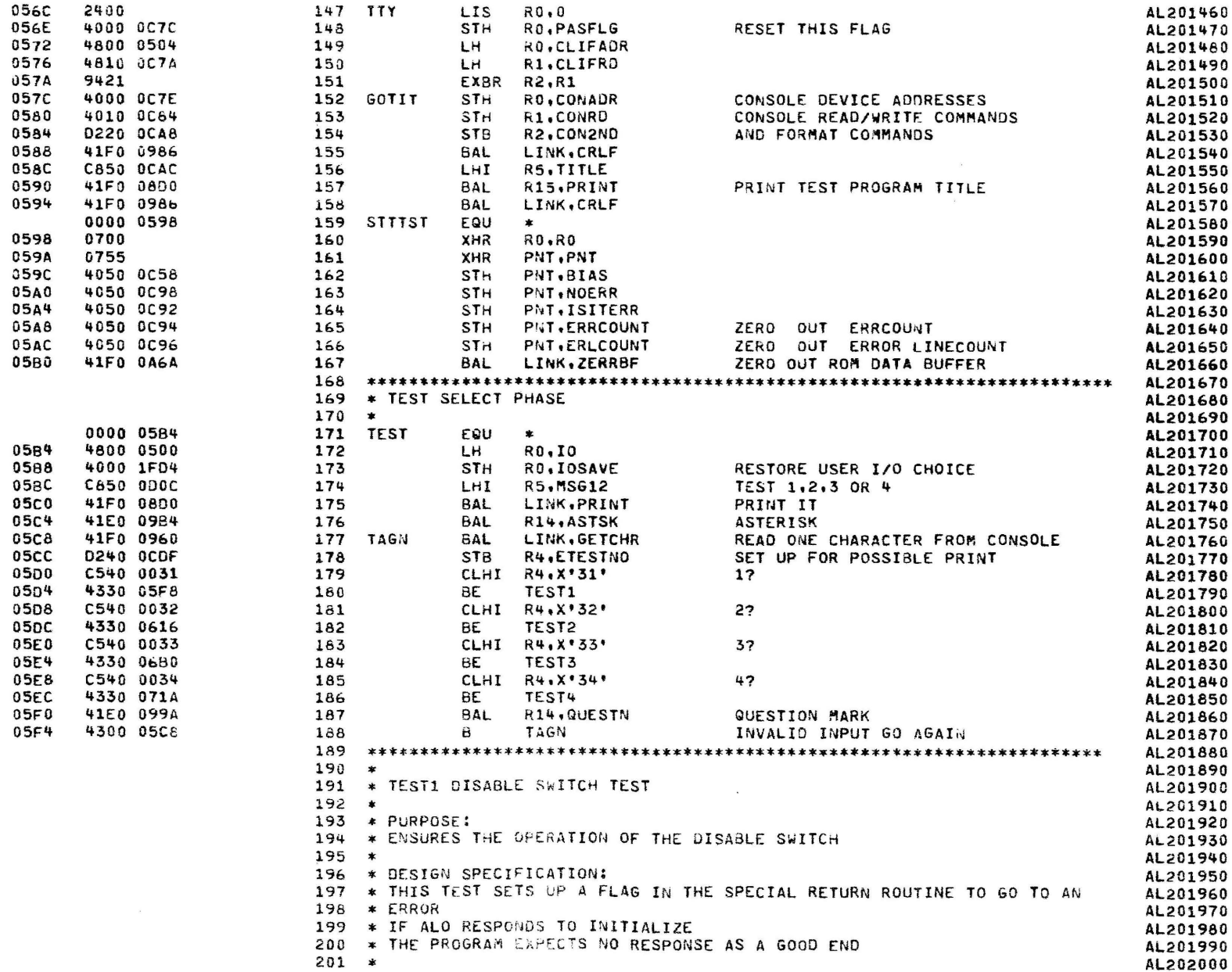

 $\pmb{\epsilon}$ 

 $\epsilon$ 

 $\left($ 

 $\epsilon$ 

 $\sqrt{ }$ 

 $\sqrt{ }$ 

 $\epsilon$ 

 $\left($ 

 $\left($ 

 $\mathbf{I}$ 

 $\ddot{\phantom{1}}$ 

 $\mathbf{t}$ 

 $\sqrt{2}$ 

 $\left\{ \right.$ 

 $\epsilon$ 

 $\left($ 

 $\vec{b}_i$ 

€

 $\overline{\mathcal{L}}$ 

 $\pmb{\mathfrak{t}}$ 

 $\epsilon$ 

k,

€

 $\sim$ 

0560

2400

PAGE 4 10:55:07 08/02/78

 $\sim$ 

 $\blacksquare$ 

 $\mathcal{P}^{\mathcal{E}}_{\mathcal{P}}$ 

AL201460

 $\left\{ \right.$ 

 $\overline{\mathbf{t}}$ 

 $\epsilon$ 

 $\epsilon$ 

 $\ddot{\epsilon}$ 

 $\mathbf{r}$ 

 $\ddot{\mathbf{t}}$ 

 $\mathbf{I}$ 

 $\mathbf{I}$ 

 $\epsilon$ 

 $\left($ 

 $\epsilon$ 

€

ŧ

 $\mathbf{i}$ 

 $\epsilon$ 

 $\mathfrak{t}$ 

 $\mathbf{I}$ 

ŧ

ŧ

€

 $\lambda$ 

 $\lambda$ 

۹

٦

€

1

f,

ĩ

 $\lambda$ 

۰,

Þ

f,

۱

ì

 $\mathbf{1}$ 

 $\ddot{\phantom{1}}$ 

ı.

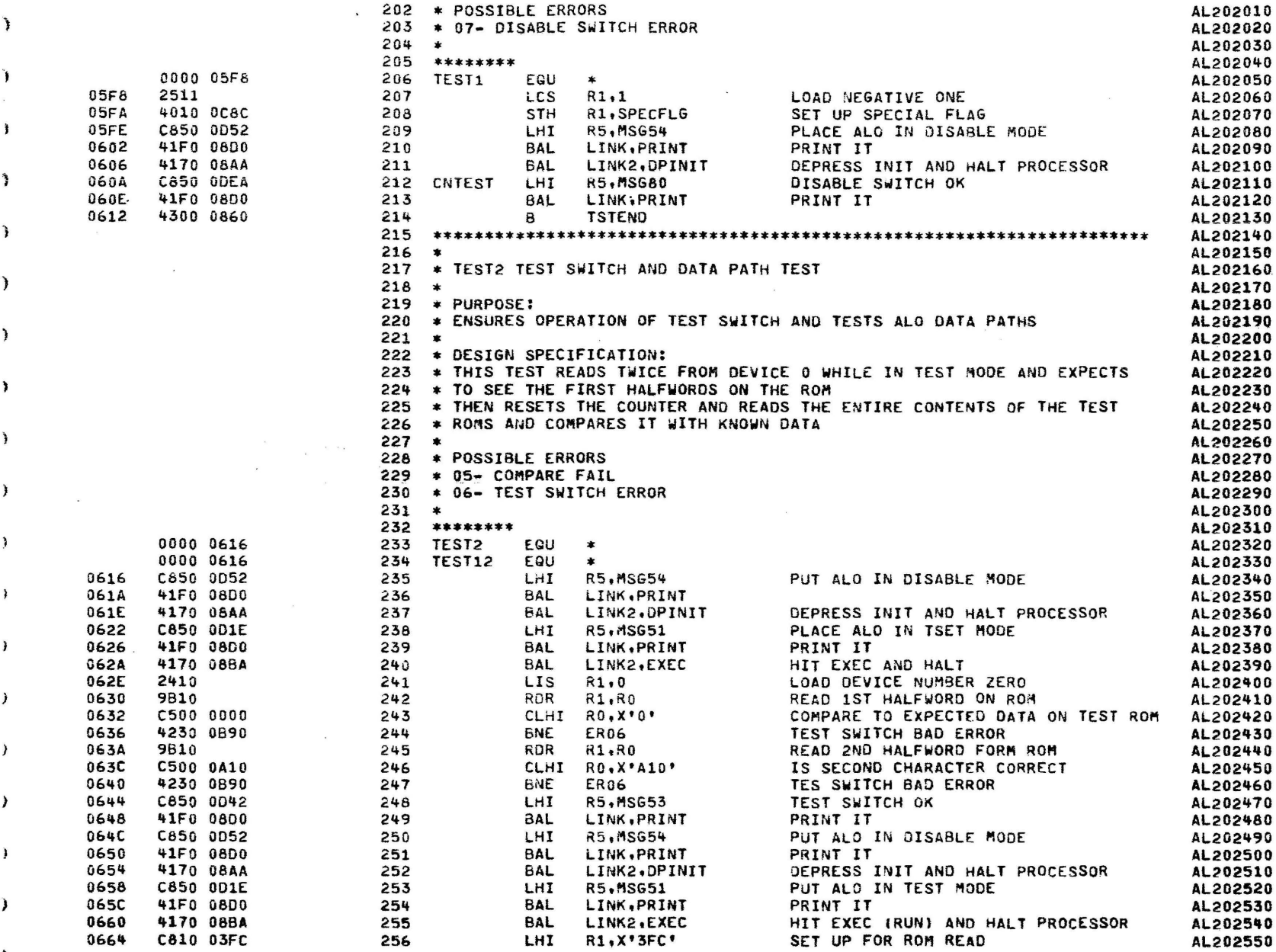

 $\mathbf{i}$ 

 $\mathbf{f}$ 

 $\mathbf{I}$ 

 $\mathbf{f}$ 

 $\ddot{\phantom{1}}$ 

 $\mathbf{I}$ 

 $\overline{\bullet}$ 

 $\ddot{\bm{x}}$ 

 $\ddot{\mathbf{t}}$ 

 $\ddot{\bullet}$ 

€

 $\epsilon$ 

 $\overline{\mathbf{1}}$ 

i

PAGE 6 10:55:07 08/02/78

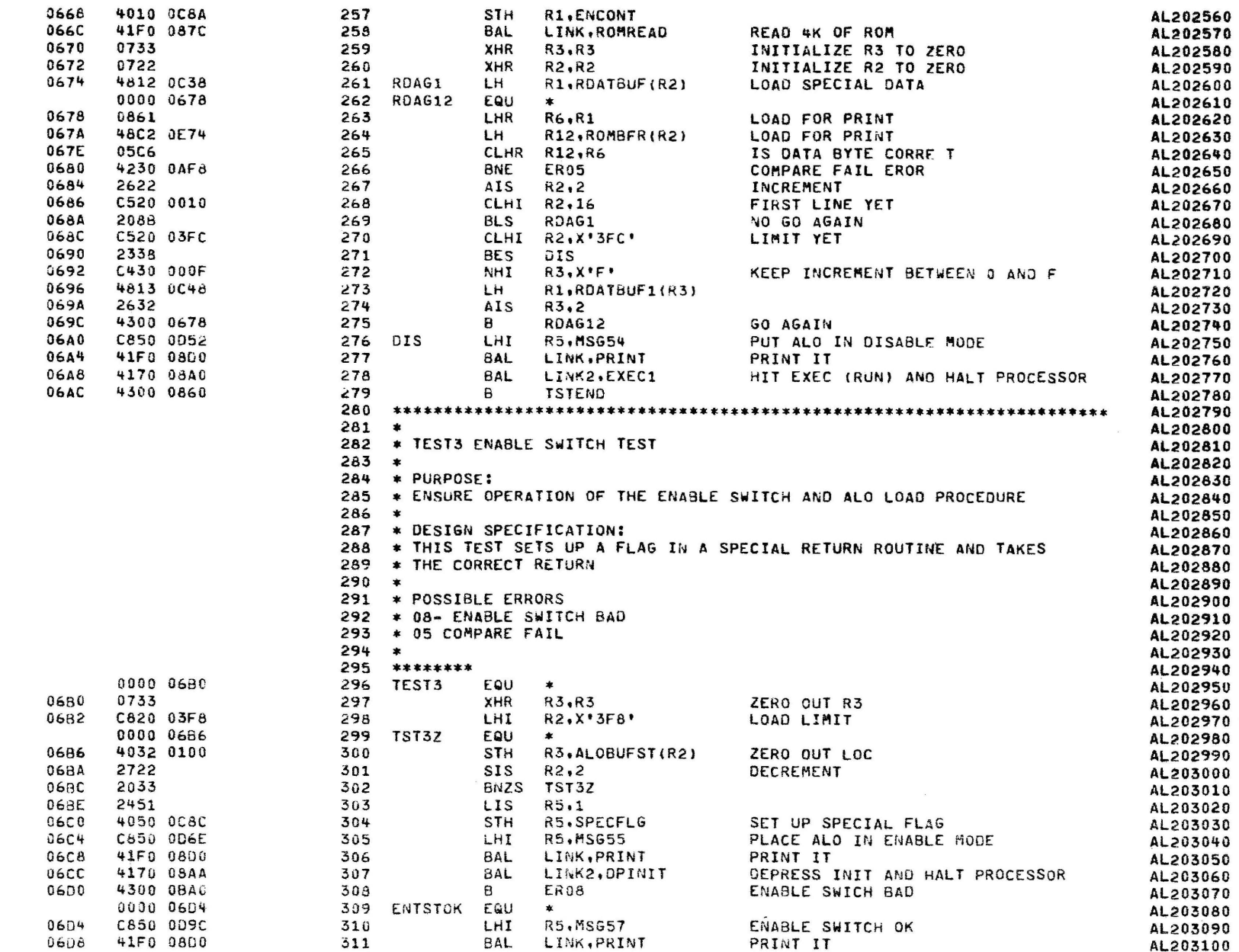

 $\mathbf{A}$ 

 $\lambda$ 

 $\lambda$ 

J.

PAGE 7 10:55:07 08/02/78

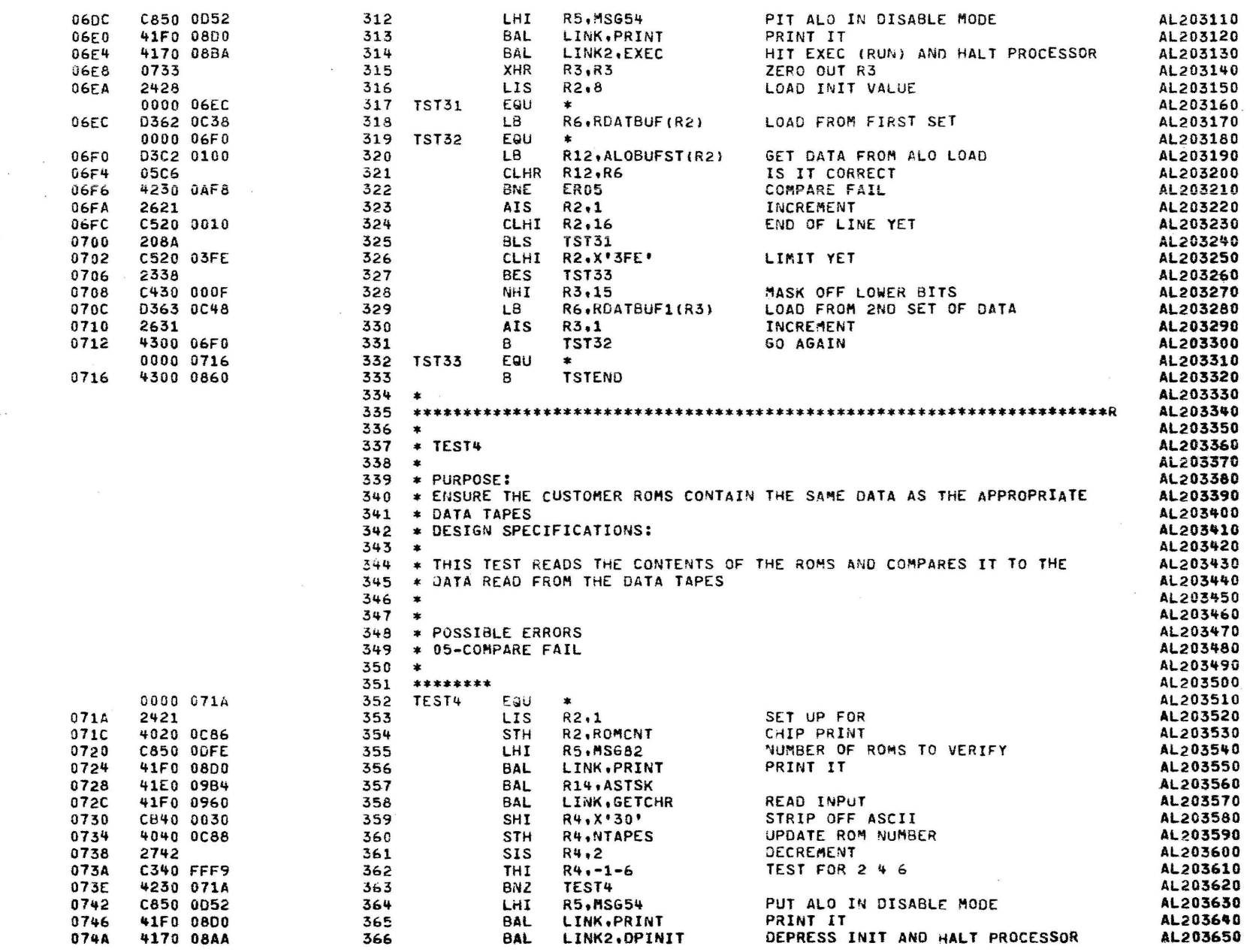

 $\overline{\mathbf{A}}$ 

 $\blacksquare$ 

PAGE 8 10:55:07 08/02/78

 $\sim$ 

 $\bullet$ 

 $\int_0^t$ 

 $\epsilon$ 

€

£

 $\mathbf{r}$ 

 $\ddot{i}$ 

 $\sqrt{2}$ 

 $\mathbf{f}$ 

 $\epsilon$ 

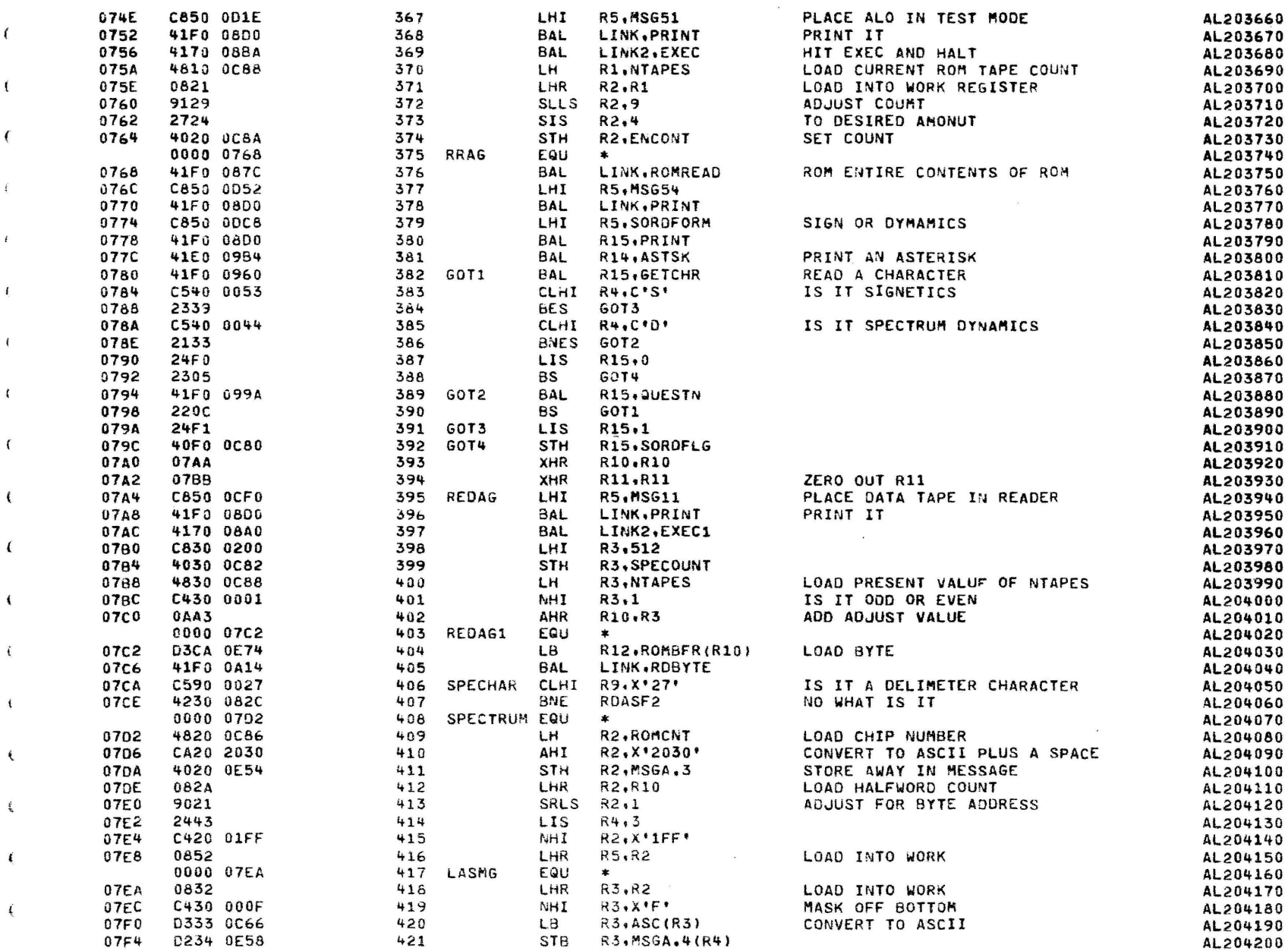

-6

 $\epsilon$ 

 $\frac{3}{2}$ 

 $\lambda$ 

 $\mathbf{y}$ 

 $\lambda$ 

 $\ddot{\phantom{1}}$ 

 $\lambda$ 

 $\lambda$ 

Þ

9 10:55:07 08/02/78 PAGE

 $\cdot$ 

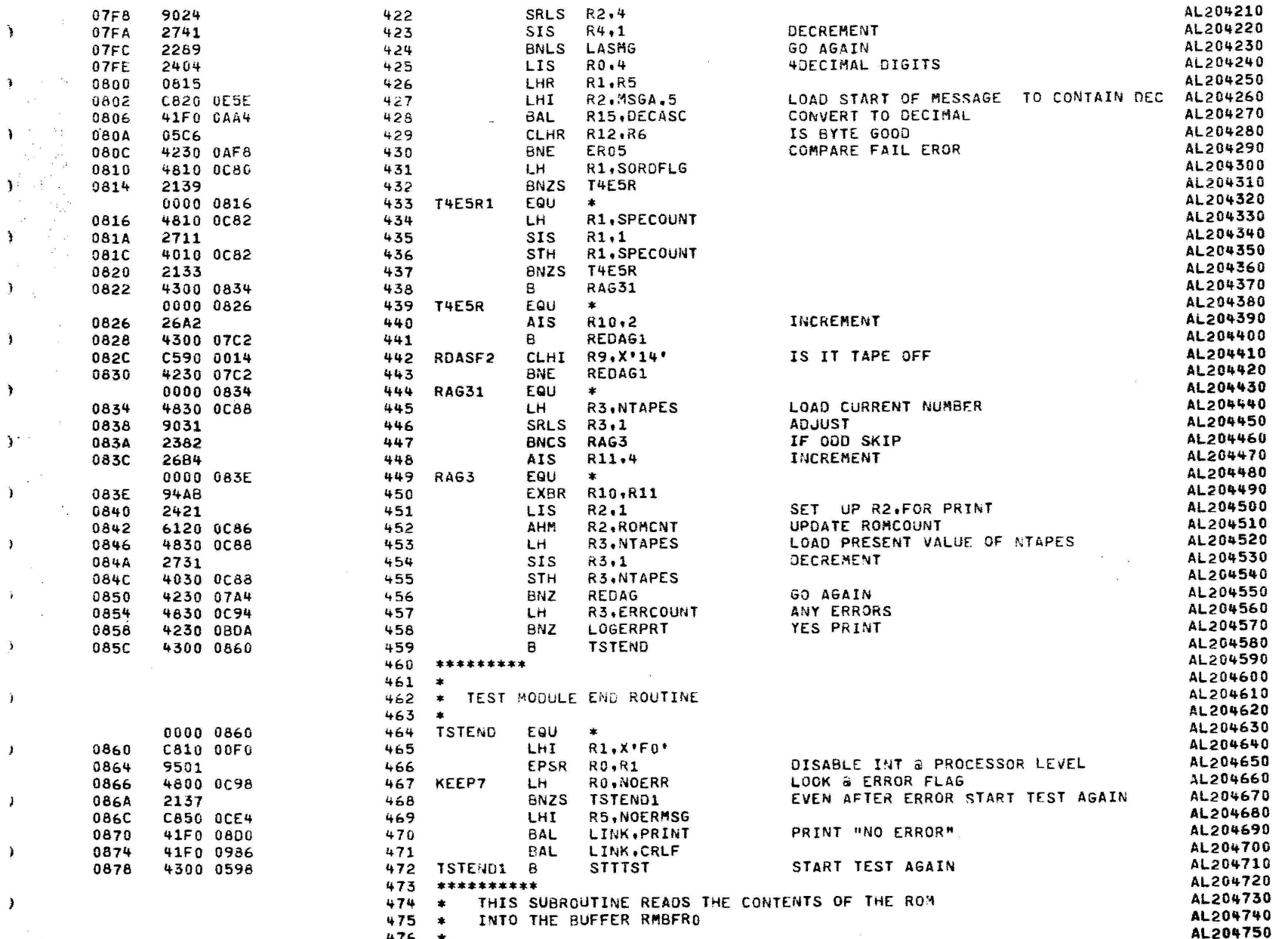

 $\epsilon$ 

 $\ell$ 

 $\mathbf{I}$ 

€

PAGE 10 10:55:07 08/02/78

 $\frac{1}{2}$ 

€  $\frac{1}{2}$ 

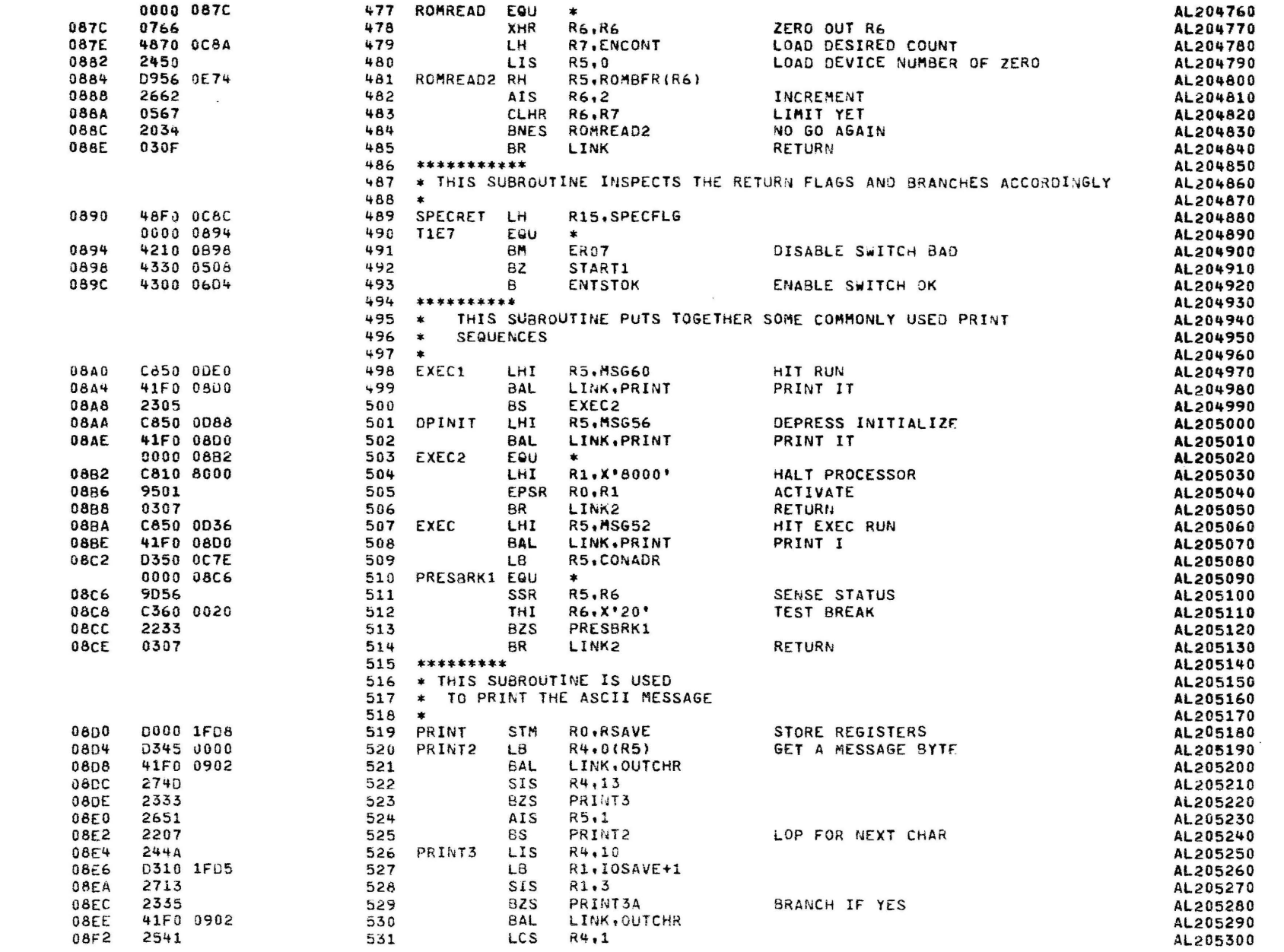

À

J.

-1

P.

n

€

PAGE 11 10:55:07 08/02/78

-

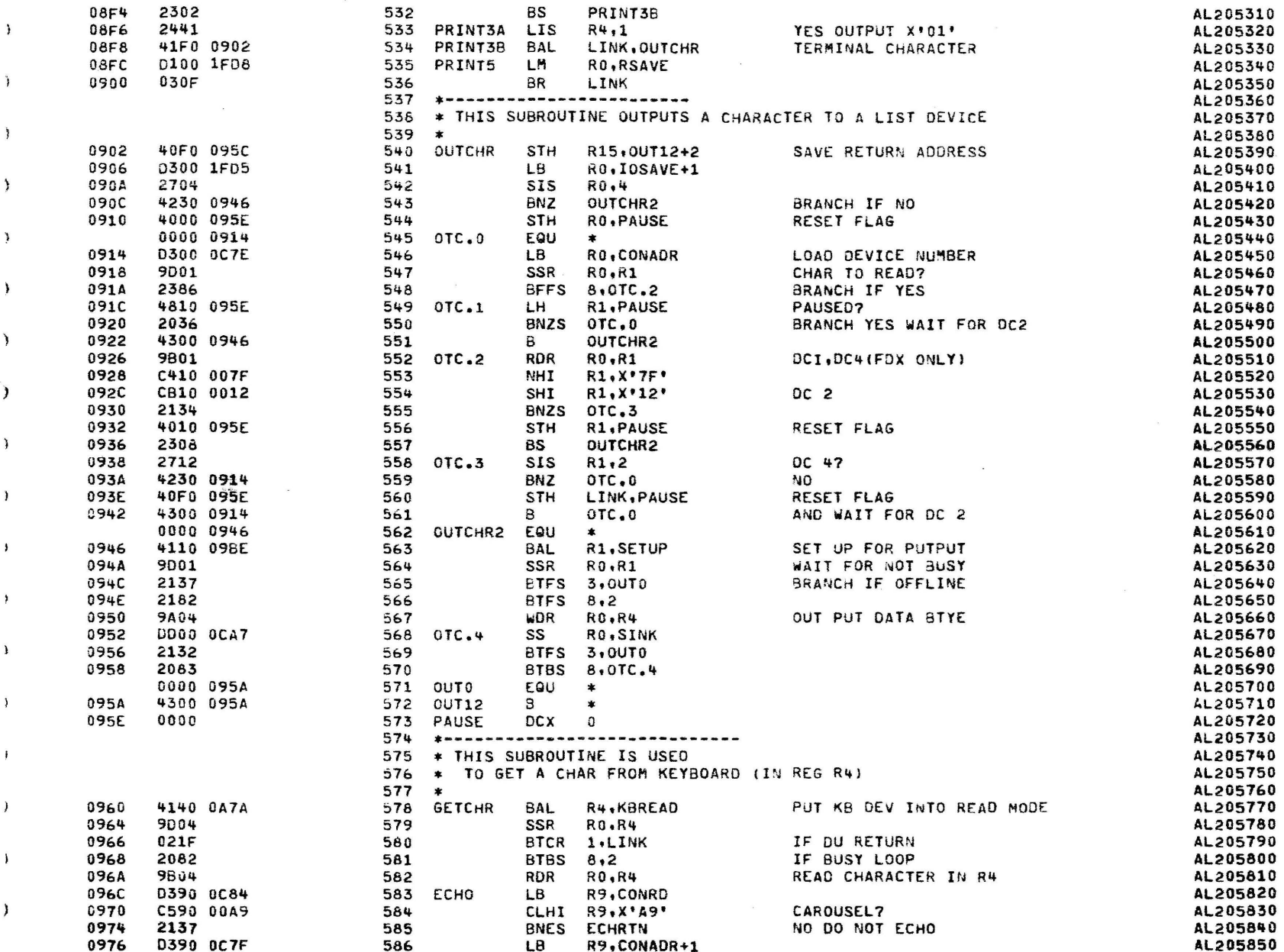

÷

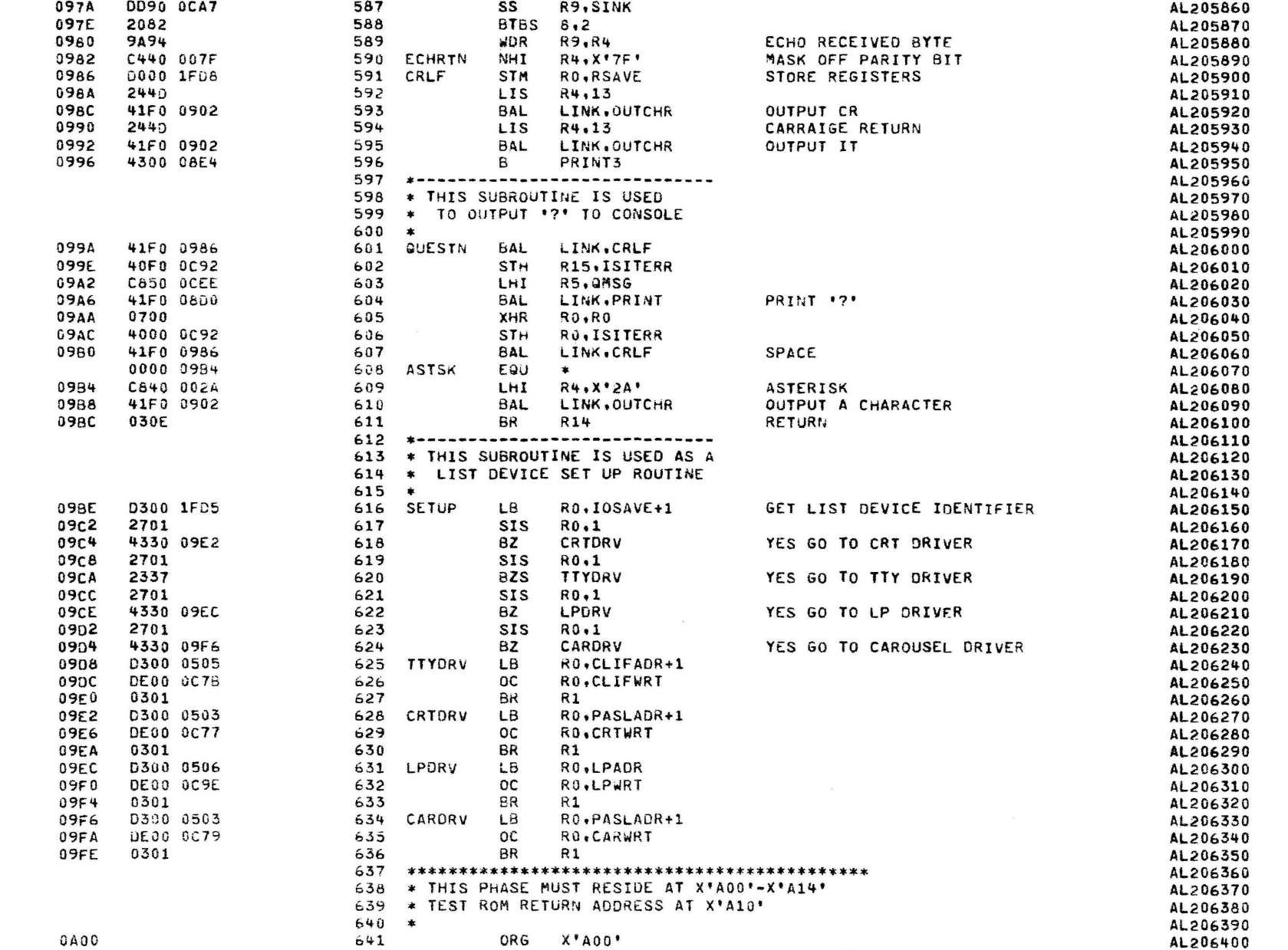

D

SERIES 16 ALO SUPPORT PROGRAM 06-194F02R01

PAGE 13 10:55:07 08/02/78

¥

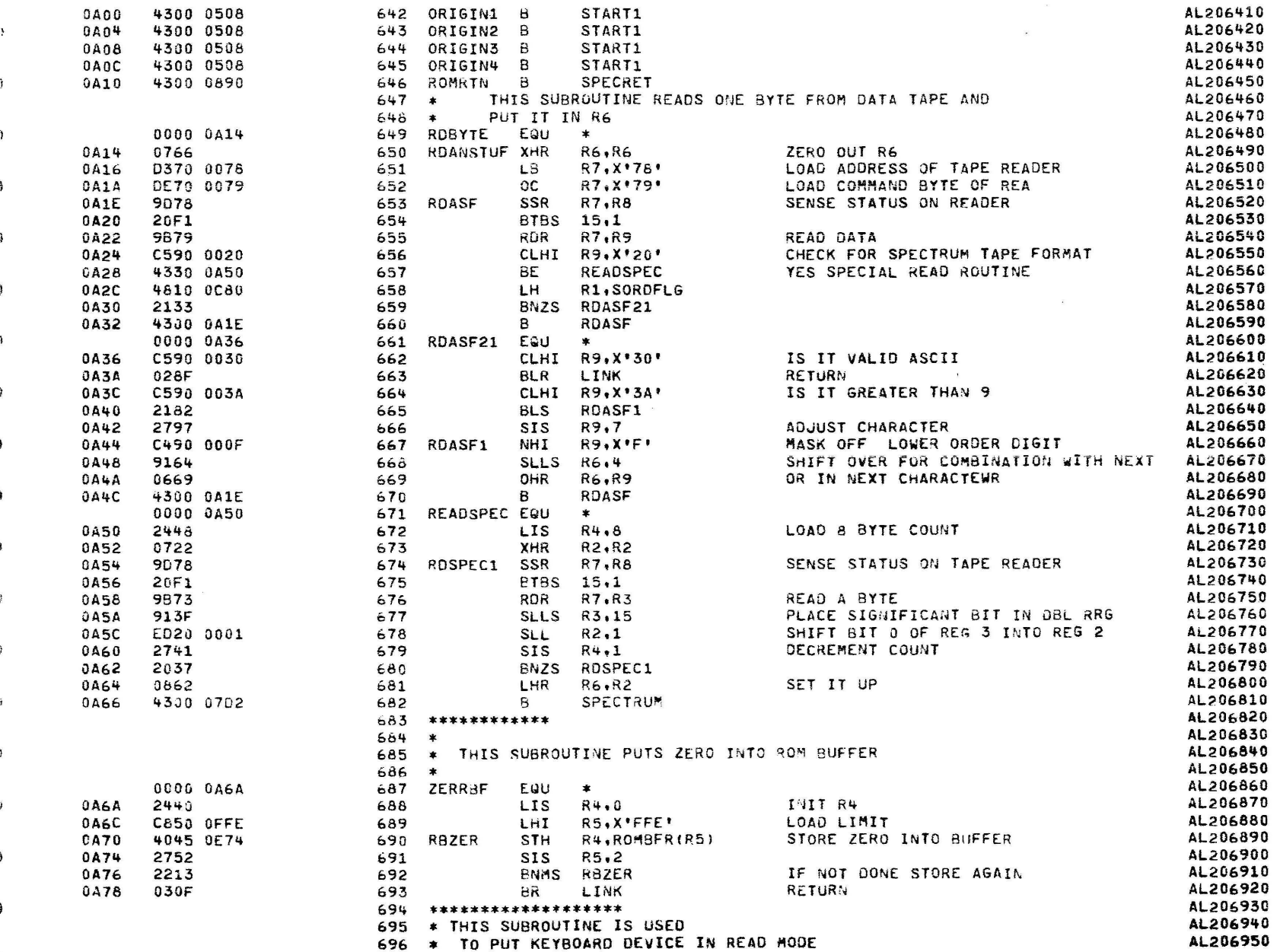

ŧ

 $\label{eq:12} \begin{array}{cccccccccccccc} \mathbf{a} & \cdots & \mathbf{c} & \mathbf{a} & \cdots & \mathbf{a} & \mathbf{a} & \cdots & \mathbf{a} \end{array}$ 

 $\sim 10^{-11}$ 

 $\mathcal{A}$ 

 $\sim$ 

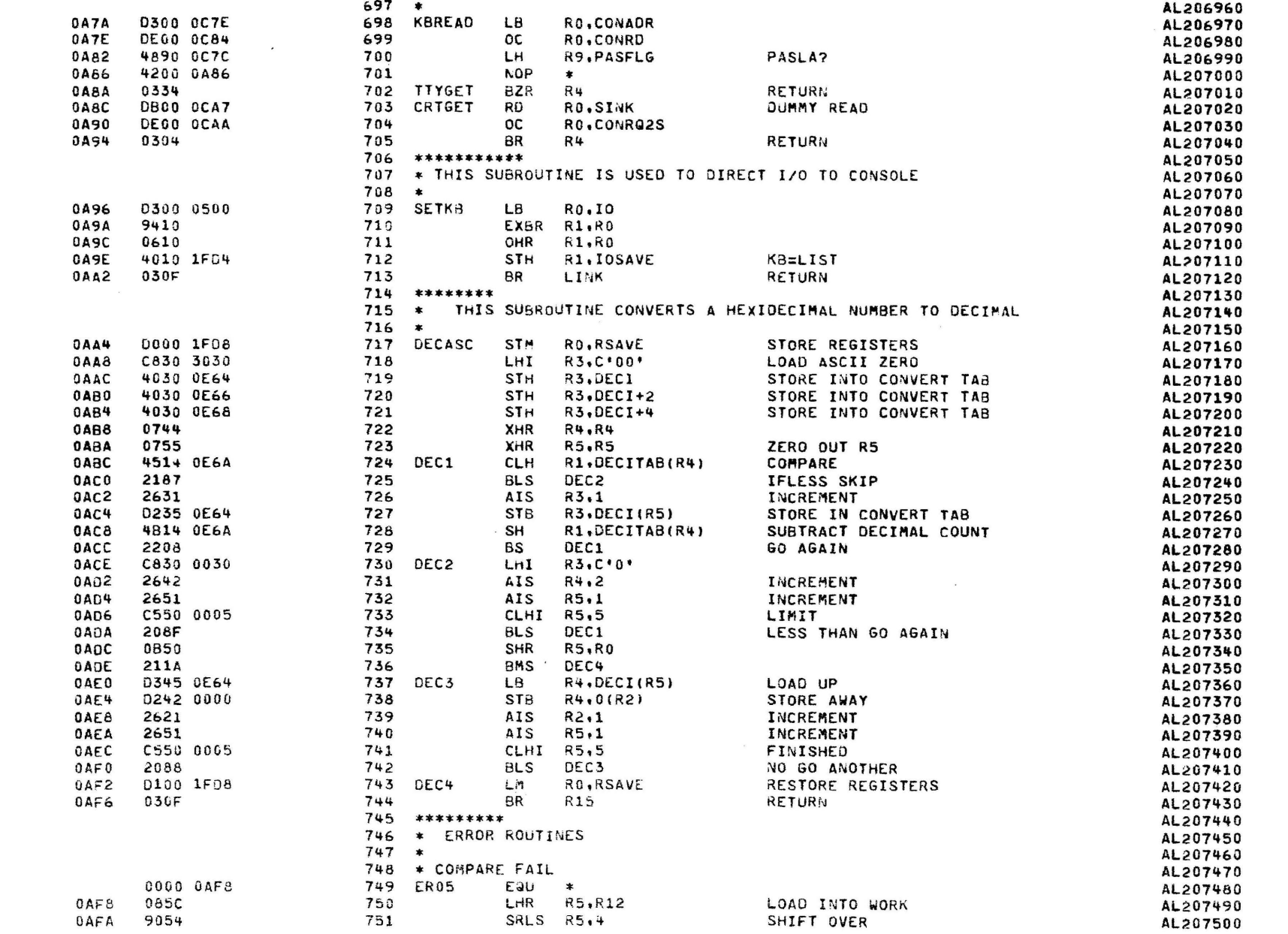

 $\mathbf{L}$ 

 $\bar{\Sigma}$ 

 $\mathbf{A}$ 

 $\lambda$ 

 $\lambda$ 

PAGE 15 10:55:07 08/02/78

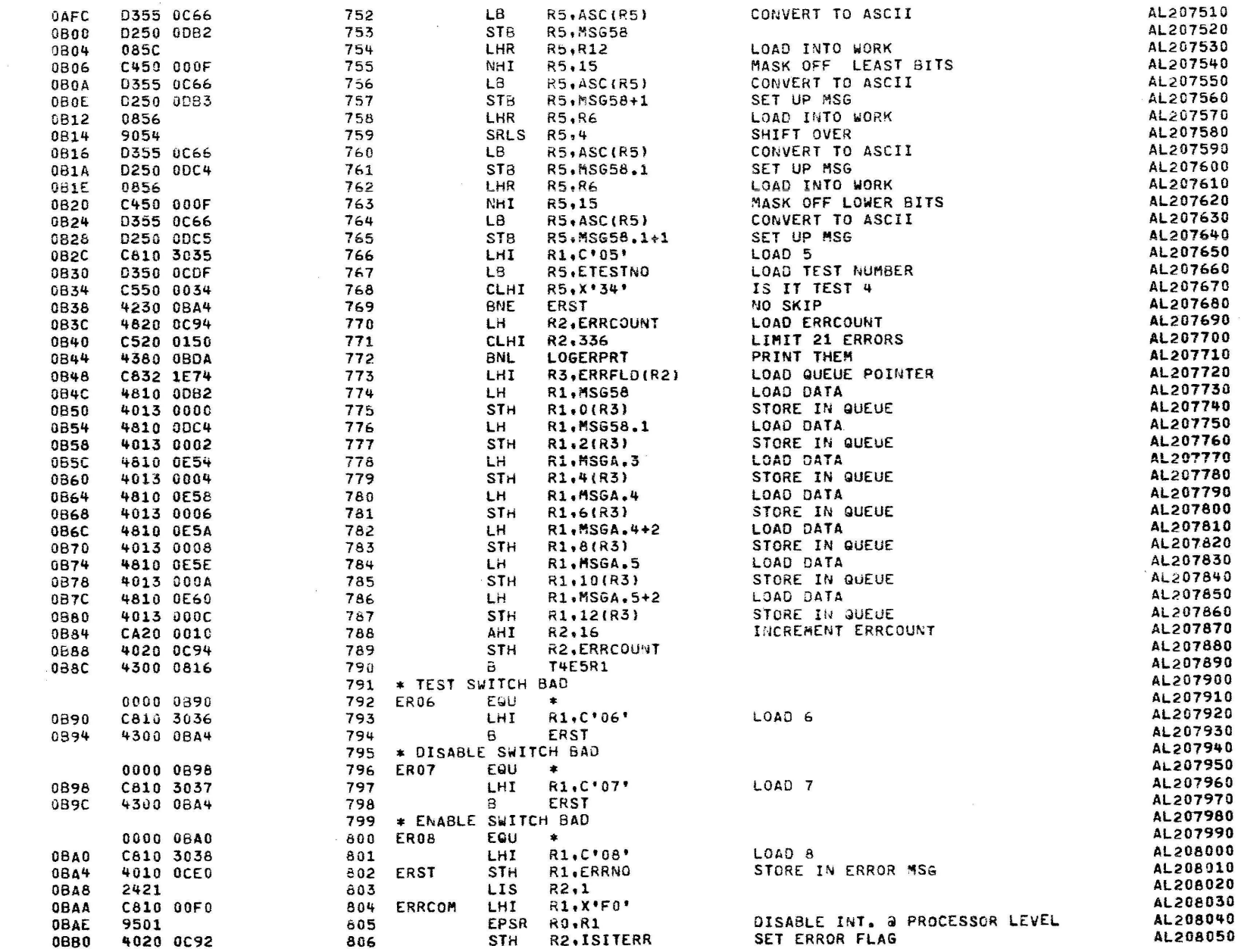

PAGE 16 10:55:07 08/02/78

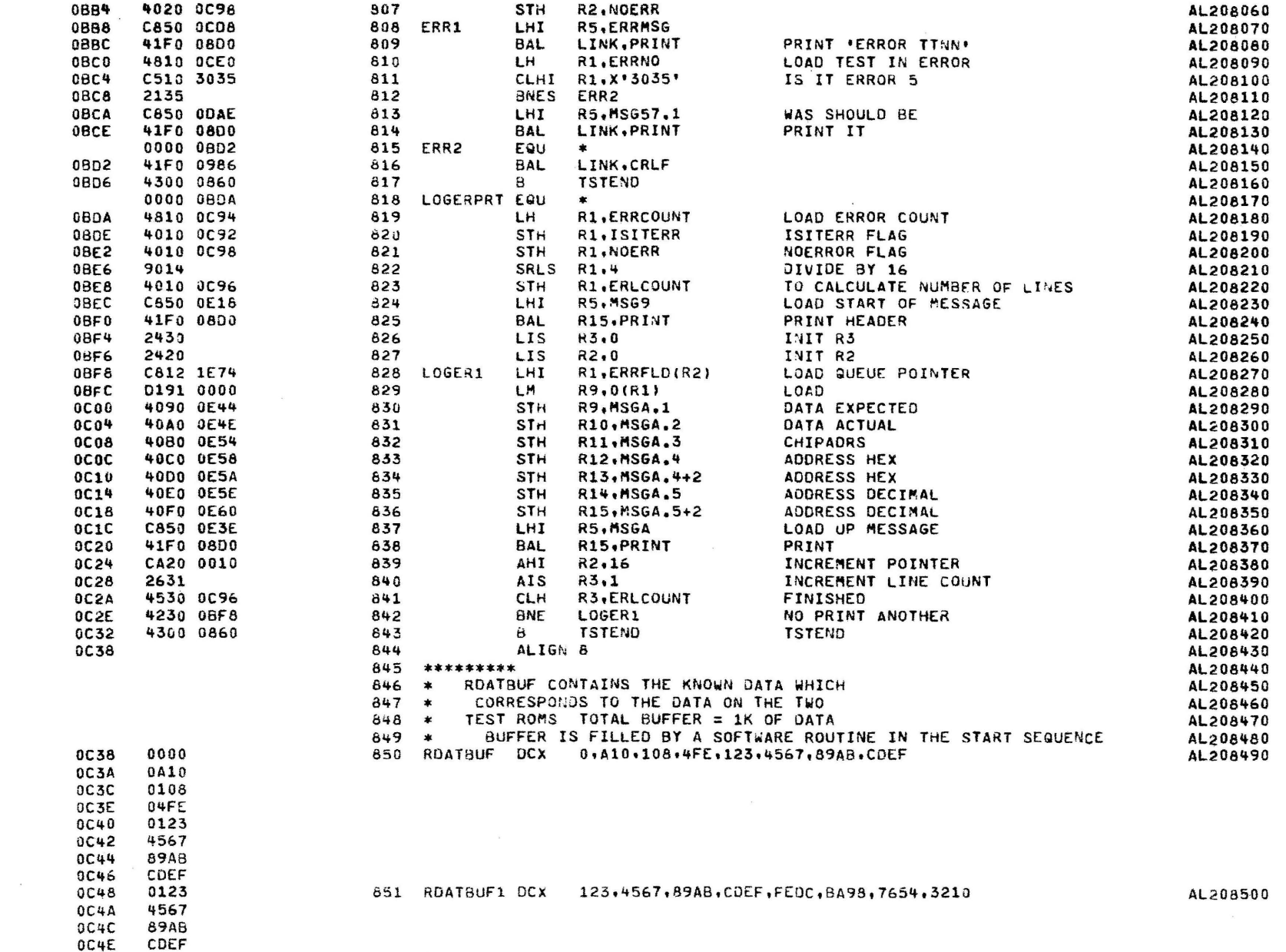

PAGE 17 10:55:07 08/02/78

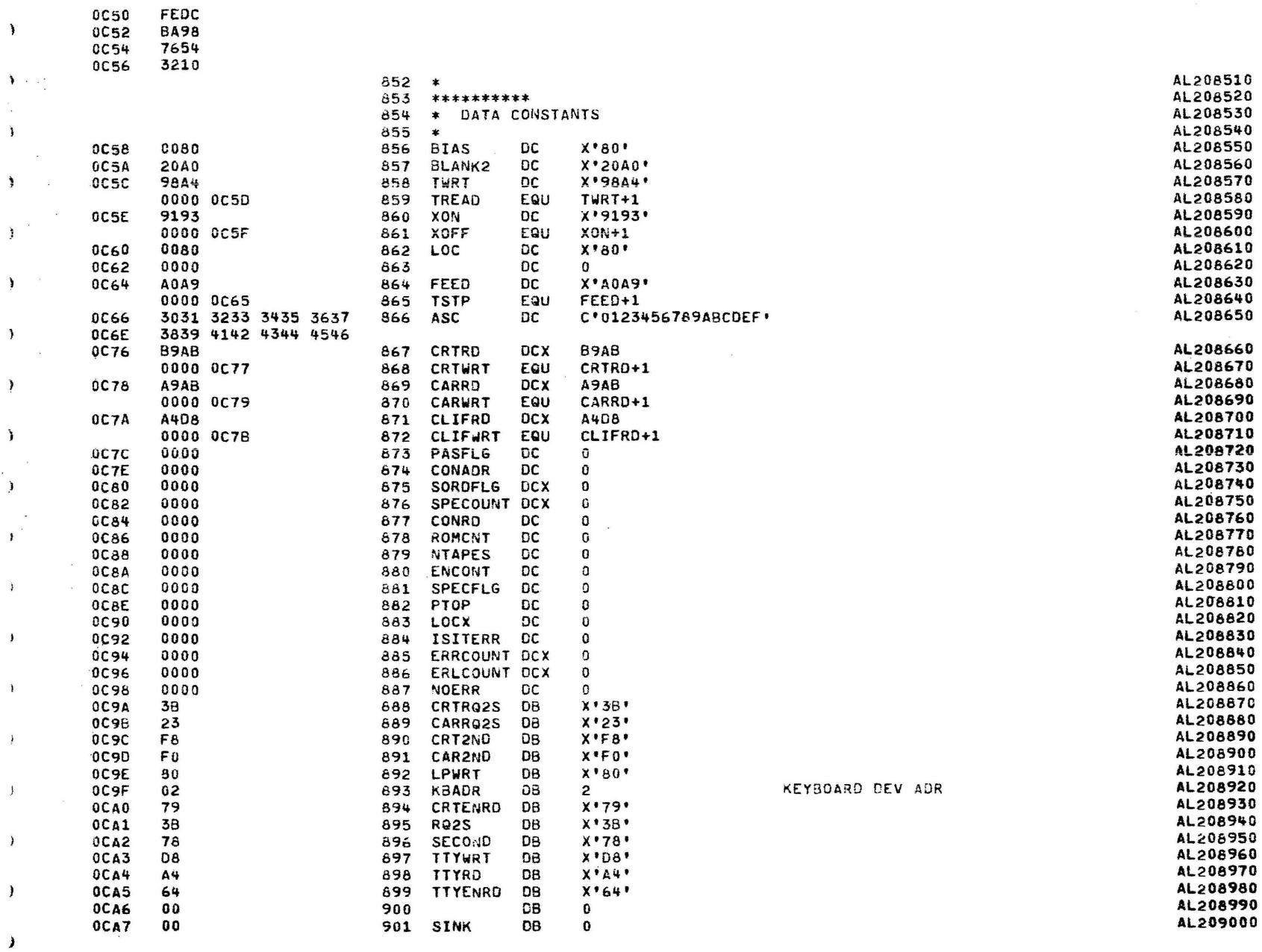

 $\lambda$ 

 $\lambda$ 

 $\overline{\phantom{a}}$ 

f,

ŕ

¥

Ì

 $\lambda$ 

 $\lambda$ 

 $\lambda$ 

 $\mathbf{I}$ 

 $\lambda$ 

 $\mathbf{y}$ 

 $\mathbf{I}$ 

 $\mathbf{a}$ 

 $\lambda$ 

 $\lambda$ 

 $\mathcal{V}$
$\epsilon$ 

₹

PAGE 18 10:55:07 08/02/78

 $\omega$  and  $\omega$  and

 $\sim$ 

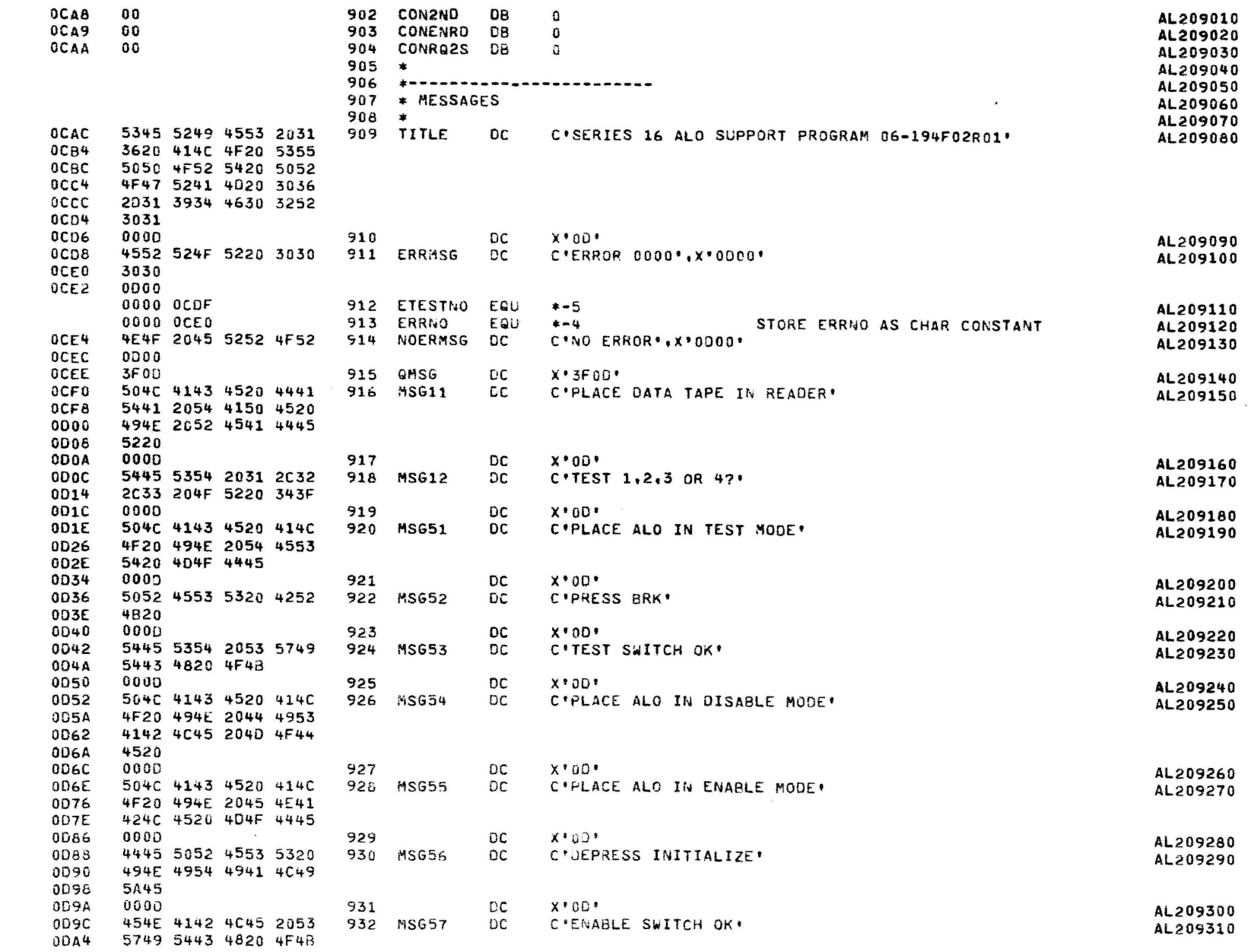

the company of the company of the company of

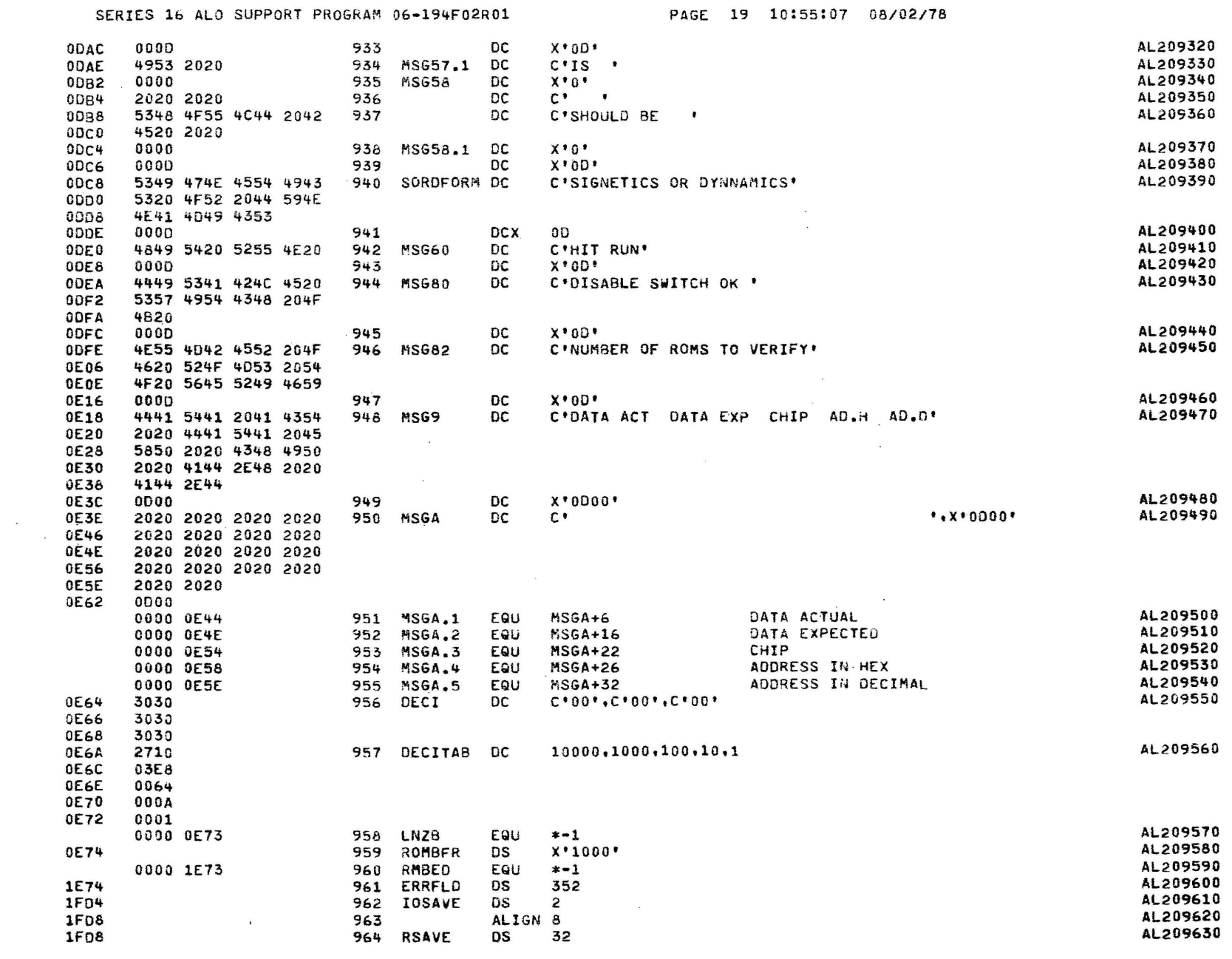

 $\mathbf{r}$ 

 $\Delta$ 

 $\mathcal{F}$ 

 $\lambda$ 

 $\,$ 

 $\lambda$ 

 $\tilde{\mathbf{y}}$ 

 $\lambda$ 

 $\lambda$ 

 $\lambda$ 

 $\rightarrow$ 

 $\,$   $\,$ 

 $\,$ 

 $\lambda$ 

 $\lambda$ 

 $\,$   $\,$ 

 $\lambda$ 

 $\lambda$ 

 $\lambda$ 

 $\lambda$ 

 $\overline{a}$ 

 $\label{eq:R1} \begin{split} \mathbf{X} &= \mathbf{X} \mathbf{X} + \mathbf{X} \mathbf{X} + \mathbf{X$ 

 $\overline{\mathbf{C}}$ 

 $\mathcal{L}$ 

 $\blacktriangleright$ 

 $\blacktriangleright$ 

 $\,$   $\,$ 

### SERIES 16 ALO SUPPORT PROGRAM 06-194F02R01 7 PAGE 20 10:55:07 09/02/78

CHKSUM/M17 PUNCHER

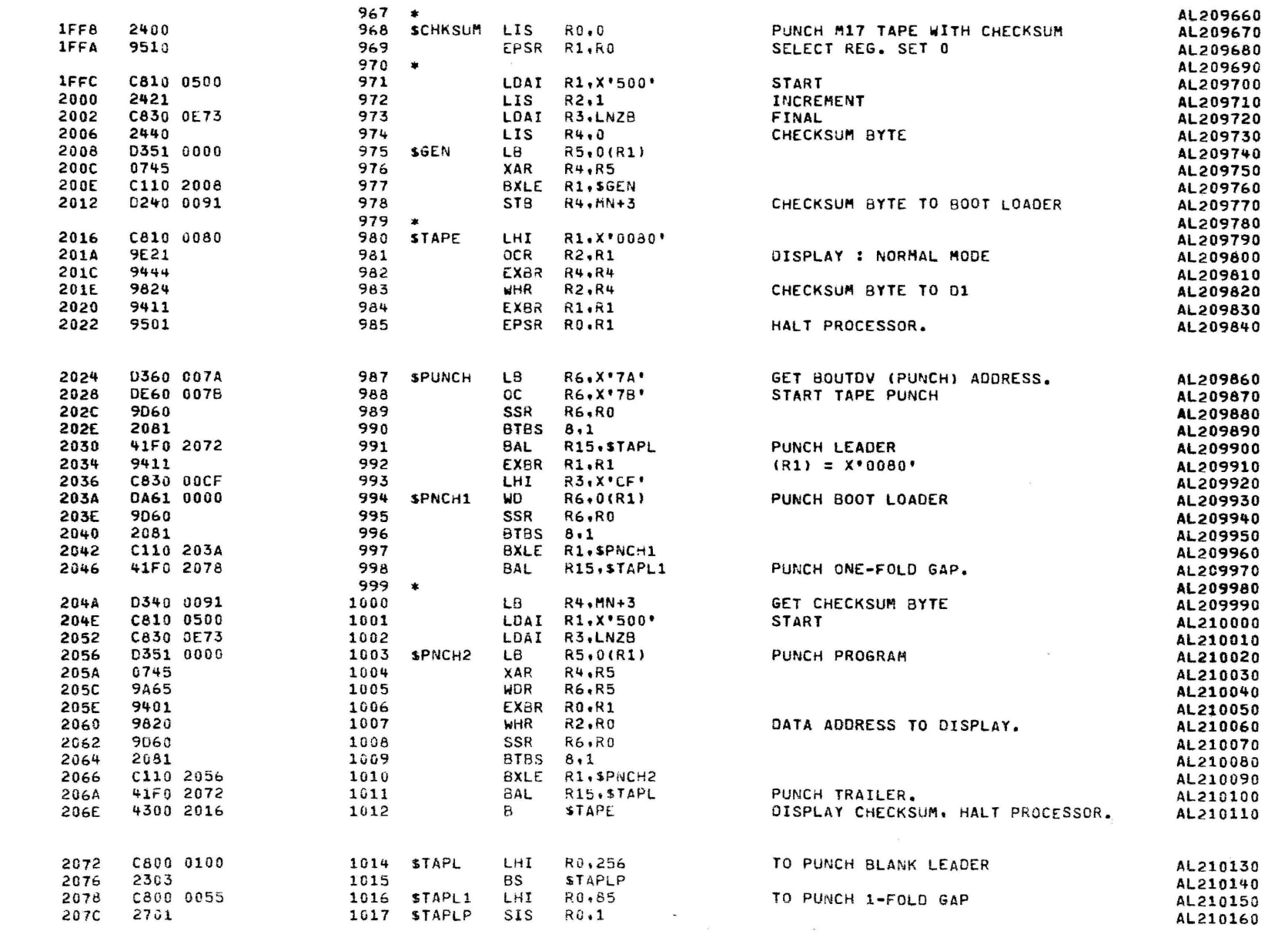

## PAGE 21 10:55:07 08/02/78

 $\lambda$ 

### CHKSUM/M17 PUNCHER

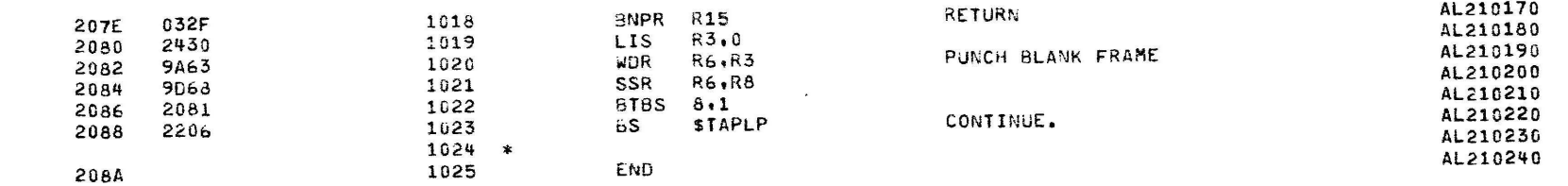

 $\mathbf{A}$ 

 $\mathbf{r}$ 

 $\ddot{\phantom{1}}$ 

 $\mathbf{\hat{s}}$ 

÷

 $\mathbf{v}$ 

À

 $\lambda$ 

 $\overline{\mathbf{1}}$ 

 $\cdot$ 

 $\overline{\mathbf{3}}$ 

3

 $\frac{1}{2}$ 

 $\lambda$ 

ì

CHKSUM/M17 PUNCHER

ASSEMBLED BY CAL 03-066R05-00 (32-8IT)

START OPTIONS: T=16.SCR.CRO

NO CAL ERRORS NO CAL WARNINGS 2 PASSES

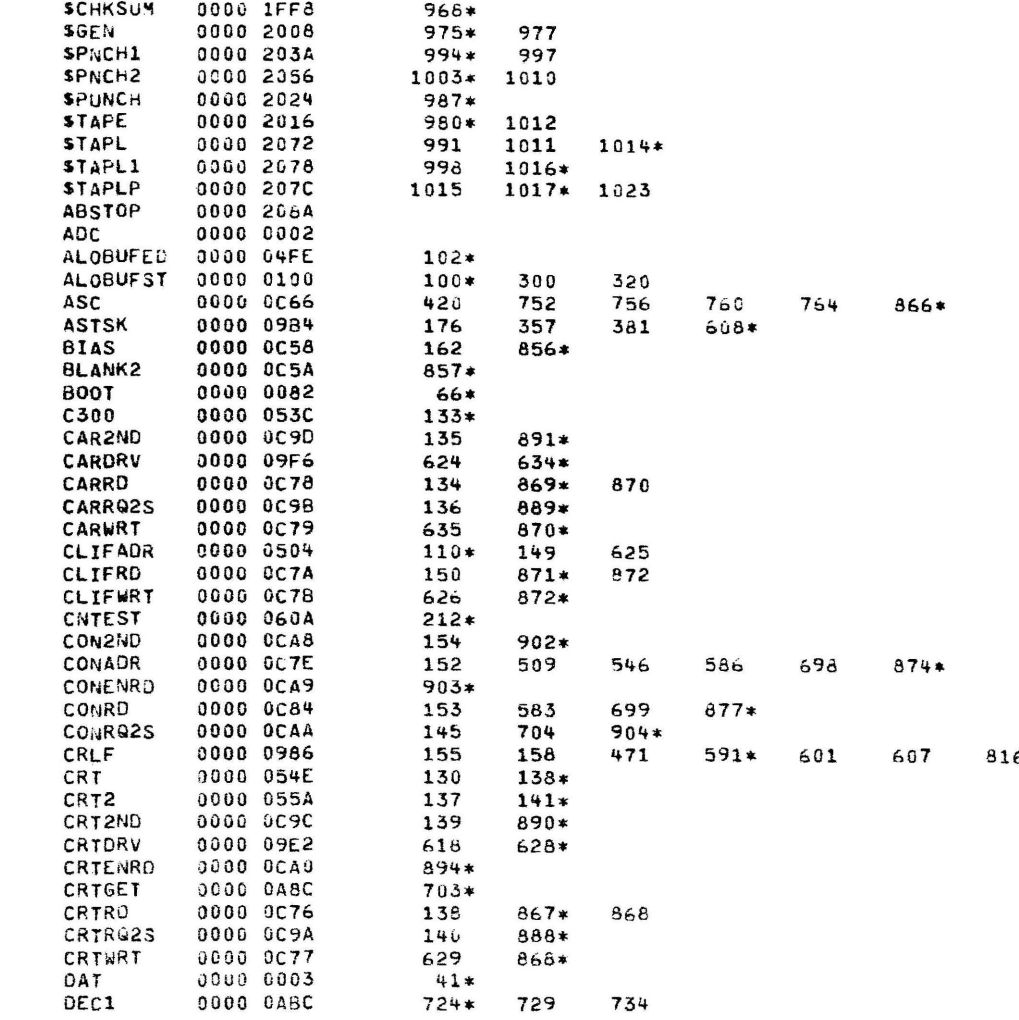

249<br>378<br>560

816

251<br>396 580

CHKSUM/M17 PUNCHER

 $\mathbf{f}$ 

 $\frac{1}{2}$ 

€

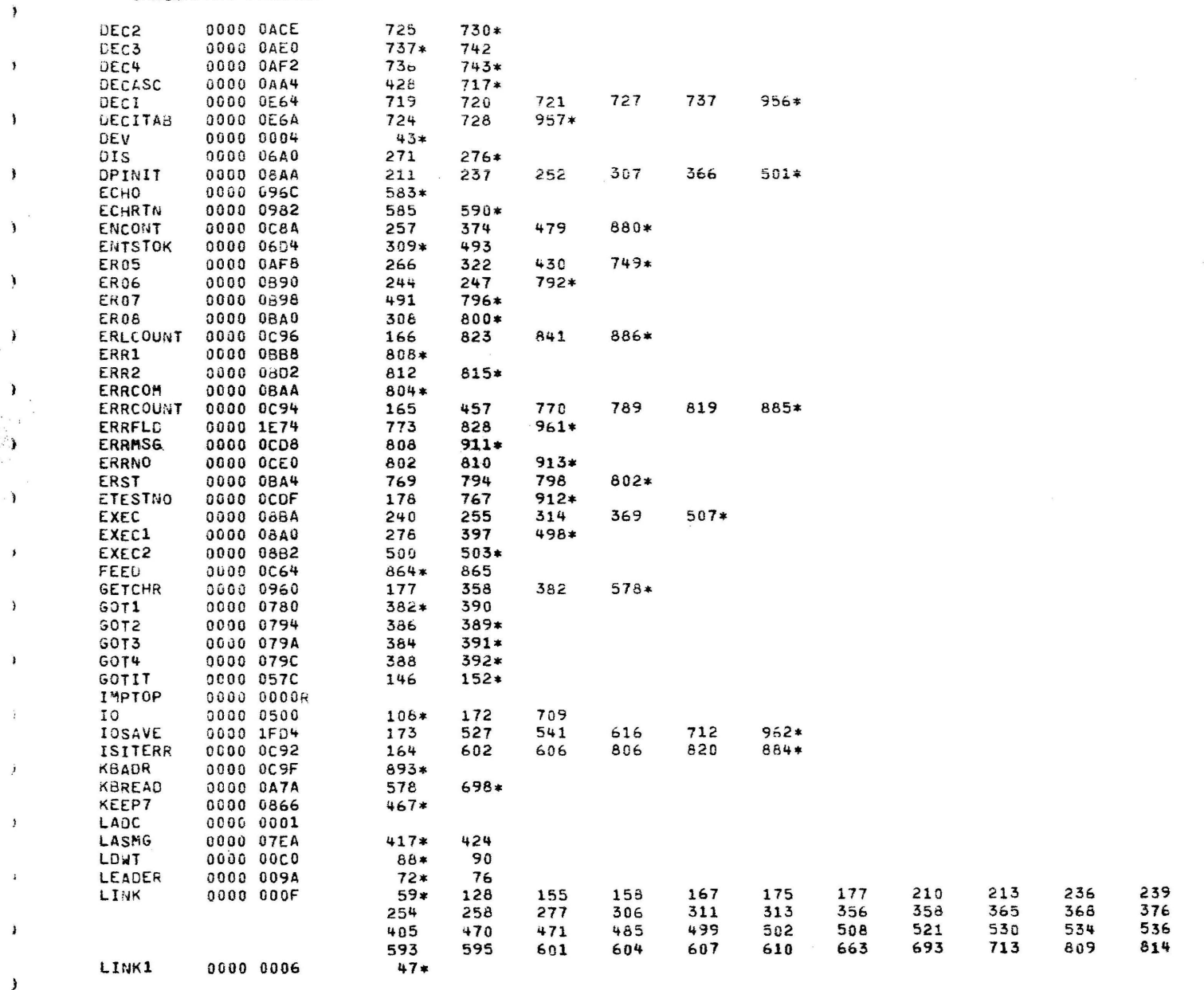

PAGE 24 10:55:07 08/02/78

 $\mathcal{L}$ 

CHKSUM/M17 PUNCHER

 $\epsilon$ 

 $\mathbf{I}$ 

 $\ddot{\epsilon}$ 

 $\mathbf{f}$ 

 $\zeta$ 

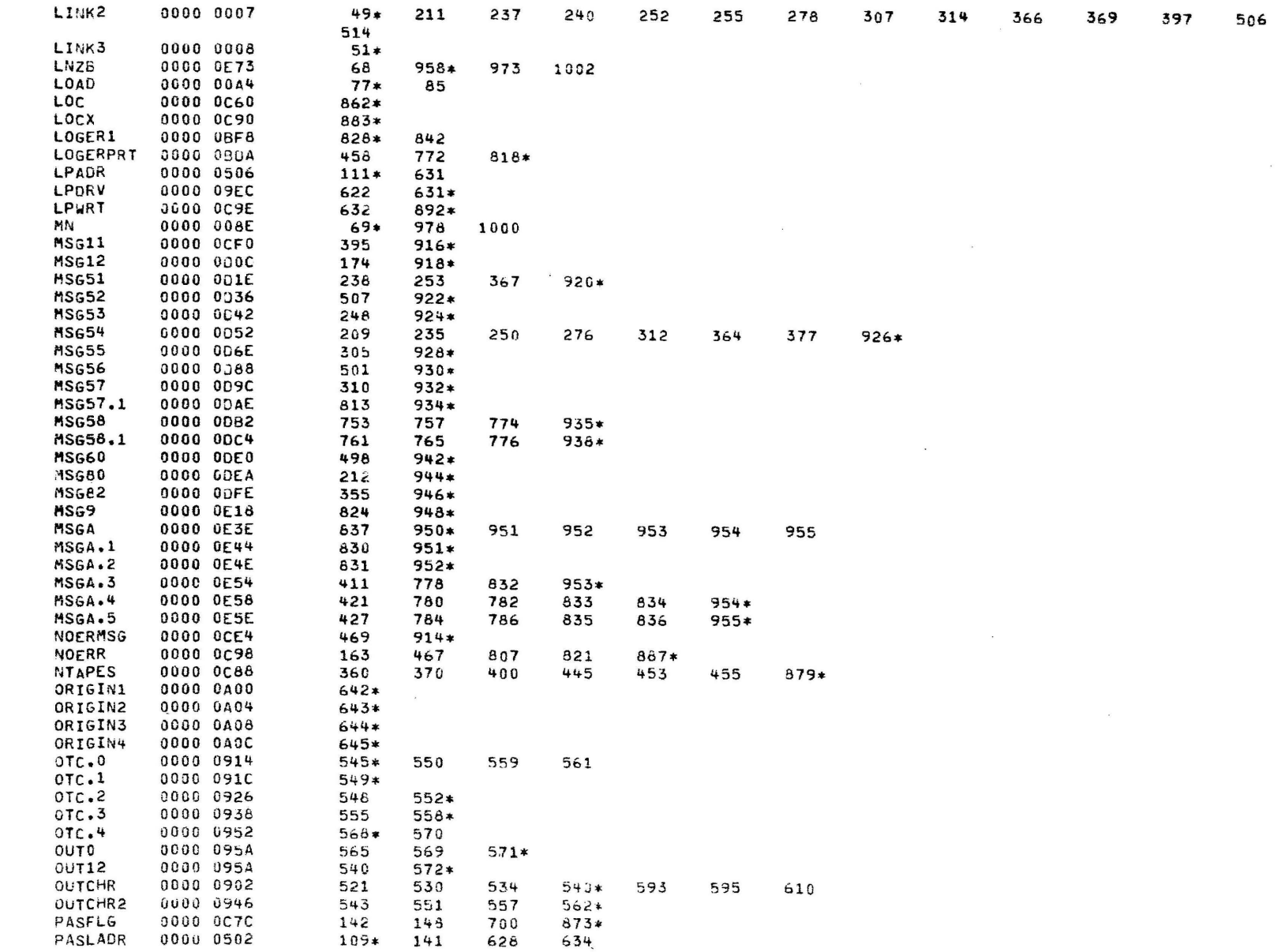

PAGE 25 10:55:07 08/02/78

 $\mathbf{1}$ 

CHKSUM/M17 PUNCHER

 $\ddot{\bullet}$ 

 $\mathbf{A}$ 

 $\mathbf{\hat{i}}$ 

 $\mathbf{1}$ 

 $\bullet$ 

 $\mathcal{L}_{\mathcal{L}}$ 

 $\lambda$ 

 $\rightarrow$  1  $\mathbb{Z}_3$ 

> $\,$  $\epsilon$

 $\frac{1}{2}$  )

 $\ddot{\phantom{0}}$ 

 $\rightarrow$ 

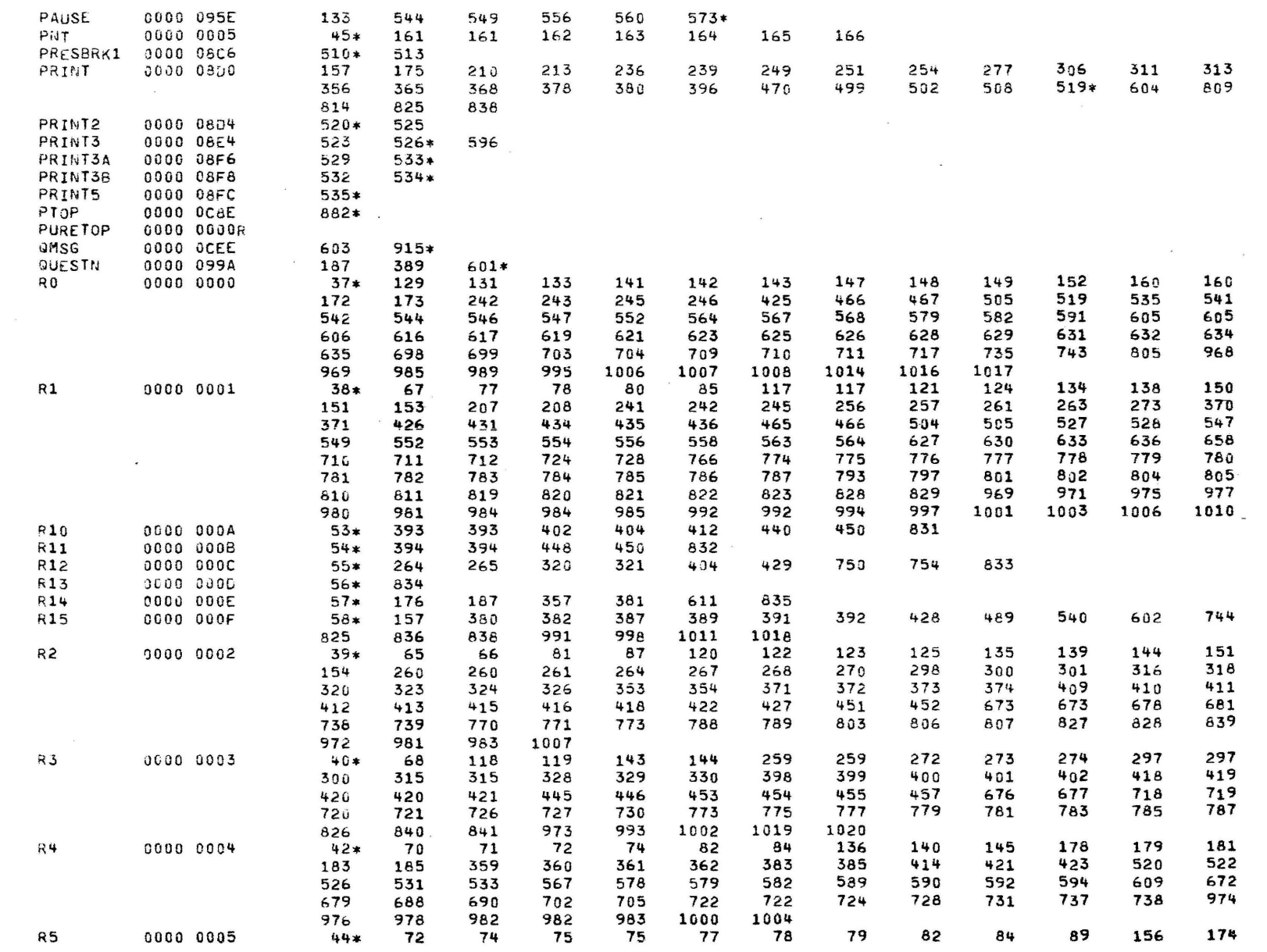

## SERIES 16 ALO SUPPORT PROGRAM 06-194F02R01 PAGE 26 10155107 08/02/78

CHKSUM/M17 PUNCHER

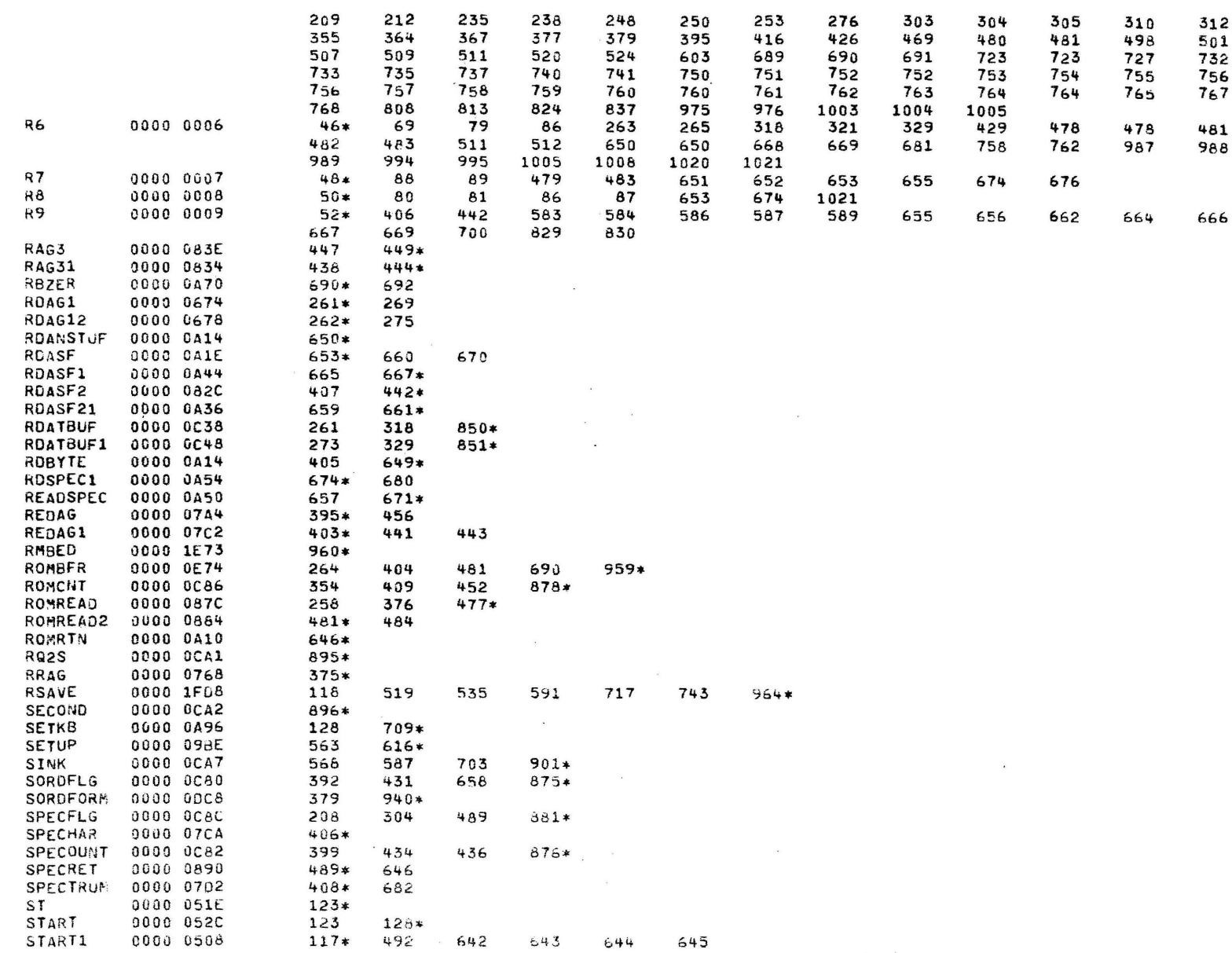

PAGE 27 10:55:07 08/02/78

843

 $\lambda$ 

 $\sim$ 

CHKSUM/M17 PUNCHER

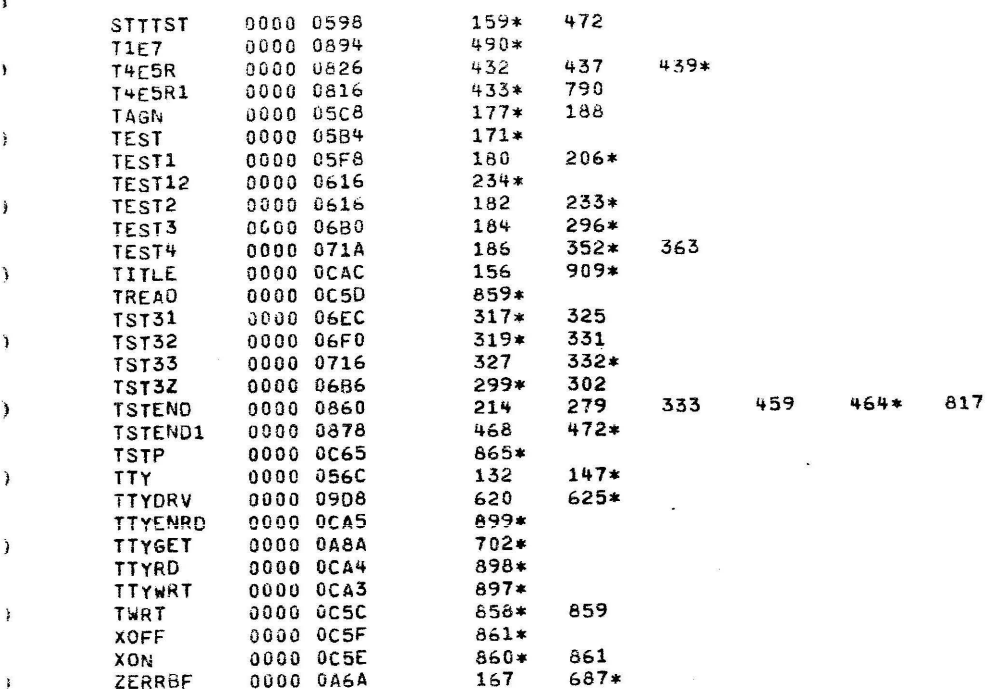

 $\mathbf{r}$ 

 $\lambda$ 

 $\sim$ 

 $\mathbf{1}$ 

 $\rightarrow$ 

 $\lambda$ 

Ľ

 $\sim$  112

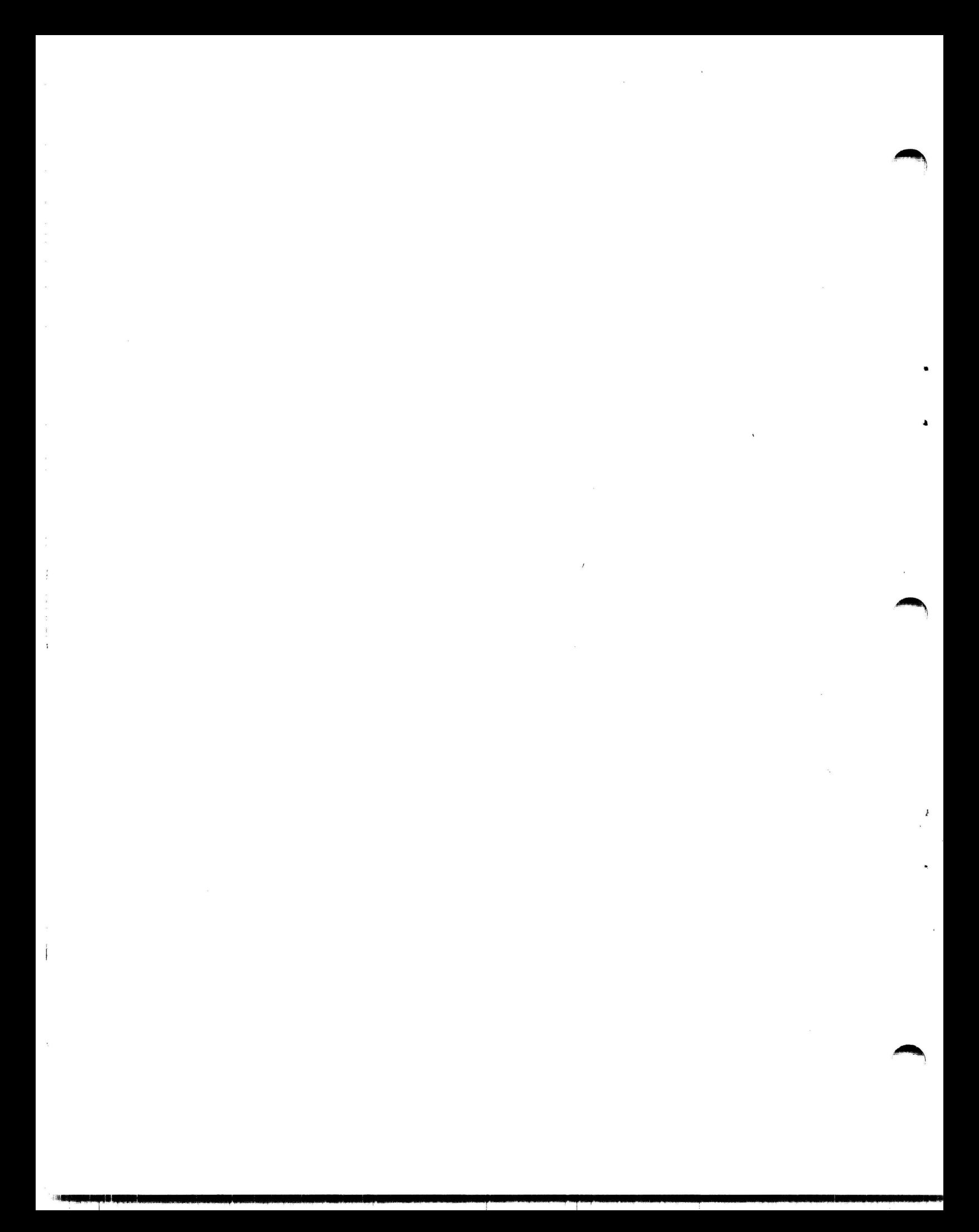